# eP16 Microcontroller Design in VHDL

# **Chapter 1** Introduction

#### 1.1 History of the eP16

The eP16 microcontroller is a Minimal Instruction Set Computer (MISC), vis-à-vis Complicated Instruction Set Computer (CISC) and Reduced Instruction Set Computer (RISC). MISC was originally developed by Mr. Chuck Moore, and implemented in his MuP21 chip. It happened that Chuck also invented the FORTH programming language. For many years, Chuck sought to put FORTH into silicon, because he thought FORTH was not only a programming language, but also an excellent computer architecture.

In the early 1990s, a group of engineers from the MOSIS multiple design chip service program came to Silicon Valley and started Orbit Semiconductor Corp, offering foundry services to the general public. Their service was based on a 1.2 micron CMOS processes on 5 inch wafers, with two metal layers. The smallest design they accepted was on a 2.4mmx2.4mm silicon die. Chuck figured that he could design a 20 bit CPU in that small area. It was named MuP21, because it was a multiprocessor chip, with a 20 bit CPU core, a DRAM memory coprocessor, and a video coprocessor, and all registers and stacks in the CPU core were 21 bits wide, with an extra bit to preserve the carry bit.

Because of the very limited silicon area, the MuP21 had a very small set of instructions, but they were sufficient to support a complete FORTH operating system and very demanding applications with real time NTSC video output. The chip was produced and verified, but productions in plastic packages were not successful because of poor yield.

When FPGA chips became available, I tried to implement FORTH chips based on the MuP21 instruction set. The first experiments were on an XS40 Kit from Xess Corp. It had a Xilinx VC4005XL FPGA on board with a 32 kB SRAM chip and an 8051 microcontroller. The purpose of this kit was to demonstrate how easy it was to use an FPGA to replace all glue logic between RAM and 8051, and to build a complete working microcontroller system. I managed to squeeze a 16-bit microcontroller, P16, into the VC4000XL chip and eliminated the 8051.

Over the years, Xilinx added more logic gates and RAM blocks to their FPGAs, and I was able to put a 32-bit microcontroller, P32, into a VCX1000E chip (which had 16 kB of RAM) to host a FORTH system. This design was also ported to FPGA chips from Altera and Actel. P32 gradually evolved into eP32 with an eForth operating system. eForth is a very simple FORTH operating system designed specifically for embedded systems. However, FPGA chips were expensive then, development boards were more expensive, and development software tools were very expensive. I talked about eP32 implementations, but very few people in the audience then had

these development tools to explore FPGA designs.

It was therefore very exciting to learn about the LatticeXP2 Brevia Development Kit, which was on sale for \$49. Development software was free to download. The Kit has a LatticeXP2-5E-6TN144C FPGA chip, which has enough logic cells to implement eP32, and enough RAM memory to host the eForth system. Its RAM memory is mirrored by flash memory on chip, and you do not need external memory chips for programs and data. It is truly a single chip solution for microcontroller system design.

Now, everybody can do his own designs on the Brevia Kit. It is time to update my implementation on eP32 and its companion eForth to teach people the best way to design their own CPUs and to explore their applications.

All FPGA manufacturers offer reference designs of microcontrollers in their development software tools, to demonstrate that their FPGAs can be used to do microcontroller system designs, or in a fancier term System-On-a-Chip, SOC. However, these microcontrollers are complicated, and their performance is poor. A microcontroller does not work without software. Software reference designs from these FPGA manufacturers are even poorer, as we see them struggle with assemblers, language compilers, and operating systems.

FORTH offers the best solution for FPGA users. The CPU is simple, the programming language is simple, the operating system is simple, and the application programming is simple. It is possible for an average engineer or scientist to understand and to traverse this complete CPU-Language-Operating System-Application spectrum in a few weeks. What's required is an open mind, and a willingness to explore different ways to do things. The very high cost barrier to experiment with an FPGA is removed by the LatticeXP2 Brevia Kit. The only barrier left is you yourself.

By a request from Chipmast Technology, Inc. in Hsinchu, Taiwan, the 32-bit design in eP32 is reduced to a 16-bit design, and verified on the Brevia2 Kit recently produced by Lattice Semicondutor Corp to replace the older Brevia Kit. A newer Diamond 1.4 IDE (Integrated Design Environment) was also made available by Lattice to replace its older ispLEVEL IDE.

This book contains two major sections, one on hardware design of the eP16 CPU core and a few peripheral devices to form a complete microcontroller, and one on the software design of eForth which runs on the eP16. Hardware design is centered on a set of VHDL files, describing modules in the eP16 system. Software design is centered on a set of FORTH files, which is a metacompiler constructing a memory image to initialize the RAM memory module in the eP16. Generally, I will show source code on left hand pages, and commentary on the opposing right hand pages. My belief is that the source code is supreme. Nothing is more important than the source code. If you understand the complete source code, you understand everything.

Combining the hardware design of the eP16 and software design of eForth, the result is a FORTH microcontroller running on the LatticeXP2 Brevia2 Development Kit.

You can interacy with this FORTH microcontroller from a HyperTerminal console on your PC, and write application programs. Mastering this book, you have the complete understanding of one microcontroller, in and out. This understanding will allow you to design your own microcontroller to solve your own application problems.

The eP16 has a 16-bit CPU core with two stacks. It was intended to execute FORTH instructions efficiently. The CPU design is simple to allow implementation on custom silicon chips as well as on FPGAs. The eP16 employs only 27 instructions, and instructions are encoded in 5 bit fields. This design is scalable in word sizes ranging from 16 bits up to 64 bits. A program word can contain many instructions in 5 bit fields. With this scalable architecture, a CPU designer is freed from the heavy yoke of program word size, which is the primary constraint on a CPU design.

#### 1.2 What is FORTH?

FORTH was invented by Chuck Moore in the 1960s as a programming language. Chuck was not impressed by programming languages, operating systems, and computer hardware of his time. He sought the simplest and most efficient way to control his computers. He used FORTH to program every computer in his sight. And then, he found that he could design better computers, because FORTH is much more than just a programming language; it is an excellent computer architecture.

So what is FORTH?

Many books and many papers had been written about FORTH. However, FORTH is still elusive because it has many features and characteristics which are difficult to describe. Now that it has crossed the boundary between hardware and software, it is even more difficult to accurately put it into words.

Let me try this way. Here it goes.

FORTH is a list processor.

FORTH has a set of commands, and an interpreter to process lists of commands.

FORTH commands are records stored in a memory area called a dictionary.

A record of a FORTH command has three fields: a link field linking commands to form a linear list, a name field containing the name of this command as an ASCII string, and a code field containing executable code and data to perform a specific function for this command. It may have an optional parameter field, which contains additional data needed by this command. The link field and name field allow the interpreter to look up a command in the dictionary, and the code field provides executable code to perform the function assigned to this command.

A FORTH command has two representations: an external representation in the form of an ASCII name; and an internal representation in the form of a token, which invokes executable code stored in its code field. In many FORTH systems, the token is an address. However, a token can take other forms depending on the implementation.

There are two types of FORTH commands: primitive FORTH commands having machine code in their code fields, and compound FORTH commands having token lists in their code fields.

A FORTH interpreter processes two types of lists: text lists and token lists. A text list contains a sequence of FORTH command names, separated by white spaces and terminated by a carriage return. A token list contains a sequence of tokens, which are internal representations of FORTH commands.

FORTH has two interpreters: a text interpreter (or outer interpreter) and a token interpreter (or inner interpreter).

The text interpreter processes lists of FORTH commands represented in text, which consists of names of FORTH commands separated by white spaces and terminated by a carriage return. The number of commands in a text list is not limited. A list may be just one line of text, or a huge text file.

The token interpreter processes lists of tokens contained in compound commands. It is also called the address interpreter, because in many FORTH systems, tokens are addresses pointing to code fields.

The text interpreter operates in two modes: interpreting mode and compiling mode. In the interpreting mode, a list of command names is interpreted; i.e., commands are parsed and executed. In the compiling mode, a list of command names is compiled; i.e., commands are parsed and corresponding tokens are compiled into a token list. This token list can be given a name to form a new compound command, by adding a new command record in the dictionary.

A FORTH compiler is a FORTH text interpreter operating in compiling mode. It compiles new compound commands, converting a text list of FORTH commands into an equivalent token list. It builds nested token lists one on top of the other, until a final solution is reached in the last token list.

This is the most powerful feature of FORTH, in that you can compile new compound commands, which replace lists of existing commands, both primitive and compound. The syntax of a new compound command is:

```
: <name> <list of existing commands> ;
```

A FORTH compiler converts a text list of existing commands to a new token list. Nested token lists are added until the final compound command becomes the solution to your problem. Lists are built and tested from the bottom up. The solution space can be explored wider and farther, and an optimized solution can be found more quickly.

Following are some minor deviations in the syntax of FORTH as a programming language.

The text interpreter accepts numbers in a list. Numbers are ASCII strings with valid

numeric digits and an optional leading '-' sign. The text interpreter pushes an integer number onto the parameter stack. The FORTH compiler compiles an integer literal into the token list. Later, when the token list is interpreted, the integer literal token pushes the integer back onto the parameter stack.

The text interpreter also accepts strings in a list. A string must follow a string command, which consumes the string. A string is a sequence of ASCII characters terminated by a terminating character specified by the preceding string command. A string command may compile a string literal into the token list. In the token list, a string literal consists of a string token followed by the string in compiled form. The string token uses the compiled string, and passes control to the next token after the compiled string.

Lists are normally processed in consecutive sequence. However, branches and loops are allowed, using control structure commands. Control structure commands compile control structures into token lists. Later, when a token list is interpreted, branching and looping occur within these control structures.

String commands and control structure commands change sequential flow in lists. They are elements in the FORTH language that require additional grammatical rules in their usage. Otherwise, all lists are simple, linear, sequential lists.

The preceding exposition describes what FORTH is in terms of a programming language and operating system. A complete specification of a FORTH system must include a document on all commands; i.e., names of commands, their effects on data and return stacks, and their functional descriptions.

The fundamental reason that FORTH lists can be simple, linear sequences of commands is that FORTH uses two stacks: a return stack to stored nested return addresses, and a parameter stack to pass parameters among nested commands. Parameters are passed implicitly on the parameter stack, and do not have to be explicitly invoked. Therefore, FORTH commands can be interpreted in a linear sequence, and tokens can be stored in simple, linear lists. Language syntax is greatly simplified, internal representation of tokens is greatly simplified, and execution speed is greatly increased.

A FORTH CPU thus needs two stacks, efficient means to traverse nested token lists, and an instruction set to support primitive commands. This is what eP16 is designed to provide. It has two stacks. It has a small instruction set, which is sufficient to code all primitive commands in eForth. It has very efficient single cycle subroutine call and return instructions. When we use the Subroutine Threading Model (where a compound command consists of a list of subroutine call instructions) and represent tokens by subroutine call instructions, the eP16 CPU itself becomes the FORTH inner interpreter. Nested token lists, as nested subroutine lists, are traversed naturally with very little overhead in memory space and in execution speed.

The eP16 is the best list processor.

# Chapter 2. Design of the eP16

#### 2.1 Overview

The eP16 is a 16-bit microcontroller. Instructions are encoded in 5-bit fields, and up to 3 instructions are packed into a single 16-bit program word. 27 instructions are defined to facilitate accessing words in memory, for multiplication and division of integers, for real time interrupts and to support various peripheral devices. A return stack is included in the CPU for nested subroutine calls and returns. A parameter stack is also included to pass parameters among nested subroutines. The simple instruction set and dual stack design make it possible to execute all instructions in a single clock cycle from a single phase master clock. This design optimizes code density, processing speed, silicon area and power consumption, and is most suitable to serve as microcontroller cores in System-On-a-Chip integrated circuits.

As this design was developed and tested on a large FPGA device, the LatticeXP2 from Lattice Semiconductor Corp, a complete microcontroller system, including CPU, memory and a number of I/O devices, is built on a single FPGA chip.

In this design, the CPU latches all data into appropriate registers and stacks on the rising edge of a single phase master clock. Such a synchronous design ensures that all instructions are executed quickly and reliably in a single clock cycle. When the master clock is held steady, the microcontroller retains all data in registers, stacks and memory, consuming very little power. It is thus possible to further reduce its power consumption by reducing the clock rate, or stopping the clock completely.

The eP16 has this set of registers:

| Name | Register            | Function                                    |
|------|---------------------|---------------------------------------------|
| I    | Instruction latch   | Holding up to 3 instructions to be executed |
| P    | Program counter     | Pointing to next program word in memory     |
| R    | Top of return stack | Holding return address or loop counts       |
| S    | Second item of      | Supplying optional second argument to ALU   |
|      | parameter stack     |                                             |
| T    | Top of parameter    | Accumulator for ALU                         |
|      | stack               |                                             |
| A    | Address register    | Supplying address for memory read and write |

The eP16 has two stacks to support fast subroutine calling and returning, and to optimize execution speed:

| Name    | Stack           | Function                                      |
|---------|-----------------|-----------------------------------------------|
| s_stack | Parameter stack | Passing arguments among nested subroutines    |
| r_stack | Return stack    | Saving return addresses of nested subroutines |

The I and P registers are 16 bits wide to address 64 K words of memory. T, R, S, A and stacks are all 17 bits wide. The most significant bit in T, T(16) is a carry produced by a 16-bit adder. This carry bit is preserved when T is transferred to other

registers and to stacks. Preservation of carry bit greatly simplifies extended precision arithmetic operations in the ALU, and allows subroutines and interrupts to be serviced without having to save a carry bit and restore it on return.

Registers and stacks and their relationship are best shown in Figure 1:

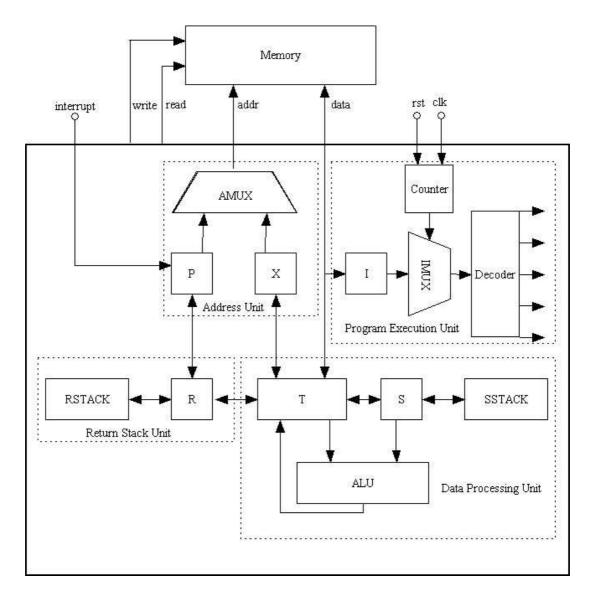

Figure 1. eP16 Architecture

The T register is the center of the eP16. It supplies one argument to the ALU, which takes an optional second argument from the S register and routes results back to the T register. Contents in T can be moved to the A register, pushed on parameter stack S, or pushed on return stack R.

The T register connects parameter stack and return stack as a giant shift register. Data can be shifted towards the return stack by a PUSH instruction, and shifted towards the parameter stack by a POP instruction.

Register A holds a memory address, which is used to read data from memory into the

T register, or write data from the T register to memory. The address in A can be auto incremented, so that the eP16 can conveniently access data arrays in memory.

P is a program counter and holds the address of the next program word to be fetched from memory. After a program word is fetched, P is auto incremented and ready to read the next word. When a CALL instruction is executed, the address in P is pushed onto the return stack. When a RET return instruction is executed, the previously saved address on the return stack is popped back into P. The execution sequence interrupted by CALL can then be resumed.

The depth of both stacks is 32 levels, which allows very deep nesting of subroutine calls. Stacks are implemented as circular buffers. Overflow and underflow overwrite data previously pushed onto the stack 32 levels before. No effort is made in detecting and handling overflow and underflow conditions, because stack overflow/underflow is not really a very serious error condition, although it is dreaded by programmers using conventional languages. Commands may consume stack items, and may push data onto a stack. It is impossible for an operating system to determine whether the stack effects of a command are due to errors or due to the programmer's intention. Therefore, it is best left to the programmer to make sure that stacks behave correctly.

The 5-bit code field supports up to 32 instructions. Three 5-bit instructions are packed into one 16-bit word, and are executed consecutively after a program word is fetched from memory. It can be viewed as a 3 instruction cache, which provides an optimal balance between a slow RAM memory and a fast CPU. For example, if 16-bit words can be fetched from RAM at a rate of 20 MHz, the 5 instructions can be executed at a rate of 60 MHz.

The design and functions of the eP16 are best presented in functional blocks. The eP16 can be divided into the following 4 functional blocks, in four quadrants in Figure 1:

Program Execution Unit in Quadrant 1 Address Unit in Quadrant 2 Return Stack Unit in Quadrant3 Data Processing Unit in Quadrant 4

These blocks will be discussed in the following pages.

## 2.2 Program Execution Unit

The synchronous Program Execution Unit, as shown in Figure 2, is a finite state machine, controlling execution of instructions in the eP16. It has a COUNTER register driven by external "reset" and "clock" signals. When "reset" is asserted, COUNTER is cleared to 0, which is output to "slot". When "reset" is released, external clock signal "clock" drives COUNTER, which is incremented on the rising edge of "clock". "slot" is incremented from 0 to 3, and back to 0. When "slot"=0, eP16 reads the next program word from the Data Bus, and latches it into the I register on the rising edge of "clock".

As "slot" is incremented between 1 and 3, it selects from the I register one 5-bit

instruction "code" through instruction multiplexer IMUX. "code" drives DECODER, which produces all control signals to run the eP16. These control signals select appropriate data through multiplexers, and present them to registers and stacks. On the rising edge of "clock", selected data are latched into appropriate registers and stacks, and thus starts another instruction cycle.

When executing transfer instructions like CALL, BRA, BZ, BC, NEXT, RET and NOP, the "slot0" signal is set. It clears COUNTER and forces next cycle back to slot0, fetching a new program word from Data Bus.

The rising edge of the "clock" signal thus paces the eP16 to execute instructions read from external memory through the Data Bus. The eP16 is a synchronous CPU. Registers and stacks are changed only on the rising edge of "clock". Otherwise, all registers and stacks are static, and hold their contents indefinitely.

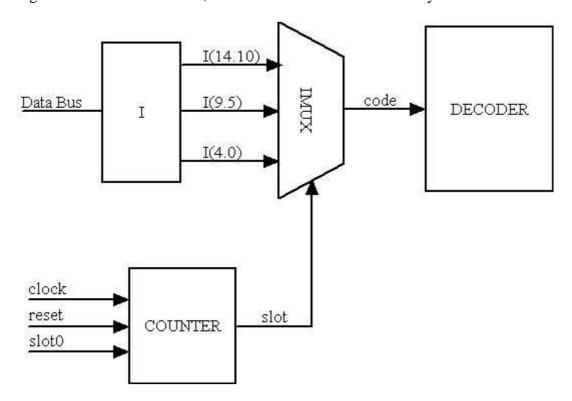

Figure 2. Program Execution Unit

#### 2.3 Address Unit

The Address Unit is shown in Figure 3. It supplies a 16-bit address on the Address Bus to external devices. When executing the next program word, the PMUX multiplexer routes the address stored in the P register to the Address Bus. When accessing data in memory, the AMUX multiplexer routes the address stored in the A register to the Address Bus. This symmetrical arrangement of P and A registers and address multiplexers AMUX/PMUX/AddressMUX allows all memory operations to be completed in a single machine cycle. This is the simplest memory management system of a von Neumann machine. It is entirely unnecessary to use very complicated memory modes to access memory, as in the CISC microcontroller designs.

Depending on the current instruction being executed, PMUX selects one of 4 inputs to the P register: the next program address (P+1), a target address in the address field of the current program word in the I register, the return address in the R register, and an interrupt vector. The selected new address is latched into the P register on the rising edge of the master clock.

Depending on the current instruction being executed, AMUX selects one of 5 inputs to the A register: the T register, the next data word address (A+1), the left-shifted (T+S):A register pair in a divide step instruction, the right-shifted T:A register pair in multiply step instruction, and the (T+S):S register pair in a multiply step instruction. Selected new data is latched into the A register on the rising edge of the master clock.

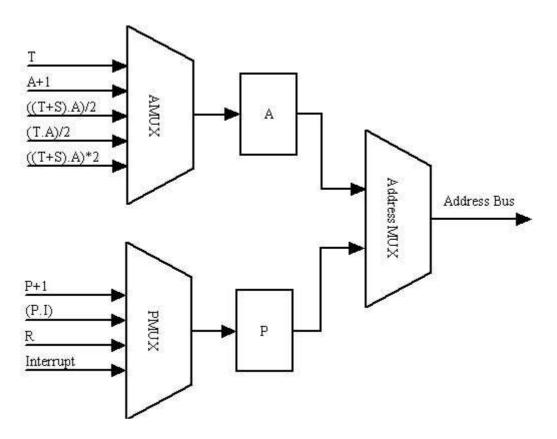

Figure 3. Address Unit

### 2.4 Data Processing Unit

The Data Processing Unit is show in Figure 4. It contains a parameter stack and an ALU. The top item of parameter stack is implemented as a T register, which is like an accumulator in conventional CPU designs. The second element of parameter stack is designated as the S register. The ALU takes T and S registers as its input and generates a set of logic and arithmetic signals. TMUX selects one of these results and routes it to the T register. A specific machine instruction will select the result it needs and latch it into the T register on the rising edge of the master clock. This strategy—Compute Everything and Select the One You Need—allows all ALU operations to be complete in a single machine cycle.

All ALU instructions select the results they want through TMUX. You can recognize these instructions by the signal names in front of TMUX.

The PUSH instruction selects the S register to load the T register. The POP instruction selects the R register to load T. The LDA instruction selects A to load T. Memory read instructions select the Data Bus to load T.

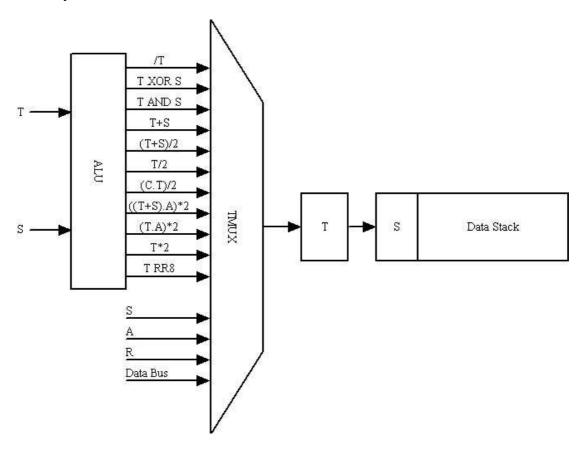

Figure 4. Data Processing Unit

#### 2.5 Return Stack Unit

The Return Stack Unit is shown in Figure 5. It allows subroutine CALL, RET and NEXT instructions to be executed in a single clock cycle. It contains a return stack, whose top item is implemented as a R register. A CALL instruction pushes the address of the next program word in the P register onto the return stack through RMUX. A RET instruction pops the return stack and latches the return address in R back into the P register.

Subroutine call and return instructions generally are the most complicated machine instructions in a CISC microcontroller design. They all need many clock cycles to complete, because many tasks are required in nesting and un-nesting a subroutine call. Here in the eP16, subroutine call and return are both reduced to a single clock cycle. As all high level programming languages rely heavily on subroutine calls and returns, reducing overhead in subroutine calls and returns will significantly improve performance of programs produced by these language compilers.

The eP16 is also optimized to process loops. During looping, the R register is used to hold a loop count. The NEXT instruction looks at this count. If R is not zero, NEXT decrements it and branches to the beginning of the loop. If R is zero, NEXT terminates the loop. To decrement R, R-1 is selected by RMUX to latch back into R on the rising edge of the master clock.

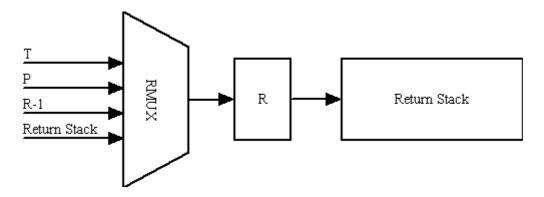

Figure 5. Return Stack Unit

### 2.6 Timing of Instruction Execution

This simple yet efficient design of the eP16 allows all instructions to be executed in a single clock cycle. Each clock cycle is called a "slot". However, program words must be read into the CPU before instructions in them can be executed. In the current implementation, I allocate an extra cycle to read in a program word. This extra cycle is called "slot0". After a program word is read in "slot0", as many slots are used to execute as many machine instructions in the program word as necessary. For short instructions, 1 to 3 slots are used to execute 1 to 3 instructions. For long instructions, only "slot1" is used to execute a single long instruction in a program word. The following diagram shows timing in executing short instructions and long instructions.

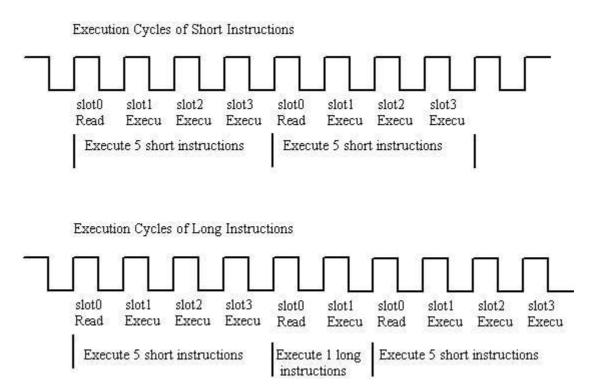

Figure 6. Instruction Execution Timing

NOP and RET instructions can be in any of the 3 slots in a program word. When these two instructions are executed, "slot0" will be the next slot, and the next program word will be fetched from memory and then executed. Extra NOP instructions filled in a program word by a compiler do not waste extra clock cycles.

Under most circumstances, fetching the next program word can be overlapped with other machine instructions, and "slot0" can be buried to save execution time. However, an explicit "slot0" to fetch the next program word allows servicing real time interrupts with very little extra hardware overhead. In "slot0", interrupt pins are examined. If not all interrupt pins are 0 and interrupts are enabled, the non-zero 5-bit pattern presented by the interrupt pins are taken as the address of a subroutine call, and execution is transferred to one of the locations between 1 and 31. In memory, Location 0 contains the reset vector, and locations 1-31 contain 31 interrupt vectors.

Interrupt is a big issue in microcontroller designs. If you are familiar with early microcontrollers, you might remember that the 8089 interrupt controller in the 8080 microcontroller family was as complicated as the 8080 itself. Here I provide a very simple solution. It is not a "be all, do all" solution for interrupts, but it gives you a solid foundation to start from.

In eP16, three 5 bit instructions take up only 15 bits. The most significant bit I(15) is not used by instructions. This bit is used to implement the CALL instructions. If I(15)=0, it is a CALL instruction, and the rest of the instruction is a 15 bit address of a subroutine. A CALL instruction can thus call any subroutine in the lower 32 K words of the program memory. The upper 32 K words of memory can be allocated to store data or peripheral devices.

# **Chapter 3 eP16 Instructions**

#### 3.1 Instruction Classes

The eP16 instruction set can be best explained using the register and data flow diagram as shown in Figure 1. The T register is the center of the ALU, which takes data from the T and S registers and routes the results back to the T register. The contents of T can be moved to the A register, pushed/popped to the parameter stack S, pushed/popped to the return stack S, and read/written to external memory.

The T register connects the parameter stack and the return stack as a large shift register. Data can be shifted towards the return stack by the PUSH instruction, and shifted towards the parameter stack by the POP instruction.

Register A holds a memory address, which is used to read data from memory into the T register, or write the data in T register to external memory. The address in A can be auto incremented, so that eP16 can conveniently access data arrays in memory.

P is the program counter and it holds the address of the next instruction to be fetched from the memory. After an instruction is fetched, P is auto incremented and ready to read the next instruction. When a CALL instruction is executed, the address in P is pushed on the return stack. When a return (RET) instructions is executed, the previously saved address in R is popped back into P. The execution sequence interrupted by CALL is now resumed.

eP16 is a microcontroller with 16-bit instructions. Each instruction word contains up to three 5-bit machine codes. There are 32 possible instructions in a 5-bit field. Only 27 instructions are defined in the current eP16r implementation.

There are 3 types of instructions. The instruction fields in a program word can be shown as follows:

| Bit Fields  | 15 | 14-10         | 9-5           | 4-0           |
|-------------|----|---------------|---------------|---------------|
| CALL        | 0  | addr          | addr          | addr          |
| Long Instr. | 1  | Jump instr    | addr          | addr          |
| Short Inst. | 1  | Instruction 1 | Instruction 2 | Instruction 3 |

A CALL instruction has bit 15 cleared and the rest of bits 14-0 are used to store a 15 bit address of a subroutine. All other instructions except CALL have bit 15 set to 1.

Long instructions must appear in Slot1 (bits 14-10) of a program word. The last 10 bits 9-0 contain an address inside the current 1K word page. They are used to jump to addresses within the current page. To reach other pages of memory, you must call a subroutine call or push a 16-bit address on the return stack and execute a subroutine return instruction.

Short instructions are 5-bit in width, and up to three short instructions can be packed into a 16-bit program word. They can be executed at a speed much faster than the

memory read speed.

Functionally, there are 5 classes of instructions in eP16:

| Instruction Class           | Instructions                                |
|-----------------------------|---------------------------------------------|
| Transfer Instructions       | BC, BRA, BZ, CALL, NEXT, RET                |
| Memory Access Instructions  | LDI, LD, LDP, ST, STP                       |
| ALU Instructions            | ADD, AND, COM, DIV, MUL, RR8, SHL, SHR,     |
|                             | XOR                                         |
| Register/Stack Instructions | DROP, DUP, NOP, OVER, POP, PUSH, SWAP, STA, |
|                             | LDA                                         |
| Miscellaneous Instructions  | EI                                          |

The transfer instructions have the following forms:

| CALL | O aaaaaaaaaaaaaaa  |
|------|--------------------|
| BRA  | 1 00001 aaaaaaaaaa |
| BZ   | 1 00010 aaaaaaaaaa |
| BC   | 1 00011 aaaaaaaaaa |
| NEXT | 1 00101 aaaaaaaaaa |

All other instructions are short instructions and are summarized in the following table. The complete instruction set is shown in Appendix A for your reference.

| Instruction | Code  | Function                                                                                                    |
|-------------|-------|----------------------------------------------------------------------------------------------------|
| BRA         | 00000 | Branch to address contained in address field.                                                                        |
| RET         | 00001 | Return from a subroutine to calling program. Pop return address from return stack and deposit it in P.               |
| BZ          | 00010 | If T=0, branch to address in address field; else continue.                                                           |
| ВС          | 00011 | If Carry is 1, branch to address in address field; else continue.                                                    |
| CALL        | 00100 | Push address in P on R stack, and branch to address in address field.                                                |
| NEXT        | 00101 | If R is not 0, branch to address in address field, and decrement R by 1; else pop R stack and continue.              |
| EI          | 00110 | Enable interrupts.                                                                                                   |
| LDP         | 01001 | Push T on S stack; read data word pointed to by A into T. Increment A by 1.                                          |
| LDI         | 01010 | Push T on S stack; read data word pointed to by P into T. Increment P by 1.                                          |
| LD          | 01011 | Push T on S stack; read data word pointed to by A into T.                                                            |
| STP         | 01101 | Store T into word pointed to by A. Increment A by 1. Pop S stack to T.                                               |
| RR8         | 01110 | Rotate T right by 8 bits.                                                                                            |
| ST          | 01111 | Store T into word pointed to by A. Pop S stack to T.                                                                 |
| COM         | 10000 | Complement T (1's complement ).                                                                                      |
| SHL         | 10001 | Shift T left by 1 bit.                                                                                               |
| SHR         | 10010 | Shift T right by 1 bit.                                                                                              |
| MUL         | 10011 | Multiplication step. If A(0)=1, add S to T. Shift T:A pair right by 1 bit.                                           |
| XOR         | 10100 | Pop S stack and XOR it to T.                                                                                         |
| AND         | 10101 | Pop S stack and AND it to T.                                                                                         |
| DIV         | 10100 | Division step. If T+S produces a carry, shift (T+S):A pair left by 1 bit and set A(0); else shift T:A left by 1 bit. |
| ADD         | 10111 | Pop S stack and add S to T.                                                                                          |
| POP         | 11000 | Push T onto S stack. Pop R stack to T.                                                                               |
| LDA         | 11001 | Push T onto S stack. Copy A to T.                                                                                    |
| DUP         | 11010 | Push T onto S stack. T remains unchanged.                                                                            |
| OVER        | 11011 | Push T onto S stack. Copy original contents of S to T.                                                               |
| PUSH        | 11100 | Push T onto R stack. Pop S stack to T.                                                                               |
| ASTA        | 11101 | Copy T to A. Pop S stack to T.                                                                                       |
| NOP         | 11110 | No operation.                                                                                                    |
| DROP        | 11111 | Pop S stack to T.                                                                                                    |

Transfer instruction CALL has a 15-bit address field, and it can call subroutines in the lower 32 K word program memory. The upper 32 K word memory space can be used to store data or used as peripheral device registers.

Transfer instructions BC, BRA, BZ, and NEXT are long instructions with a 10-bit address field. These instructions allow a program to branch to a new location inside the current page of memory. A page is 1 K words in size. The current page is where the current program word resides.

All other instructions are short 5-bit instructions. Up to 3 short instructions can be packed in to a single 16-bit program word. However, when the RET instruction is executed, execution is transferred to the address saved on the return stack, and subsequent short instructions in the same program word are ignored. NOP behaves similarly so that extra NOP instructions filled in by the compiler are ignored.

In many instances, a program word cannot be filled with useful short instructions, because the next instruction is a long instruction, and the rest of the current program word must be filled with NOP instructions. Instead of wasting time to execute these NOP instructions, the instruction sequencer in eP16 will abandon the current program word, immediately fetch the next program word and execute it when it encounters the first NOP instruction. However, the user does not have to worry about this, because the compiler automatically packs as many short instructions into a program word as possible. Only when the compiler must start a long transfer instruction does it pad the current program word with NOPs.

#### 3.2 Transfer Instructions

| Instruction | Code            | Function                                              |
|-------------|-----------------|-------------------------------------------------------|
| CALL        | 0aaaaaaaaaaaaaa | Push the address in P on R stack, and branch to       |
|             |                 | address in address field; else continue.              |
| BC          | 00011           | If Carry is 1, branch to address in address field;    |
|             |                 | else continue.                                        |
| BRA         | 00000           | Branch to address in address field.                   |
| BZ          | 00010           | If T=0, branch to address in address field; else      |
|             |                 | continue.                                             |
| NEXT        | 00101           | If R is not 0, branch to address in address field,    |
|             |                 | and decrement R by 1; else pop R stack and            |
|             |                 | continue.                                             |
| RET         | 00001           | Return from a subroutine to calling program. Pop      |
|             |                 | return address from return stack and deposit it in P. |

CALL and RET are used to do subroutine nesting and unnesting. The eForth software system uses a Subroutine Threading Model. All compound commands are defined as lists of subroutine CALL instructions.

BRA is an unconditional branch instruction. It branches to a location in the current memory page of 1 K words. BZ is the branch on zero instruction. It branches to a new location when the lower 16 bits in T are all 0. Otherwise it is a NOP. It is used extensively in FORTH to construct IF-ELSE-THEN branch structures,

BEGIN-UNTIL and BEGIN-WHILE-REPEAT loop structures.

BC is the branch on carry instruction. It branches to a new location if the carry bit in the T register is set. Otherwise it is a NOP. This instruction is not used in compound commands, but is used to implement many primitive commands where extended precision integer arithmetic operations require a carry bit.

The NEXT instruction reduces a looping operation to a single cycle instruction. In eForth, one enters a FOR-NEXT loop structure by pushing a loop count into the R register. By adding auto-decrement and zero-detect functions to the R register, it is possible to implement NEXT in hardware as a single cycle machine instruction, and thus optimize looping in eForth.

## 3.3 Memory Access Instructions

| Instruction | Code  | Function                                               |
|-------------|-------|--------------------------------------------------------|
| LDI         | 01010 | Push T on S stack, read data word pointed by P into T. |
|             |       | Increment P by 4.                                      |
| LD          | 01011 | Push T on S stack, read data word pointed by A into T. |
| LDP         | 01001 | Push T on S stack, read data word pointed by A into T. |
|             |       | Increment A by 1.                                      |
| ST          | 01111 | Store T into memory pointed by A. Pop S stack to T.    |
| STP         | 01101 | Store T into memory pointed by A. Increment A by 1.    |
|             |       | Pop S stack to T.                                      |

The P-series microcontroller addresses memory in words of any reasonable width. The eP16 instruction set assumes 16-bit addresses and 16-bit program and data words. It does not address bytes in memory.

The LDI instruction reads the next word in program memory and pushes it on the parameter stack. The word address is in the P register. The P register is auto-incremented to skip the data word. LDI allows literal integers to be stored in programs and read into the CPU at run time. Literal integers are very important constituents of programs, and LDI instructions optimize their storage and usage.

The LD instruction loads a 16-bit word from memory to the T register. ST stores the 16-bit word that is in the T register to a word location in memory. The memory address is in the A register.

LDP and STP are like LD and ST, respectively, except that after memory access, the A register is auto-incremented. Auto-incrementing the A register allows consecutive memory locations to be read or written with minimal overhead.

## 3.4 ALU Instructions

| Instruction | Code  | Function                        |
|-------------|-------|---------------------------------|
| ADD         | 10111 | Pop S stack and add it to T.    |
| AND         | 10101 | Pop S stack and AND it to T.    |
| COM         | 10000 | Complement T (1's complement ). |

| DIV | 10100 | Division step. If T+S produces a carry, shift the         |
|-----|-------|-----------------------------------------------------------|
|     |       | (T+S):A pair left by 1 bit and set A(0); else shift T:A   |
|     |       | left by 1 bit.                                            |
| MUL | 10011 | Multiplication step. If A(0)=1, add S to T. Shift the T:A |
|     |       | pair right by 1 bit.                                      |
| RR8 | 01110 | Rotate T right by 8 bits.                                 |
| SHL | 10001 | Shift T left by 1 bit.                                    |
| SHR | 10010 | Shift T right by 1 bit.                                   |
| XOR | 10100 | Pop S stack and XOR it to T.                              |

In the original MuP21 design, only COM, SHL, SHR, AND, XOR, and ADD instructions were defined. Other logic and arithmetic operations were implemented in terms of these basic instructions. In the eP16, MUL, DIV and RR8 are added to speed up arithmetic computation.

COM, SHL, SHR, and RR8 are unary instructions operating on the T register alone. COM does one's complement on T register. SHL shifts the T register 1 bit to the left. SHR shifts T register 1 bit to the right.

RR8 rotates the contents of the T register to the right by 8 bits. This instruction is very useful in a word-addressing CPU like the eP16. It allows individual bytes in memory to be accessed with minimal effort.

ADD, AND and XOR are binary operations on the T and S registers. They pop the parameter stack and discard the data in the S register.

ADD adds S to T. AND ands S to T. XOR exclusive ors S to T.

OR is not implemented as a machine instruction. It is implemented in software using the De Morgan's theorem. In many cases, XOR can be used to perform OR functions instead.

MUL and DIV are ternary operators, involving the T, S and A registers. MUL is a muliplication step instruction and DIV is a division step instruction.

Multiplication and division are important arithmetic operations frequently used in computation-intensive applications. It is possible to implement a full multiplier-adder for DSP applications in FPGA. However, a fast multiplier-adder requires a large number of gates and significantly increases power consumption. In the eP16, a multiplication step instruction, MUL, and a division step instruction, DIV, are implemented. They make use of the 16-bit adder and shifter already existing in the ALU. Very little hardware is added, and very little additional power is needed.

In the MUL instruction, the T and A registers are considered a 33-bit right-shift register. Initially, a partial sum is loaded in the T register, a multiplier in the A register, and a multiplicand in the S register. If the least significant bit in A is 1, S is added to T, and the resulting T-A pair is shifted right by 1 bit. If the least significant bit in A is 0, T is not changed, and the T-A pair is shifted right by 1 bit. This MUL instruction is repeated 16 times, after which the T-A register pair will contain a double-word product of A\*S +T. The MUL instruction is shown Figure 7.

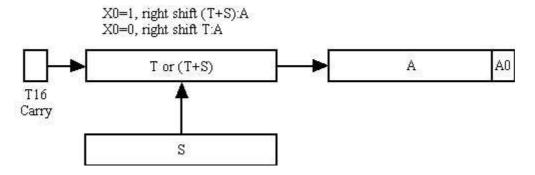

Figure 7. Multiplication Step

In the DIV instruction, the T and A registers are considered a 33-bit left-shift register. A double integer dividend is in the T-A register pair, and a negated divisor is in the S register. In the ALU, the sum of S and T is always computed by an adder. If the carry bit in the adder is 1, S is added to T, and the resulting T-A pair is shifted left by 1 bit. If the carry bit in the adder is 0, T is not changed, and the T-A register pair is shifted left by 1 bit. In either case, the carry bit is shifted into the least significant bit in the A register. After repeating the DIV instruction 16 times, the A register contains quotient, and the T register contains 2x of the remainder of the division. The DIV instruction is shown in Figure 8.

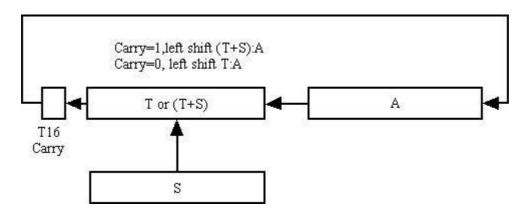

Figure 8. Division Step

### 3.5 Register/Stack Instructions

| Instruction | Code  | Function                                               |
|-------------|-------|--------------------------------------------------------|
| DUP         | 11010 | Push T on the S stack. T remains unchanged.            |
| DROP        | 11111 | Pop S stack to T.                                      |
| NOP         | 11110 | No operation.                                          |
| OVER        | 11011 | Push T onto S stack. Copy original contents of S to T. |
| POP         | 11000 | Push T onto S stack. Pop R stack to T.                 |
| PUSH        | 11100 | Push T onto R stack. Pop S stack to T.                 |
| STA         | 11101 | Copy T to A. Pop S stack to T.                         |
| LDA         | 11001 | Push T onto S stack. Copy A to T.                      |

DUP, DROP, SWAP and OVER are the 4 classic stack operations.

DUP pushes the T register on the parameter stack. DROP pops the parameter stack back into T. SWAP exchanges T and S, the top two elements on the conceptual parameter stack. OVER duplicates S, and pushes it into T.

Both SWAP and OVER copy the second item onto the stack to the top of the stack. The difference is that OVER preserves the second item in S while SWAP destroys it. We chose to implement OVER in hardware, and leave SWAP to software.

POP pops the top item on the return stack and pushes it onto the parameter stack. PUSH pops T from the parameter stack and pushes it onto the return stack. These operations are best viewed by considering return stack/R/T/S/parameter stack as a giant shift register array, with only the three-register R/T/S window at center, exposed to the ALU. The POP instruction shifts this shift register array to the right, and the PUSH instruction shifts it to the left.

The STA and LDA instructions are used to manage the A register. The A register is used to read data from memory and write data to memory. It usually holds a memory address. However, it can be used as a scratch pad register to save and restore the T register. STA pops the parameter stack and copies T to A. LDA pushes T onto the parameter stack and copies the contents in A to T.

#### 3.6 Miscellaneous Instructions

| Instruction | Code  | Function           |
|-------------|-------|--------------------|
| EI          | 00110 | Enable interrupts. |

The eP16 provides the simplest mechanism to support real time interrupts. Five input pins on the eP16 package are allocated for real time interrupts. If interrupts are enabled, and at least one of 5 interrupt pins is not zero, a subroutine call to one of 31 locations in memory address 1 to 31 is forced on the CPU in the slot0 clock cycle. The address is selected by reading the signals on the 5 interrupt pins, and zero-extending it to form an address pointing to a memory location between 1 and 31. By filling proper branch instructions in memory locations 1 to 31 as an interrupt vector table, this microcontroller system can respond to external interrupt requests in real time.

This simple scheme allows 5 external devices to interrupt the CPU directly. If additional decoding logic were added, it could service interrupts from 31 external devices. With only 5 interrupt devices, the eP16 can respond to simultaneous interrupts from multiple devices, by constructing the interrupt vector table properly, and inserting the EI instruction properly in interrupt service routines. It is assumed that after booting, the microcontroller system configures itself so that page 0 of memory is in RAM memory, and software can change the interrupt table dynamically.

When servicing an interrupt, further interrupts are disabled and an interrupt acknowledge signal is asserted. Interrupting devices should remove their interrupt requests when seeing interrupt acknowledge. After interrupt service is completed, the interrupt service routine, or the main program must execute an EI instruction to enable future interrupts. It is a trivial matter to add a complement instruction DI to disable interrupts, but it seems to be superfluous at the moment.

# Chapter 4. Implementing eP16 on the Brevia2 Kit

### 4.1 The Brevia2 Development Kit

I had opportunities to use FPGAs from Xilinx, Altera and Actel before. I implemented various versions of the eP32 on all of them. I was not particularly impressed with these companies and their FPGA products. FPGA chips were generally expensive, development boards were more expensive, and development software systems were even more expensive, bulky and usually slow.

When Lattice Semiconductor Corp announced its Brevia Development Kit at \$49, I got excited. A friend Masa Kasahara loaned me his kit. I bought 2 more when Lattice had a special sale for \$29. I downloaded its free development software ispLEVEL and started porting the eP32 to the LatticeXP2-5E-6TN144C FPGA chip. Working intensely for three weeks, I succeeded in getting the eP32 to work. The XP2-5E has enough logic cells to implement the eP32 CPU core, a UART, and a general purpose I/O port. It also has enough RAM memory to host the eForth operating system. The nicest thing is that its RAM memory is mirrored by the on-chip flash memory, and the entire eP32 system is contained in a single XP2-5E chip. All other FPGAs required external ROM memory to host a complete microcontroller system. The XP2 is my dreamed SOC chip.

My only complaint is that its software development system, ispLEVEL, is too bulky. It required me to free up 5 GB of disk space to install it, with accompanying Synplicity synthesis tools and Aldec ActiveHDL simulation tools. One other thing is that the Brevia Kit requires a COM port and a parallel printer port on my PC for communication and for a JTAG interface. It is not a big deal for me, because I have this old desktop computer, which has these ports.

Recently Lattice replaced the Brevia Kit with Brevia Kit, and upgraded ispLEVEL to Diamond IDE. Two cables connecting to the COM and printer ports were replaced by a single USB cable.. The eP16r implementation is tested and verified on the Brevia Kit, with Diamond 1.4 IDE system. I had trouble installing the USB drivers on on of my PC, but that's another story.

Here is a laundry list of components included in the Brevia2 Kit:

- LatticeXP2 FPGA: LFXP2-5E-6TN144C
- 2 Mbit SPI Flash Memory
- 1 Mbit SRAM
- A single USB cable for programming and communication
- 2x20 and 2x5 Expansion Headers
- Push buttons for General Purpose I/O and Reset
- 4-bit DIP Switch for user-defined inputs
- 8 Status LEDs for user-defined outputs

Since the XP2-5E has 166K bits of embedded block RAM, I do not need the external SPI flash memory and SRAM. The USB interface actually implemented two devices: an UART port for communication, and a parallel port to program the FPGA. The LEDs, push buttons, and switches are very useful for demonstrations. This kit

has everything I need to demonstrate my eP16 microcontroller design and the eForth operating system.

Here I will show you steps to get the eP16 implemented on my Brevia2 Kit and to get the eForth system to run, talking to HyperTerminal on a PC.

You have to download the Diamond IDE suite from www.latticsemi.com to implement the eP16. You need the Diamond System for Windows, the Synplify Synthesis Module, and the Aldec Active-HDL Lattice Web Edition Module. They take up a huge amount of disk space. Then you have to apply for a license from Lattice. Lattice also provides many examples for you to evaluate its FPGA. You may want to look at their Demo Application, which contains a LatticeMico8 Reference Design. LatticeMico8 is an 8-bit microcontroller. Only after you studied LatticeMico8 will you appreciate that the eP16, a 16-bit microcontroller, can be simpler than an 8-bit microcontroller with a conventional architecture.

FPGA Design with the Diamond Tutorial is a very useful tutorial to get you started with Diamond and its tool chain. Go through it step by step and you will learn how to use this FPGA development software package. I found that it was very helpful to me in implementing eP32 and eP16.

# 4.2 Synthesize the eP16

You have to install Diamond first. When Diamond is up and running, open a new project. Name this project eP16, if you do not have a better name. A New Project Wizard will help you set up this project. You have to select LatticeXP2-5E as your target device and VHDL as your programming language. Now, import the following files into the above project.

| File           | Module                             |
|----------------|------------------------------------|
| eP16_chip.vhd  | Top level microcontroller system   |
| eP16.vhd       | eP16 CPU module                    |
| ram_memory.vhd | RAM memory module                  |
| uart.vhd       | Serial UART module                 |
| gpio.vhd       | General purpose parallel IO module |

In the Diamond Project Source panel, select the Files List tab. You will see that all the above files are imported as shown in Figure 9.

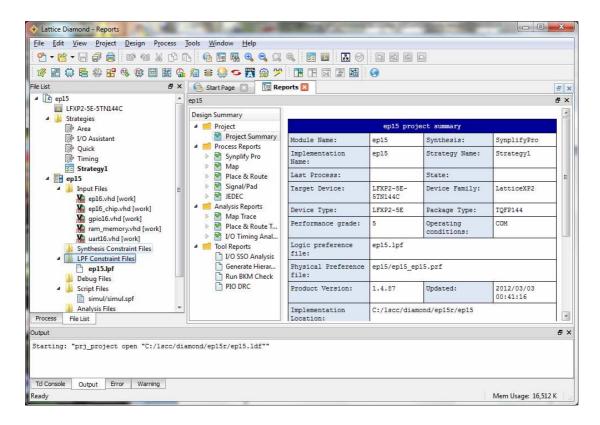

Figure 9. Diamond IDE, File List

Click the Process tab in the Project panel, and you will see the modules arranged in a hierarchy as shown in Figure 10.

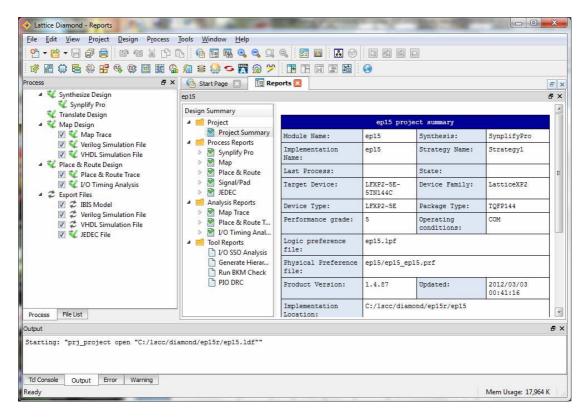

Figure 10. Diamond IDE, Process View

As I ported the eP16 design from an eP32 project, eP16.vhd, uart16.vhd, and gpio16.vhd are changed from a 32-bit design to a 16-bit design. Widths of registers, buses and signals had to be changed, but most logic statements remain the same. Syplicity compiles them correctly. ram\_memory.vhd was changed to use the RAM\_DQ module provided in the Diamond system. If you change the eForth system and get a new target image in mem.mif, you have to generate a new ram\_memory.vhd file, so that the new eForth target image can be included in ram memory.vhd.

To change ram\_memory.vhd, click Tools>IPexpress to invoke IPexpress. Select RAM\_DQ module. Fill in a file name of ram\_memory and select VHDL as module output, and you get a screen like Figure 11.:

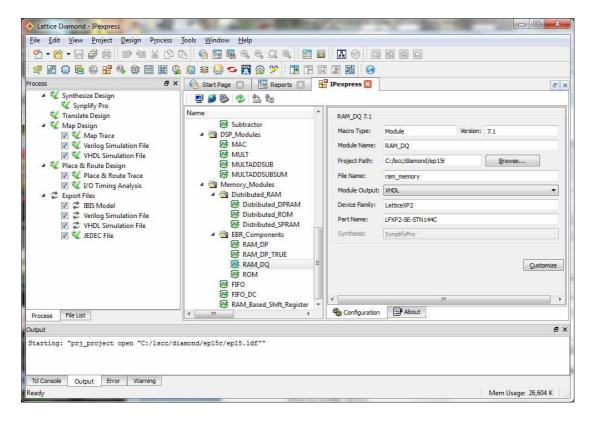

Figure 11. RAM\_DQ in IExpress

Click the Customize button, and you get a RAM\_DQ configuration panel. Make the following selections:

Memory depth: 4096 Memory width: 16 bits

No output latch

Memory type: synchronous

Optimization: time

Initializing file: mem.mif File type: Hex-address

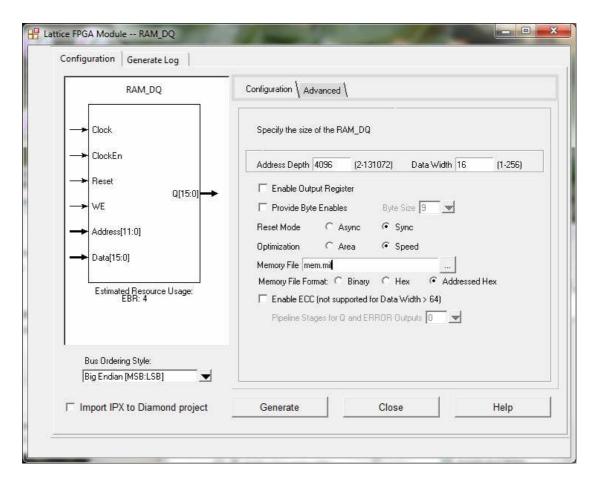

Figure 12. RAM\_DQ Module Configuration

Click the Generate button and a new mem\_memory is produced. There is a ram\_memory\_templ.vhd file containing the VHDL configuration code you can copy and paste into eP16\_chip.vhd.

In the Project panel, click Process tab and select all the process boxes, as shown in Figure 13.

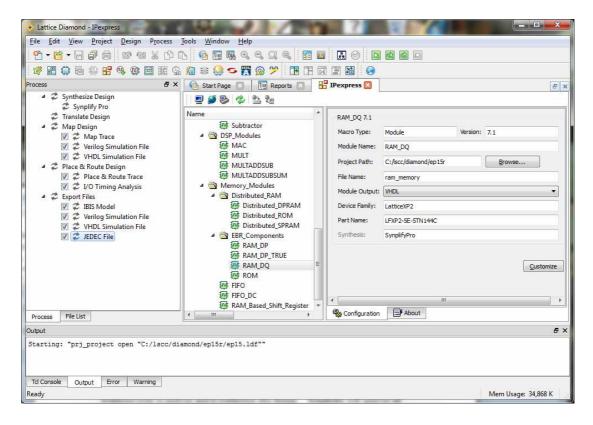

Figure 13. Select Synthesis Process

Pull down the Process Menu and select the Rerun All button. It invokes Synplicity Synthesis tools to analyze and to synthesize this design. Synplicity will analyze all VHDL files and synthesize this design accordingly. After each process step, a green check mark is places after each selection box to indicate that this step is completed successfully.

If you are to change this design, this is probably the place you will spend lots of time editing your VHDL files and then run Synplicity Synthesizer repeatedly. The synthesizer is very generous in sending you lots of warning and error messages. Look up each error message and try to fix the problem in your VHDL files.

#### 4.3 Simulate the eP16

Lattice bundles Active-HDL simulation tools from Aldec in the Diamond system. Active-HDL itself is a very complicated system, and you need to spend considerable time learning it.

In the older ispLEVEL IDE, you need a test bench VHDL file to simulate your design. It can generate a template of a test bench for any VHDL module in your design, to help you build the test bench. In Diamond, you can specify simulation functions to input signals directly, and a test bench file is not needed.

Pull down the Tools Menu and select the Simulation Wizard button. The Active-HDL simulator starts and shows you a series of windows. One window asks you for a project name. Another asks you to confirm your RTL simulation level. Just click the Next> button until the simulator is actually loaded. Then you get a

screen like Figure 14.

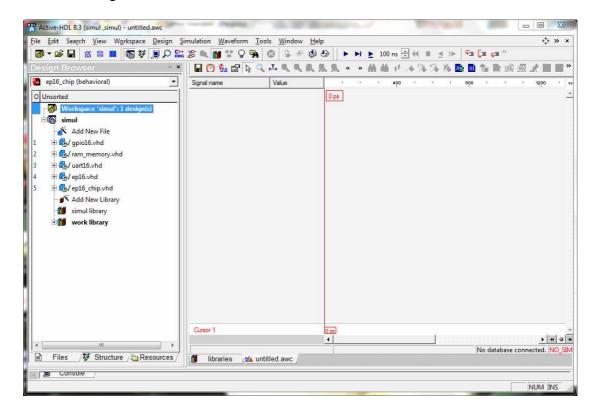

Figure 14. HDL Simulator

On the Design Browser panel to the left, click the Structure tab at the bottom, then select the eP16\_chip(Behavioral) model button, and you get a list of signals as shown in Figure 15.

Now, pull down the Simulation Menu and select the Initialize Simulation button. It will change the values of all the signals in the eP16\_chip design from "Unavailable" to "U" and "X". Select the signals you like to simulate. I reccomand that you select the following signals:

Aclk

Arst

Uart\_o

Memory\_data\_o

Memory\_data\_i

Memory\_addr

System\_addr

System\_data\_o

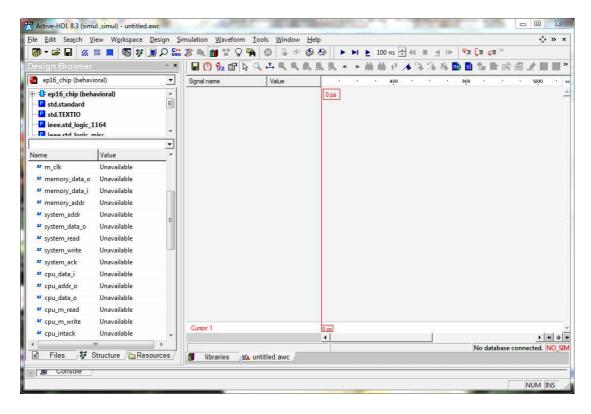

Figure 15. Select cp16 chip module

Right chick on the selected signals and select "Add to Waveform" option and you will see the screen as shown in Figure 16.

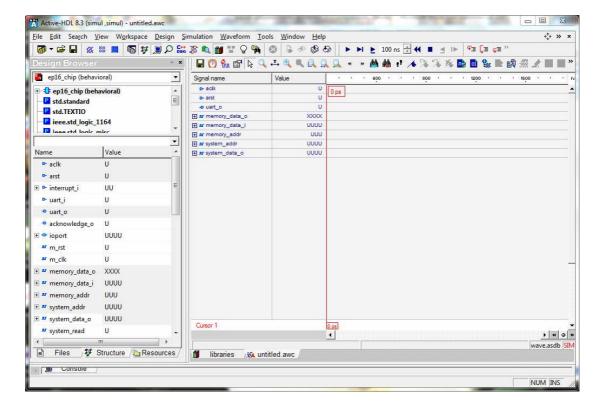

Figure 16. Select Simulation Signals.

Before running the simulation, you have to specify two input signals aclk and arst. Right click the aclk under "Signal Name" and select the "Simulators..." option in the pop-up menu. The Simulators window pops up. Select "Clock" in the "Type" panel, and you get the screen shown in Figure 17.

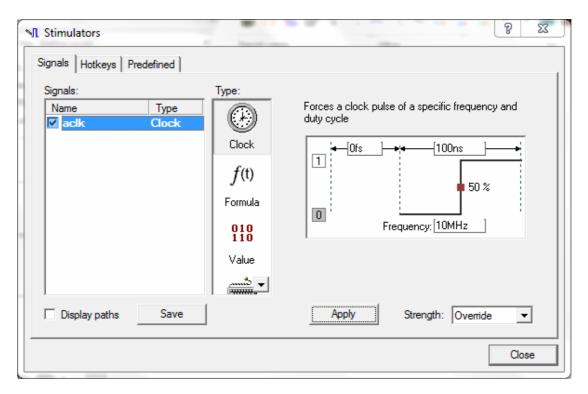

Figure 17. Simulate Master Clock

Click the Apply button and then the Close button to confirm that you apply a 10 MHz clock signal to aclk input.

Right click the arst signal under "Signal Name" and select the "Simulators..." option in the pop-up menu. The Simulators window pops up. Select "Formula" in the "Type" panel, and specify that the reset signal starts at "0" level for 1000 ns and then changes to "1". Now you get the the screen shown in Figure 18.

Click the Apply button and then the Close button to confirm that you apply the proper reset signal to arst input.

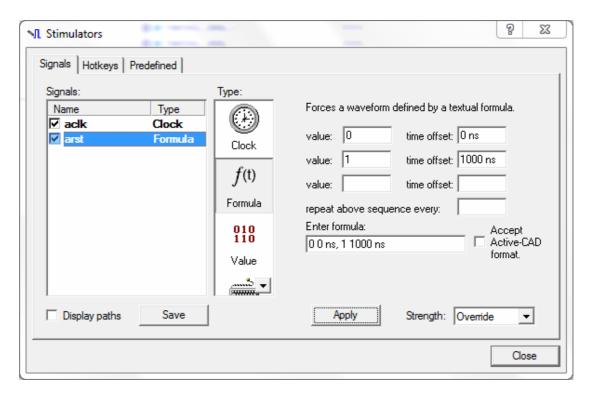

Figure 18. Simulate Master Reset

Now, pull down the Simulation Menu and select the Run Until button. Enter "1 ms" in the data box to let the simulator run for 1 ms:

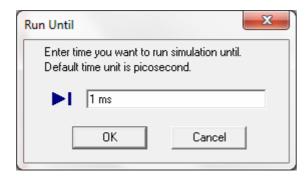

Figure 19. Select Simulation Time

Click the OK button and the simulator produces the waveforms as shown in Figure 20.

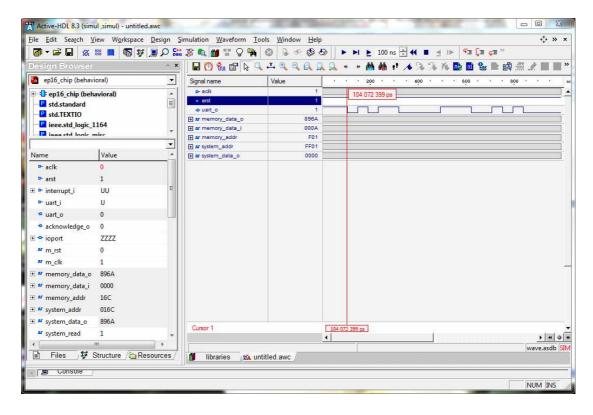

Figure 20. Simulation Waveforms

Look at the signal uart\_o. It is showing that eP16 sends out a Carriage Return (ASCII 0xD) and a Line Feed (ASCII 0xA) character. You are now assured that the eP16 is coded correctly.

Click the Zoom In button (A magnifier glass with a + sign) 10 times, and drag the waveforms to the beginning to the left, you will see this screen in Figure 21.

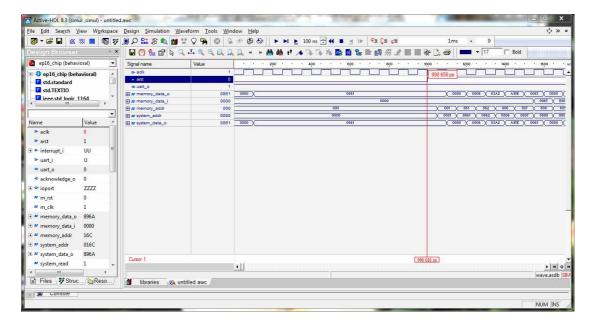

Figure 21. Expanded View of the Waveforms

The signals memory\_addr and system\_addr make the following sequence of changes: 000->001->801->862->806->807->808->...

which show that eP16 starts at address 0 on reset, jumps to COLD, which calls DIAGNOSE. These are the correct sequence of instructions after eP16 starts.

# 4.4 Layout the eP16

After logic design of the eP16 is verified by synthesis and simulation, you have to assign input and output signals to proper pins on the XP2-5E-5TN144C chip according to the board layout of the Brevia2 Kit, so that you can actually run the eP16 on the Brevia2 Kit.

Pull down Tools Menu, and select Package View. In Package View, you see a Package panel on the right in Figure 22.

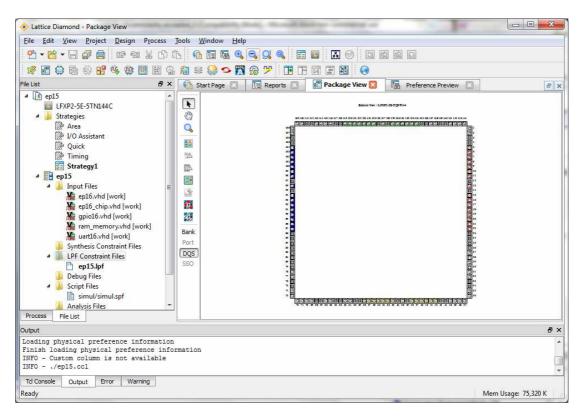

Figure 22. Package View of XP2 Chip

Pull down the View Menu and select Preference Preview, you get to see the contents of the preference file eP15.pdf. It looks like that in Figure 23.

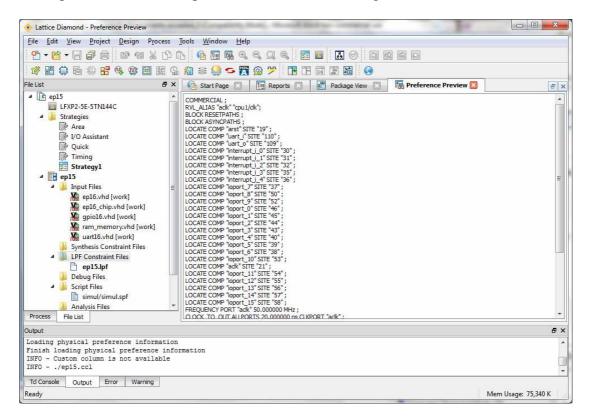

Figure 23. Pin Assignments of eP16

Signals on the eP16 chip and their corresponding pins on the XP2-5E-5TN144C chip package are listed in the following table:

| Signal         | Pin Number |
|----------------|------------|
| aclk           | 21         |
| arst           | 19         |
| interrupt_i[0] | 58         |
| interrupt_i[1] | 57         |
| interrupt_i[2] | 56         |
| interrupt_i[3] | 55         |
| interrupt_i[4] | 54         |
| ioport[7]      | 37         |
| ioport[8]      | 53         |
| ioport[9]      | 52         |
| ioport[0]      | 46         |
| ioport[1]      | 45         |
| ioport[2]      | 44         |
| ioport[3]      | 43         |
| ioport[4]      | 40         |
| ioport[5]      | 39         |
| ioport[6]      | 38         |
| ioport[10]     | 50         |
| ioport[11]     | 1          |
| ioport[12]     | 2          |
| ioport[13]     | 5          |
| ioport[14]     | 6          |
| ioport[15]     | 7          |
| uart_i         | 110        |
| uart_o         | 109        |

You have to get the signals assigned to correct pins; otherwise, the eP16 will not work on the Brevia2 Kit.

### 4.5 Programming eP16

The Brevia2 Kit includes a USB cable to connect to a PC. Connect Brevia2 Kit to your PC. If you have done the systhesis and simulation of eP15 correctly, you can now program eP16 to Brevia2 and test eP16.

Bring up Diamond, and open the eP16 project. Pull down Tools Menu and select Programmer. A Programmer window opens up like that shown in Figure 24.

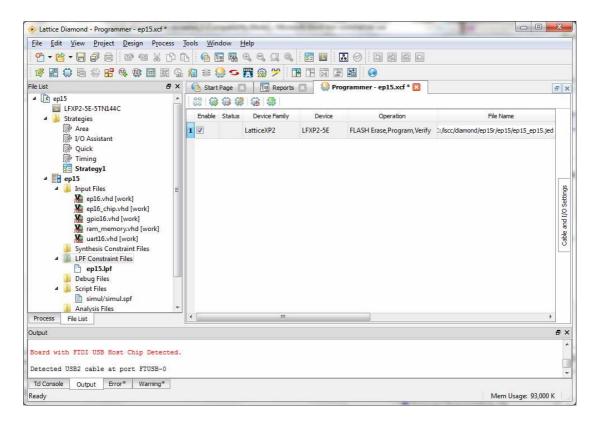

Figure 24. Diamond Programmer

From the File Name section, click the Browse button. The File Name window appears. Browse to the eP16 project folder, select the ep15\_ep15.jed file, and click the Open button. From the Operation list, choose Flash Erase, Program, Verify, and click the OK button.

The last button to the right on the top of the Programmer Panel is the Program button. Click it and Diamond reprograms the XP2 chip on the Brevia2 Kit.

If HyperTerminal is already opened and configured to 115,200 baud, 1 start bit, 8 data bits, 1 stop bit, no parity, and no flow control, press the reset button on Brevia2, and you should see that the eP16 boots up and displays a sign-on message, "eP16 v3.01", as shown in Figure 25.

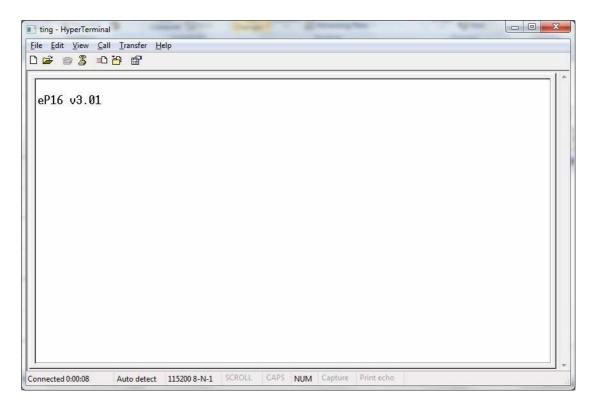

Figure 25. eP16 Sign-on Message

You can now type in FORTH commands and interact with the eForth system that runs on the eP16 microcontroller you just downloaded to the Brevia Board.

```
Type these commands:
    TEST1 CR . " HELLO, WORLD! " ;
TEST1
```

You will see that eForth produces the results as:shown in Figure 26

To demonstrate that you have full control over the Brevia2 Kit, let us do some exercises on the GPIO port. First, here are the registers in the GPIO module, which we can access by reading and writing to memory locations 0xFF04-0xFF06:

| Address | Register     | Function                                     |
|---------|--------------|----------------------------------------------|
| 0xFF04  | gpio_out     | When written, send data to gpio port         |
| 0xFF05  | gpio_dir_reg | Select port pin direction: 0-input; 1-output |
| 0xFF06  | gpio_in      | Read gpio port                               |

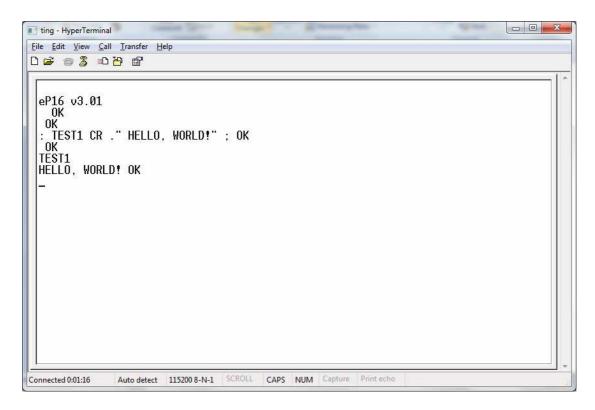

Figure 26. The Universal Greeting

Type the following commands to configure the lower 8 bits in the GPIO port as outputs and the next upper 8 bits as inputs:

```
HEX
FF FF05 !

Now, you will see that all 8 LED's on the Brevia are turned on. To turn them off, type:
FF FF04 !

To turn on only one LED, type:
FE FF04 !
```

To read the push button switches on the Brevia Board, type: FF06?

FFFE is the result displayed. The lower 8 bits (FE) show that only one LED was turned on. The upper 8 bits (FF) show that all push button switches are off. Push down switch SW5 and type:

FF06 ?

The returned results change to FDFE, as closing SW5 pulls down bit 9 of the GPIO port.

The above exercises leave this display on HyperTerminal, as shown in Figure 27.

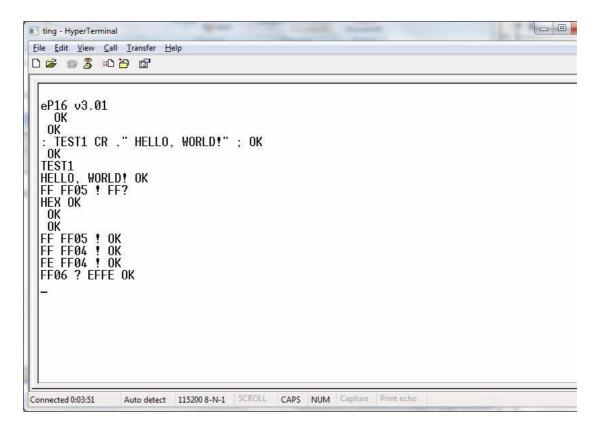

Figure 27. IO Exercises on Brevia2 Kit

These exercises should be very convincing that you have a nice interactive operating system hosted on the top of a very versatile and powerful 16-bit microcontroller. All these things on a \$49 FPGA development kit!

# Chapter 5. The eP16 Design in VHDL

Here I will describe a complete 16-bit microcontroller designed in VHDL. It includes a CPU core, a RAM memory module, a UART, and a general purpose GPIO port. Together with the eForth operating system produced by a metacompiler, I build a complete running Forth system, ready for application development. It is a complete hardware and software development system to explore SOC applications. The FPGA chip LatticeXP2-5E can host this complete microcontroller system, and it is implemented on the LatticeXP2-5E Brevia2 Kit, using the Diamond FPGA IDE (Integrated Design Environment).

In the following sections, I will present VHDL code in the following files which implement various modules of the eP16 microcontroller system:

| File           | Module                             |
|----------------|------------------------------------|
| eP16_chip.vhd  | Top level microcontroller system   |
| eP16.vhd       | eP16 CPU module                    |
| ram_memory.vhd | RAM memory module                  |
| uart16.vhd     | Serial UART module                 |
| gpio16.vhd     | General purpose parallel IO module |

# 5.1 Top Level eP16 Chip

VHDL code in eP16\_chip.vhd instantiates all modules in the eP16 system.

Here are port signals defined for the top level eP16 chip. Since RAM is implemented as an internal module, it is not necessary to bring out address and data signals from the CPU core to the chip package. Therefore, only aclk, arst, interrupt\_i, acknowledge\_o, uart\_i, uart\_o and useful GPIO pins are necessary to implement a chip that runs the eForth system for program development. This eP16 system can be hosted in a very small package with 8-14 pins.

I/O pins of this eP16 chip and their functions are as follows:

| Port Signal   | Function                 |
|---------------|--------------------------|
| aclk          | External clock input     |
| arst          | External reset input     |
| interrupt_i   | External interrupt input |
| acknowledge_o | Interrupt acknowledge    |
| uart_i        | UART receiver input      |
| uart_o        | UART transmitter output  |
| ioport        | General purpose I/O port |

```
__ *******************************
          (C) Copyright 2012, Offete Enterprises, Inc.
                     ALL RIGHTS RESERVED
-- * Project:
                    FG in PROASIC
-- * File:
                    ep16 chip.vhd
-- * Author:
                    Chien-Chia Wu
-- * Description:
                    Top level block
-- * Hierarchy:parent:
           child :
-- * Revision History:
-- * Date By Who
                        Modification
-- * 09/19/02 Chien-Chia Wu Branch from ep16a.
-- * 01/02/03 Chien-Chia Wu Add SDI.
-- * 01/29/03 Chien-Chia Wu Add Boot. * -- * 02/24/03 Chien-Chia Wu Modify the module as 32-bits *
                            version.
-- * 02/27/03 Chien-Chia Wu Modify SDRAM byte-assecable *
-- * 03/02/03 Chien-Chia Wu Add internal SRAM module.
-- * 06/29/06 Chen-Hanson Ting Add HMPP/Shifter/Controller *
-- * 11/18/10 Chen-Hanson Ting LatticeXP2 Brevia Kit
-- * 02/29/12 Chen-Hanson Ting Back to eP16
__ ********************************
library ieee;
use ieee.std_logic_1164.all;
use ieee.std_logic_arith.all;
use ieee.std_logic_misc.all;
use ieee.std_logic_unsigned.all;
entity ep16_chip is
port(
   -- input port
                     std_logic;
   aclk:
                 in
                      std_logic;
std_logic_vector(4 downto 0);
                in
   arst:
   interrupt_i: in
   uart_i:
             in
                       std_logic;
   -- output port
                out
                       std_logic;
   uart_o:
   acknowledge_o: out
                       std_logic;
   -- GPIO Interface
   ioport:
                inout std_logic_vector(15 downto 0)
   );
end entity ep16_chip;
```

In component declarations, the following modules are declared:

| Component Module | Function                            |
|------------------|-------------------------------------|
| eP16             | eP16 CPU core module                |
| ram_memory       | RAM memory module                   |
| uart             | Serial UART module                  |
| gpio             | General purpose parallel I/O module |

These modules are later instantiated and all their ports are connected to signals defined in the top level system module.

# eP16 Module

The eP16 module is a complete CPU core. Its input/output signals are as follows:

| clk       | Input master clock             |
|-----------|--------------------------------|
| clr       | Input master reset             |
| interrupt | 5-bit Input external interrupt |
| data_i    | 16-bit Input data bus          |
| intack    | Output interrupt acknowledge   |
| read      | Output memory/io read enable   |
| write     | Output memory/io write enable  |
| addr      | 16-bit Output address bus      |
| data_o    | 16-bit Output data bus         |

### **UART** module

The UART module conforms to standard RS232 UART specifications, although we only use two I/O pins, rxd\_i and txd\_o. No handshake or flow control signals are used. Input/output signals in the UART module are as follows:

| rst_i      | Input reset                          |
|------------|--------------------------------------|
| ce_i       | Input chip enable                    |
| read_i     | Input read enable                    |
| write_i    | Input write enable                   |
| addr_i     | Input address bus                    |
| data_i     | Input data bus                       |
| data_o     | Output data bus                      |
| rx_empty_o | Output receiver empty flag           |
| rx_irq_o   | Output receiver interrupt request    |
| tx_irq_o   | Output transmitter interrupt request |
| rxd_i      | Input receiver data                  |
| txd_o      | Output transmitter data              |
| cts_i      | Input clear to send                  |
| rts_o      | Output ready to send                 |

```
architecture behavioral of ep16_chip is
 -- component declaration
 component ep16 is
   port(
       -- input port
       clk:
                          std_logic;
                  in
                          std_logic;
       clr:
                  in
       interrupt: in
                          std_logic_vector(4 downto 0);
                         std_logic_vector(15 downto 0);
       data_i:
                 in
       intack:
                  out
                         std_logic;
       read:
                         std_logic;
                  out
       write:
                  out
                         std_logic;
       addr:
                  out
                          std_logic_vector(15 downto 0);
       data_o:
                          std_logic_vector(15 downto 0)
                  out
    );
 end component;
 component uart is
   port(
       -- input
       clk_i:
                          std_logic;
                  in
       rst_i:
                  in
                          std_logic;
       ce_i:
                  in
                          std_logic;
                          std_logic;
       read_i:
                  in
       write_i:
                  in
                          std_logic;
       addr_i:
                  in
                          std_logic_vector(1 downto 0);
       data_i:
                  in
                          std_logic_vector(15 downto 0);
       -- output
       data o:
                  out
                         std logic vector(15 downto 0);
       rx_empty_o: out
                         std logic;
                          std_logic;
       rx_irq_o: out
                          std_logic;
       tx_irq_o:
                  out
       -- external interface
                          std_logic;
       rxd_i:
                  in
       txd_o:
                  out
                          std_logic;
       cts_i:
                  in
                          std_logic;
       rts_o:
                  out
                         std_logic
    );
 end component;
component ram_memory
   port (
                  in std_logic;
       Clock:
       ClockEn:
                  in std_logic;
                  in std logic;
       Reset:
                  in std_logic;
                  in std_logic_vector(11 downto 0);
       Address:
                  in std_logic_vector(15 downto 0);
       Data:
                  out
                          std_logic_vector(15 downto 0));
end component;
```

## **RAM Module**

The RAM\_MEMORY module is configured to use the RAM\_DQ memory of embedded block memory EBR in the LatticeXP2-5E FPGA chip. Input/output signals are as follows:

| Clock   | Input master clock |
|---------|--------------------|
| ClockEn | Input clock enable |
| Reset   | Input master reset |
| WE      | Input write enable |
| Address | Input address bus  |
| Data    | Input data bus     |
| Q       | Output data bus    |

# **GPIO Module**

Input/output signals are as follows:

| clr      | Input master reset    |
|----------|-----------------------|
| clk      | Input master clock    |
| write    | Input write enable    |
| read     | Input read enable     |
| ce       | Input chip enable     |
| addr     | Input address bus     |
| data_in  | Input data bus        |
| gpio_in  | Input GPIO data       |
| data_out | Output data bus       |
| gpio_out | Output GPIO data      |
| gpio_dir | OutPut GPIO direction |

# **Top Level Global Signals**

Here are global signals defined in the top level eP16 chip. Their principal purposes are connecting port signals of instantiated modules. However, many signals are defined in terms of logical equations constructed from other signals. These logical equations are then presented to the relevant modules.

The following are Global signals in the eP16 chip:

| Signal        | Function                                |
|---------------|-----------------------------------------|
| m_rst         | Inverted master reset                   |
| m_clk         | Inverted master clock                   |
| memory_data_o | Memory data output bus                  |
| memory_data_i | Memory data input bus                   |
| memory_addr   | Memory address bus                      |
| system_addr   | System address bus                      |
| system_data_o | System data output bus                  |
| system_read   | System read enable                      |
| system_write  | System write enable                     |
| system_ack    | system interrupt acknowledge            |
| cpu_data_i    | CPU data input bus                      |
| cpu_addr_o    | CPU address bus                         |
| cpu_data_o    | CPU data output but                     |
| cpu_m_read    | CPU memory read enable                  |
| cpu_m_write   | CPU memory write enable                 |
| cpu_intack    | CPU interrupt acknowledge               |
| cpu_ready_i   | CPU ready input                         |
| cpu_ack_o     | CPU interrupt acknowledge output        |
| uart_ce       | UART chip enable                        |
| uart_addr     | UART address bus                        |
| uart_data_i   | UART data input bus                     |
| uart_data_o   | UART data output bus                    |
| uart_rx_empty | UART receiver empty flag                |
| uart_rx_irq   | UART receiver interrupt request flag    |
| uart_tx_irq   | UART transmitter interrupt reuqest flag |
| uart_rxd      | UART receiver data                      |
| uart_txd      | UART transmitter data                   |
| uart_cts      | UART clear to send                      |
| uart_rts      | UART ready to send                      |
| gpio_ce       | GPIO chip enable                        |
| gpio_addr     | GPIO address bus                        |
| gpio_data_i   | GPIO data input bus                     |
| gpio_in       | GPIO input pins                         |
| gpio_data_o   | GPIO data output bus                    |
| gpio_out      | GPIO output pins                        |
| gpio_dir      | GPIO input/output direction             |

```
component gpio
   port(
       -- input port
       clr:
                          std_logic;
                   in
       clk:
                   in
                          std_logic;
                  in
                          std_logic;
       write:
                          std logic;
       read:
                   in
       ce:
                   in
                          std_logic;
       addr:
                   in
                          std_logic_vector(1 downto 0);
                  in
       data_in:
                           std_logic_vector(15 downto 0);
                  in
                          std_logic_vector(15 downto 0);
       gpio_in:
       -- output port
       data_out: out
                          std_logic_vector(15 downto 0);
       gpio_out:
                          std_logic_vector(15 downto 0);
                   out
                          std_logic_vector(15 downto 0)
       gpio_dir: out
    );
end component;
-- interal globle signal
   signal m_rst:
                          std_logic;
   signal m clk:
                          std logic;
   signal memory_data_o: std_logic_vector(15 downto 0);
   signal memory_data_i: std_logic_vector(15 downto 0);
                         std_logic_vector(11 downto 0);
   signal memory_addr:
-- internal signal for system bus
   signal system_addr:
                          std_logic_vector(15 downto 0);
   signal system_data_o: std_logic_vector(15 downto 0);
   signal system read:
                          std logic;
   signal system write:
                          std logic;
   signal system_ack:
                           std_logic;
-- internal signal for cpu
   signal cpu_data_i:
                          std_logic_vector(15 downto 0);
   signal cpu_addr_o:
                          std_logic_vector(15 downto 0);
   signal cpu_data_o:
                          std_logic_vector(15 downto 0);
   signal cpu_m_read:
                          std_logic;
   signal cpu_m_write:
                          std_logic;
   signal cpu intack:
                          std logic;
                          std_logic;
   signal cpu_ready_i:
                           std_logic;
   signal cpu_ack_o:
-- internal signal for uart
   signal uart_ce:
                          std_logic;
   signal uart_addr:
                          std_logic_vector(1 downto 0);
   signal uart data i:
                         std logic vector(15 downto 0);
   signal uart_data_o:
                          std_logic_vector(15 downto 0);
   signal uart_rx_empty: std_logic;
                          std_logic;
   signal uart_rx_irq:
   signal uart_tx_irq:
                          std_logic;
   signal uart_rxd:
                          std_logic;
   signal uart_txd:
                          std_logic;
   signal uart_cts:
                          std_logic;
   signal uart rts:
                          std logic;
```

## **CPU Component Binding**

cpu1 is the eP16 CPU module instantiated in the eP16 chip. Its port map specifies how internal signals in cpu1 are connected to global signals in the chip system.

m\_rst is inverted from the external master reset, arst. The external master reset, arst, is connected to a RESET pushbutton on the Brevia2 Kit, and is normally pulled up to VCC. When RESET is pressed down, arst is pulled down to ground. Internal reset signals sent to the eP16 CPU and other memory and I/O devices use positive logic; therefore, arst must be inverted to m\_rst, which is used to reset internal modules.

Here are local signals defined in the top level eP16 system. They are used to connect the eP16 CPU to other modules.

| Local Signal  | Function                                                            |
|---------------|---------------------------------------------------------------------|
| m_rst         | Master reset, inverted from external reset.                         |
| m_clk         | Master clock, inverted from external clock to accommodate memory    |
|               | timing constraints.                                                 |
| system_addr   | System address from CPU to all other modules.                       |
| system_read   | Read enable from CPU to all other modules.                          |
| system_write  | Write enable from CPU to all other modules.                         |
| system_ack    | Acknowledge from CPU.                                               |
| cpu_ready_i   | CPU ready.                                                          |
| ready         | System ready.                                                       |
| cpu_data_i    | Data from another module to CPU. Individual byte is selected if the |
|               | byte_word signal is set.                                            |
| system_data_o | System data bus connected to memory and I/O modules. Memory         |
|               | and I/O devices are enabled by Bits 31-28 of system address.        |

## **UART Component Binding**

The UART used in the eP16 is initialized to 115,200 baud, 1 start bit, 8 data bits, 2 stop bits, no parity, and no flow control. CTS and RTS, though defined in the UART module, are not used and not brought out to the eP16 package. Only RXD and TXD are brought out.

| Local Signal | Function              |
|--------------|-----------------------|
| uart_ce      | UART enable           |
| uart_addr    | UART register address |
| uart_data_i  | Data from CPU         |
| uart_rxd     | Receiver input        |
| uart_txd     | Transmitter output    |

```
-- internal signal for gpio
   signal gpio_ce:
                        std_logic;
   signal gpio_addr:
                       std_logic_vector(1 downto 0);
   signal gpio_data_i: std_logic_vector(15 downto 0);
   signal gpio_in:
                       std_logic_vector(15 downto 0);
   signal gpio_data_o:
                       std_logic_vector(15 downto 0);
                        std_logic_vector(15 downto 0);
   signal gpio_out:
   signal gpio dir:
                        std logic vector(15 downto 0);
begin
__ *********************************
          Component Binding
__ **********************
-- ============ CPU Block =============
   cpul: ep16
       port map (
       -- input port
       clk => aclk,
       clr => m_rst,
       interrupt => interrupt_i,
       data_i => cpu_data_i,
       intack => acknowledge_o,
       read => cpu_m_read,
       write => cpu_m_write,
       addr => cpu_addr_o,
       data_o => cpu_data_o
       );
__ *********************************
          Internal Globle Signal Circuit
__ ********************************
   m_rst <= not arst;</pre>
   m_clk <= not aclk;</pre>
   system_addr <= cpu_addr_o;</pre>
   system_read <= cpu_m_read;</pre>
   system_write <= cpu_m_write;</pre>
   system_ack <= cpu_ack_o;</pre>
   cpu_ready_i <= '1';
   cpu_data_i <= system_data_o;</pre>
   system_data_o <= cpu_data_o when (system_write='1')</pre>
       else
       memory_data_o when(system_addr(15)='0')
       uart_data_o when (system_addr(15 downto 2)="111111111000000")
       else
       gpio_data_o when (system_addr(15 downto 2)="111111111000001")
       else (others => 'Z');
```

## **RAM Component Binding**

The RAM module handles only 16-bit words. Memory\_addr, sent from CPU to memory modules, is at bits 11-0 to address 4 K words of 16-bit word memory.

All other modules in the eP16 chip are clocked by the external master clock, aclk, except the RAM memory module, which is clocked by an inverted clock, m\_clk. The reason is that the RAM\_DQ library module from Lattice IPexpress is a synchronous RAM memory, in which the rising edge of the clock latches the input address bus and input data bus. The eP16 expects asynchronous RAM/ROM memory modules, which must supply memory data to output to the data bus when the address bus is valid. All registers and stacks in the eP16 behave this way. Latching the address bus would waste one clock cycle for every memory access, making it impossible to execute all eP16 machine instructions in a single clock cycle.

A compromise between design specification and the available RAM\_DQ memory module is to clock RAM\_DQ modules with inverted clock m\_clk, which forces latching the memory address bus a half-cycle earlier, on the rising edge of m\_clk, which occurs on the falling edge of aclk. A disadvantage in clocking the memory address bus earlier is that the memory access speed must be twice the CPU speed. This is not a problem with FPGAs running at 50 MHz. Embedded RAM memory in FPGAs are generally much faster than 50 MHz. However, one should be careful in pushing CPU speed higher. You have to avoid contentions in accessing the memory bus.

| Local Signal  | Function                            |
|---------------|-------------------------------------|
| system_write  | Write enable.                       |
| memory_addr   | Word address sent to memory module. |
| memory_data_i | Data sent by CPU to memory module.  |
| memory_data_o | Data output from memory module.     |

# **GPIO Component Binding**

The GPIO module is defined as a 16-bit bidirectional I/O port. The gpio\_idr signal can be used to change the I/O direction dynamically. However, in actual implementation, I/O devices used are switches, LED display, and LCD display. They do not require dynamic I/O redirection. In the eP16 system, gpio\_in and gpio\_out are merged into one ioport and brought to the eP16 package pins. io\_port pins are defined as inout pins.

| Local Signal | Function                           |
|--------------|------------------------------------|
| gpio_ce      | GPIO chip enable                   |
| gpio_addr    | GPIO register address              |
| gpio_data_i  | Data send from CPU to GPIO module  |
| gpio_in      | Data received from GPIO input pins |
| ioport       | 16 bit bidirectional GPIO port     |

```
uart1 : uart
   port map (
       -- input
       clk_i => aclk,
       rst_i => m_rst,
       ce_i => uart_ce,
       read_i => system_read,
       write_i => system_write,
       addr_i => uart_addr,
       data_i => uart_data_i,
       -- output
       data_o => uart_data_o,
       rx_empty_o => uart_rx_empty,
       rx_irq_o => uart_rx_irq,
       tx_irq_o => uart_tx_irq,
       -- external interface
       rxd_i => uart_rxd,
       txd_o => uart_txd,
       cts_i => uart_cts,
      rts_o => uart_rts
   );
   uart_ce <= '1' when (system_addr(15 downto 2)="111111111000000")</pre>
       else '0';
   uart_addr <= system_addr(1 downto 0);</pre>
   uart_data_i <= system_data_o;</pre>
   uart_rxd <= uart_i;</pre>
   uart_o <= uart_txd;</pre>
ram_memory_0 : ram_memory
   PORT MAP (
       Address => memory_addr,
       Clock => m_clk,
       ClockEn => '1',
       Reset => '0',
      Data
             => memory_data_i,
      WE => system_write,
             => memory_data_o
   );
 memory_addr <= cpu_addr_o(11 downto 0);</pre>
 memory_data_i <= cpu_data_o ;</pre>
```

```
gpio1 : gpio
  port map (
       -- input port
       clr => m_rst,
       clk => aclk,
       write => system_write,
       read => system_read,
       ce => gpio_ce,
       addr => gpio_addr,
       data_in => gpio_data_i,
       gpio_in => gpio_in,
       -- output port
       data_out => gpio_data_o,
       gpio_out => gpio_out,
       gpio_dir => gpio_dir
   );
   gpio_ce <= '1' when (system_addr(15 downto 2)="111111111000001")</pre>
       else '0';
   gpio_addr <= system_addr(1 downto 0);</pre>
   gpio_data_i <= system_data_o;</pre>
   gpio_in <= ioport;</pre>
   ioport(0) <= gpio_out(0) when gpio_dir(0)='1' else 'Z';</pre>
   ioport(1) <= gpio_out(1) when gpio_dir(1)='1' else 'Z';
ioport(2) <= gpio_out(2) when gpio_dir(2)='1' else 'Z';</pre>
   ioport(3) <= gpio_out(3) when gpio_dir(3)='1' else 'Z';</pre>
   ioport(4) <= gpio_out(4) when gpio_dir(4)='1' else 'Z';</pre>
   ioport(5) <= gpio_out(5) when gpio_dir(5)='1' else 'Z';</pre>
   ioport(6) <= qpio out(6) when qpio dir(6)='1' else 'Z';
   ioport(7) <= gpio_out(7) when gpio_dir(7)='1' else 'Z';</pre>
   ioport(8) <= gpio_out(8) when gpio_dir(8)='1' else 'Z';</pre>
   ioport(9) <= gpio_out(9) when gpio_dir(9)='1' else 'Z';</pre>
   ioport(10) <= gpio_out(10) when gpio_dir(10)='1' else 'Z';</pre>
   ioport(11) <= gpio_out(11) when gpio_dir(11)='1' else 'Z';</pre>
   ioport(12) <= gpio_out(12) when gpio_dir(12)='1' else 'Z';</pre>
   ioport(13) <= gpio_out(13) when gpio_dir(13)='1' else 'Z';</pre>
   ioport(14) <= gpio_out(14) when gpio_dir(14)='1' else 'Z';
   ioport(15) <= gpio_out(15) when gpio_dir(15)='1' else 'Z';</pre>
 end behavioral;
```

### 5.2 The eP16 CPU Module

VHDL code of the eP16 CPU module is in the eP16.vhd file.

When I first learnt VHDL, the text books told me to build things in modules, to collect modules into libraries, and then call these modules out in the main design. So I did that in the original design of the P16. After a while, I found that the CPU was not that complicated, and all modules I needed could be combined together. The end result was that I had only one module and it is my entire CPU.

When RESET is set high, all registers and both stacks are cleared to 0. When RESET is cleared to 0, the CLOCK input drives the eP16. On the rising edge of CLOCK, the program word in memory address 0 is read into the I register. The first instruction in I is decoded; i.e., a set of control signals are sent to all components in the eP16. On the rising edge of the next CLOCK, new data are latched into appropriate registers and stacks depending on the instruction. The next instruction is decoded and thus executed, and so forth.

A memory interface is provided to connect to memory devices through a 16-bit address bus and a 16-bit data bus, with read enable and write enable control signals.

When reading a program word, the P register drives the external address bus and a program word is read into the I register. When reading or writing data words, the A register drives the external address bus, and data are read into the T register, or written from the T register, to the external data bus.

Two stacks are used in the eP16: a return stack to store return addresses from nested subroutine call instructions, and a parameter stack to store parameters passed among nested subroutines. The top two elements on the parameter stack are usually implemented as registers. They are the T register for "top", and the S register for "second". The top of the return stack is also implemented as the R register.

The T and S registers provide two inputs to the ALU, which carries out arithmetic and logic operations on data from T and S, and returns results to the T register.

The return stack, R, T, and S registers, and parameter stack can be viewed as a giant shift register array. Data can be shifted right or left in this giant array. The R, T and S registers are windows in this giant array visible to programmers in writing programms.

The eP16.vhd file contains the complete specification of this CPU in VHDL. You will be amazed at how simple a 16-bit CPU can be. I hope it will stimulate your mind, and encourage you to design you own dream microcontroller.

```
__ ********************
             eP16 Microprocessor CPU Core
__ *____*
                   16-Bit CPU in Altera SOPC Builder *
-- * FPGA Project:
                     ep16.vhd
-- * File:
-- * Author:
                    C.H.Ting
-- * Description:
                    ep16 CPU Block
-- * Revision History:
-- * Date By Who
                        Modification
-- * 06/06/05 C.H. Ting Convert EP24 to 32-bits.
-- * 06/10/05 Robyn King Made compatible with Altera SOPC*
                           Builder.
-- * 06/27/05 C.H. Ting Removed Line Drawing Engine.
-- * 07/27/05 Robyn King Cleaned up code.
-- * 08/07/10 C.H. Ting Return to eP32p
-- * 11/18/10 C.H. Ting Port to LatticeXP2 Brevia Kit *
-- * 02/29/12 Chen-Hanson Ting Back to eP16
__ *******************************
library ieee;
use ieee.std_logic_1164.all;
use ieee.std_logic_arith.all;
use ieee.std_logic_misc.all;
use ieee.std logic unsigned.all;
entity ep16 is
   generic(width: integer := 16);
   port(
      -- input port
                in std_logic;
       clk:
                 in std_logic;
       clr:
       interrupt: in std_logic_vector(4 downto 0);
      data_i: in std_logic_vector(width-1 downto 0);
intack: out std_logic;
       read:
                 out std_logic;
      write: out std_logic;
addr: out std_logic_vector(width-1 downto 0);
data_o: out std_logic_vector(width-1 downto 0)
   );
end entity ep16;
```

### I/O Signals of the eP16 CPU

In the VHDL terminology, the entity section specifies the interface signals from circuit component to the external world. The eP16, as a microcontroller chip, shows the pin-out of the chip in its entity section: master clock, control signals, data bus, address bus, and I/O ports. Here are detailed specifications of these busses and signals:

| Signal    | Function               |
|-----------|------------------------|
| clk       | Master clock           |
| clr       | Master reset           |
| interrupt | 5-bit interrupt ports  |
| data_i    | 16 bit data input bus  |
| intack    | Interrupt acknowledge  |
| read      | Memory read enable     |
| write     | Memory write enable    |
| addr      | 16 bit address bus     |
| data_o    | 16 bit data output bus |

### The eP16 CPU Module

An architecture section in VHDL is the body of the design, in which all internal signals and logic are contained. In an architecture section, signals and registers are defined first. Then there is a subsection where you can define concurrent logic, a subsection where you can define sequential logic, and a subsection defining a finite state machine that runs the show. For the purpose of documentation and clear referencing to signals, one can define constants to replace literal references.

```
architecture behavioral of ep16 is
   type stack is
   array(31 downto 0) of std_logic_vector(width downto 0);
   signal s_stack,r_stack: stack;
   signal slot: integer range 0 to 5;
   signal sp,sp1,rp,rp1: std_logic_vector(4 downto 0);
   signal t,s,sum: std_logic_vector(width downto 0);
   signal a,r: std_logic_vector(width downto 0);
   signal t_in,r_in,a_in: std_logic_vector(width downto 0);
   signal code: std_logic_vector(4 downto 0);
   signal t_sel: std_logic_vector(3 downto 0);
   signal p_sel: std_logic_vector(2 downto 0);
   signal a_sel: std_logic_vector(2 downto 0);
   signal r_sel: std_logic_vector(1 downto 0);
   signal addr_sel: std_logic;
   signal spush, spopp, rpush, rpopp, inten, intload, intset,
       tload, rload, aload, pload, iload, reset, z: std logic;
   signal r_z,int_z: std_logic;
   signal i,p,p_in: std_logic_vector(width-1 downto 0);
-- machine instructions selected by code
   constant bra : std_logic_vector(4 downto 0) :="00000";
   constant ret : std_logic_vector(4 downto 0) :="00001";
   constant bz : std_logic_vector(4 downto 0) :="00010";
   constant bc : std_logic_vector(4 downto 0) :="00011";
   constant nxt : std_logic_vector(4 downto 0) :="00101";
   constant ei : std_logic_vector(4 downto 0) :="00110";
   constant ldp : std_logic_vector(4 downto 0) :="01001";
   constant ldi : std logic vector(4 downto 0) :="01010";
   constant ld : std_logic_vector(4 downto 0) :="01011";
   constant stp : std_logic_vector(4 downto 0) :="01101";
   constant rr8 : std_logic_vector(4 downto 0) :="01110";
   constant st : std_logic_vector(4 downto 0) :="01111";
   constant com : std_logic_vector(4 downto 0) :="10000";
   constant shl : std_logic_vector(4 downto 0) :="10001";
   constant shr : std_logic_vector(4 downto 0) :="10010";
   constant mul : std_logic_vector(4 downto 0) :="10011";
   constant xorr: std_logic_vector(4 downto 0) :="10100";
   constant andd: std_logic_vector(4 downto 0) :="10101";
   constant div : std_logic_vector(4 downto 0) :="10110";
   constant addd: std_logic_vector(4 downto 0) :="10111";
   constant popr: std_logic_vector(4 downto 0) :="11000";
   constant lda : std_logic_vector(4 downto 0) :="11001";
   constant dup : std_logic_vector(4 downto 0) :="11010";
   constant over: std_logic_vector(4 downto 0) :="11011";
   constant pushr:std_logic_vector(4 downto 0) :="11100";
   constant sta : std_logic_vector(4 downto 0) :="11101";
   constant nop : std_logic_vector(4 downto 0) :="11110";
   constant drop: std_logic_vector(4 downto 0) :="11111";
```

# **Registers, Busses and Signals**

Here are the registers, busses, and the internal control signals contained in the eP16 CPU. They are all defined as signals in VHDL. How they are actually implemented depends on how they are used in concurrent statements and in sequential statements.

| Signal   | Function                                                             |
|----------|----------------------------------------------------------------------|
| s_stack  | Parameter stack.                                                     |
| r_stack  | Return stack.                                                        |
| slot     | Output of slot counter in finite state machine.                      |
| sp       | Parameter stack pointer.                                             |
| sp1      | Alternate parameter stack pointer. It always has the value of sp+1.  |
| rp       | Return stack pointer.                                                |
| rp1      | Alternate return stack pointer. It always has the value of rp+1.     |
| t        | Accumulator or T register, top of parameter stack.                   |
| S        | Top element of parameter stack. S is a pseudo register.              |
| r        | Top element of return stack. R is a real register.                   |
| a        | Address register, A.                                                 |
| i        | Instruction register, I.                                             |
| p        | Program counter, P.                                                  |
| sum      | Output from an adder T+S.                                            |
| t_in     | Input to T register.                                                 |
| r_in     | Input to R register.                                                 |
| a_in     | Input to A register.                                                 |
| p_in:    | Input to P register.                                                 |
| code     | 5-bit opcode extracted from I register.                              |
| spush    | Control signals to push parameter stack.                             |
| spopp    | Control signals to pop parameter stack.                              |
| rpush    | Control signals to push return stack.                                |
| rpopp    | Control signals to pop return stack.                                 |
| tload    | Enable signals to load T register.                                   |
| aload    | Enable signals to load A register.                                   |
| pload    | Enable signals to load P register.                                   |
| iload    | Enable signals to load I register.                                   |
| Z        | One-bit signal, true if T=0, otherwise false.                        |
| r_z      | One-bit signal, true if R=0, otherwise false.                        |
| int_z    | One-bit signal, true if interrupt inputs are all 0, otherwise false. |
| inten    | Enable interrupts.                                                   |
| intset   | Set if interrupt is enabled                                          |
| intload  | Latch interrupt vector into P register.                              |
| a_sel    | Select alternate argument to A register.                             |
| p_sel    | Select alternate argument to P register.                             |
| r_sel    | Select alternate argument to R register.                             |
| t_sel    | Select alternate argument to T register.                             |
| addr_sel | Select alternate argument to address bus.                            |

```
-- mux to t register, selected by t_sel
                     std_logic_vector :="0000";
   constant not_t:
   constant s_xor_t: std_logic_vector :="0001";
   constant s_and_t: std_logic_vector :="0010";
   constant s_or_t:
                     std_logic_vector :="0011";
                     std_logic_vector :="0100";
   constant sum_t:
   constant shr_sum: std_logic_vector :="0101";
   constant shr t:
                       std_logic_vector :="0110";
   constant shr_t_t: std_logic_vector :="0111";
   constant shl_sum_a_t: std_logic_vector :="1000";
   constant shl_t_a_t: std_logic_vector :="1001";
   constant shl_t: std_logic_vector :="1010";
   constant s_t:
                       std_logic_vector :="1011";
                       std_logic_vector :="1100";
   constant a_t:
                       std_logic_vector :="1101";
   constant r_t:
   constant data_t:
                      std_logic_vector :="1110";
   constant rr8 t:
                      std_logic_vector :="1111";
-- mux to a register, selected by a_sel
                     std_logic_vector :="001";
   constant t_a:
   constant al_a:
                      std_logic_vector :="010";
   constant shr_sum_a: std_logic_vector :="011";
   constant shr_t_a: std_logic_vector :="100";
   constant shl_sum_a: std_logic_vector :="101";
-- mux to r register, selected by r_sel
   constant rout_r: std_logic_vector :="00";
                      std_logic_vector :="01";
   constant t_r:
                     std_logic_vector :="10";
   constant r1_r:
   constant p_r:
                      std_logic_vector :="11";
-- mux to p register, selected by p_sel
   constant i_p:
                      std_logic_vector :="000";
                      std_logic_vector :="001";
   constant pi_p:
                       std_logic_vector :="010";
   constant pl_p:
   constant r_p:
                       std_logic_vector :="011";
                       std_logic_vector :="100";
   constant int_p:
-- mux to memory bus, selected by addr_sel
   constant p_addr: std_logic :='0';
   constant a_addr:
                     std_logic :='1';
begin
   data_o<= t(width-1 downto 0);</pre>
   intack <= inten;</pre>
   s <= s_stack(conv_integer(sp));</pre>
   sum<=(('0'&t(width-1 downto 0)) +</pre>
        ('0'&s(width-1 downto 0)));
   with t_sel select
   t_in <= (not t) when not_t,
        (t xor s) when s_xor_t,
        (t and s) when s_and_t,
       sum when sum_t,
       (t(width-1 downto 0) & '0') when shl_t,
       (t(width-1 downto 0) & a(width-1)) when shl_t_a_t,
       (sum(width-1 downto 0)&a(width-1)) when shl_sum_a_t,
        ('0'&sum(width downto 1)) when shr_sum,
        ('0'&t(width-1)&t(width-1 downto 1)) when shr t,
        ("00"&t(width-1 downto 1)) when shr_t_t,
```

Opcodes

Machine instructions, opcodes and their functions are as follows:

| Instruction | Code  | Function                                                   |
|-------------|-------|------------------------------------------------------------|
| bra         | 00000 | Jump to address contained in current instruction.          |
| ret         | 00001 | Return from a subroutine to main program. Pop return       |
|             |       | address from return stack and store it in P.               |
| bz          | 00010 | If T=0, jump to address contained in current               |
|             |       | instruction; else continue.                                |
| bc          | 00011 | If Carry is set, jump to address contained in current      |
|             |       | instruction; else continue.                                |
| nxt         | 00101 | If R is not 0, jump to address contained in current        |
|             |       | instruction, and decrement R by 1; else pop R stack and    |
|             |       | continue.                                                  |
| ei          | 00110 | Enable interrupts.                                         |
| ldp         | 01001 | Push T on S stack, read memory word pointed to by A        |
|             |       | into T. Increment A by 1.                                  |
| ldi         | 01010 | Push T on S stack, read memory word pointed to by P        |
|             |       | into T. Increment P by 1.                                  |
| ld          | 01011 | Push T on S stack, read memory word pointed to by A        |
|             |       | into T.                                                    |
| stp         | 01101 | Store T into memory pointed to by A. Increment A by        |
|             |       | 1. Pop S stack to T.                                       |
| rr8         | 01110 | Rotate T right by 8 bits.                                  |
| st          | 01111 | Store T into memory pointed to by A. Pop S stack to T.     |
| com         | 10000 | Complement T (1's complement ).                            |
| shl         | 10001 | Shift T left by 1 bit.                                     |
| shr         | 10010 | Shift T right by 1 bit.                                    |
| mul         | 10011 | Multiplication step. If $A(0)=1$ , add S to T, otherwise T |
|             |       | is not changed. Shift T:A pair right by 1 bit.             |
| xorr        | 10100 | Pop S stack and XOR it to T.                               |
| andd        | 10101 | Pop S stack and AND it to T.                               |
| div         | 10100 | Division step. If T+S produces a carry, add S to T,        |
|             |       | otherwise T is not changed. Shift T:A pair left by 1 bit.  |
|             |       | Shift carry into A(0).                                     |
| addd        | 10111 | Pop S stack and add it to T.                               |
| popr        | 11000 | Push T onto S stack. Pop R stack to T.                     |
| lda         | 11001 | Push T onto S stack. Copy A to T.                          |
| dup         | 11010 | Push T onto S stack.                                       |
| over        | 11011 | Push T onto S stack. Copy original contents of S to T.     |
| pushr       | 11100 | Push T onto R stack. Pop S stack to T.                     |
| sta         | 11101 | Copy T to A. Pop S stack to T.                             |
| nop         | 11110 | No operation.                                              |
| drop        | 11111 | Pop S stack to T.                                          |

```
s when s_t,
    a when a_t,
    r when r_t,
    t(width)&t(7 downto 0)&t(width-1 downto 8)when rr8_t,
    '0'&data_i(width-1 downto 0) when others;
with slot select
code \leftarrow i(14 downto 10) when 1,
    i(9 downto 5) when 2,
    i(4 downto 0) when 3,
    nop when others;
with a_sel select
a_{in} \ll a+1 when al_a ,
    ('0'&t(0)&a(width-1 downto 1)) when shr_t_a ,
    ('0'\&sum(0)\&a(width-1 downto 1)) when shr_sum_a ,
    ('0'&a(width-2 downto 0)&sum(width)) when shl_sum_a,
    t when others;
with r_sel select
r_{in} \ll r-1 \text{ when } r_{r} ,
    '0'%p when p_r ,
    r_stack(conv_integer(rp)) when rout_r ,
    t when others;
with p_sel select
p_in <= (p(width-1) & i(width-2 downto 0)) when i_p ,</pre>
    (p(width-1 downto width-6) & i(width-7 downto 0)) when pi_p ,
    r(width-1 downto 0) when r_p ,
    ("0000000000"&interrupt(4 downto 0)) when int_p ,
    p+1 when others;
with addr sel select
addr <= a(width-1 downto 0) when a_addr ,
    p(width-1 downto 0) when others;
z \le not(t(15) \text{ or } t(14) \text{ or } t(13) \text{ or } t(12)
    or t(11) or t(10) or t(9) or t(8)
    or t(7) or t(6) or t(5) or t(4)
    or t(3) or t(2) or t(1) or t(0);
r_z <= not(r(15) \text{ or } r(14) \text{ or } r(13) \text{ or } r(12)
    or r(11) or r(10) or r(9) or r(8)
    or r(7) or r(6) or r(5) or r(4)
    or r(3) or r(2) or r(1) or r(0);
int_z <= interrupt(0) or interrupt(1) or interrupt(2)</pre>
        or interrupt(3) or interrupt(4);
```

## **Concurrent Assignments**

Most of the concurrent assignments (using "<=") simply route signals from one place to another. A few concurrent assignments actually do some useful work, like

| Signal | Source                             |
|--------|------------------------------------|
| sum    | Get sum of T+S.                    |
| Z      | z=1 if T=0; z=0 if T is not 0.     |
| r_z    | r_z=1 if R=0; r_z=0 if R is not 0. |

The most interesting concurrent assignments are those of the multiplexers. Here are a few multiplexers explicitly defined, and their select signals:

| Multiplexer | Select Signal |
|-------------|---------------|
| TMUX        | t_sel         |
| RMUX        | r_sel         |
| XMUX        | a_sel         |
| PMUX        | p_sel         |
| Address Bus | addr_sel      |
| code        | slot          |

The VHDL code on the previous page shows constant values used to select signals to the various multiplexers.

Many other more complicated multiplexers are not defined explicitly, but are implicitly defined in case statements of individual machine instructions. Please examine these statements to see how particular signals are selected and routed.

| Output data bus in the eP16 core, always sends out data in the T register.      |
|---------------------------------------------------------------------------------|
| When we write data to memory and to peripheral devices, the address is          |
| provided in the A register, and data are provided in the T register.            |
| Interrupt acknowledge signal.                                                   |
| A pseudo-register. It is not defined as a register, but as the top of the       |
| parameter stack, s_stack, pointed to by the parameter stack pointer, sp. It     |
| is always used as the second argument, next to the T register, for arithmetic   |
| and logic machine instructions that expect two arguments.                       |
| Adder in the eP16. It is shared by machine instructions ADD, MUL and            |
| DIV. It adds data from the T register and S register on the top of the          |
| parameter stack.                                                                |
| Output bus of a giant multiplexer, which provides input data to the T           |
| register. Machine instructions changing the T register must provide the         |
| proper select signal, t_sel, to this multiplexer to get the desired data routed |
| to t_in. Then, on the rising edge of the next clock, data presented on t_in     |
| are latched into the T register.                                                |
| Output bus of the instruction multiplexer, which selects one of 3 machine       |
| instructions stored in the I register. "slot" selects the machine instruction   |
| to be executed in the current clock cycle. "code" will be used in the           |
| instruction decoder's decode process, to produce relevant control signals to    |
| execute the selected machine instruction.                                       |
|                                                                                 |

| <ul> <li>a_in Onput bus of the AMUX multiplexer, which normally gets data from the T register. However, when executing memory read/write instructions, it can optionally increment by selecting data from the A register through an increment circuit. Used in MUL and DIV instructions, it takes data from the A register shifted to the right or left, respectively. Shifting operations are coordinated with the T register so that the T:A register pair acts like a 33-bit shift register.</li> <li>r_in Input bus of the R register, which selects data from the P register for the CALL instruction, the T register for the PUSHR instruction, the top of the return stack r_stack for the POPR instruction, and from R-1 for the NEXT instruction. It manages the return stack in the eP16.</li> <li>p_in Input bus of the P register, which selects data from P+1 in slot0 to fetch the next program word, the R register for the RET instruction. In slot0, if interrupt pins are not all zero and when interrupts are enabled, p_in selects 5 bits from the interrupt input pins, zero extended to 16 bits, to jump to an interrupt service routine.</li> <li>addr Output bus of the address multiplexer, which provides addresses to output</li> </ul> |
|----------------------------------------------------------------------------------------------------|
| optionally increment by selecting data from the A register through an increment circuit. Used in MUL and DIV instructions, it takes data from the A register shifted to the right or left, respectively. Shifting operations are coordinated with the T register so that the T:A register pair acts like a 33-bit shift register.  r_in Input bus of the R register, which selects data from the P register for the CALL instruction, the T register for the PUSHR instruction, the top of the return stack r_stack for the POPR instruction, and from R-1 for the NEXT instruction. It manages the return stack in the eP16.  p_in Input bus of the P register, which selects data from P+1 in slot0 to fetch the next program word, the R register for the RET instruction. In slot0, if interrupt pins are not all zero and when interrupts are enabled, p_in selects 5 bits from the interrupt input pins, zero extended to 16 bits, to jump to an interrupt service routine.                                                                                                    |
| increment circuit. Used in MUL and DIV instructions, it takes data from the A register shifted to the right or left, respectively. Shifting operations are coordinated with the T register so that the T:A register pair acts like a 33-bit shift register.  r_in Input bus of the R register, which selects data from the P register for the CALL instruction, the T register for the PUSHR instruction, the top of the return stack r_stack for the POPR instruction, and from R-1 for the NEXT instruction. It manages the return stack in the eP16.  p_in Input bus of the P register, which selects data from P+1 in slot0 to fetch the next program word, the R register for the RET instruction. In slot0, if interrupt pins are not all zero and when interrupts are enabled, p_in selects 5 bits from the interrupt input pins, zero extended to 16 bits, to jump to an interrupt service routine.                                                                                                    |
| the A register shifted to the right or left, respectively. Shifting operations are coordinated with the T register so that the T:A register pair acts like a 33-bit shift register.  r_in Input bus of the R register, which selects data from the P register for the CALL instruction, the T register for the PUSHR instruction, the top of the return stack r_stack for the POPR instruction, and from R-1 for the NEXT instruction. It manages the return stack in the eP16.  p_in Input bus of the P register, which selects data from P+1 in slot0 to fetch the next program word, the R register for the RET instruction. In slot0, if interrupt pins are not all zero and when interrupts are enabled, p_in selects 5 bits from the interrupt input pins, zero extended to 16 bits, to jump to an interrupt service routine.                                                                                                    |
| are coordinated with the T register so that the T:A register pair acts like a 33-bit shift register.  r_in Input bus of the R register, which selects data from the P register for the CALL instruction, the T register for the PUSHR instruction, the top of the return stack r_stack for the POPR instruction, and from R-1 for the NEXT instruction. It manages the return stack in the eP16.  p_in Input bus of the P register, which selects data from P+1 in slot0 to fetch the next program word, the R register for the RET instruction. In slot0, if interrupt pins are not all zero and when interrupts are enabled, p_in selects 5 bits from the interrupt input pins, zero extended to 16 bits, to jump to an interrupt service routine.                                                                                                    |
| r_in Input bus of the R register, which selects data from the P register for the CALL instruction, the T register for the PUSHR instruction, the top of the return stack r_stack for the POPR instruction, and from R-1 for the NEXT instruction. It manages the return stack in the eP16.  p_in Input bus of the P register, which selects data from P+1 in slot0 to fetch the next program word, the R register for the RET instruction. In slot0, if interrupt pins are not all zero and when interrupts are enabled, p_in selects 5 bits from the interrupt input pins, zero extended to 16 bits, to jump to an interrupt service routine.                                                                                                    |
| r_in Input bus of the R register, which selects data from the P register for the CALL instruction, the T register for the PUSHR instruction, the top of the return stack r_stack for the POPR instruction, and from R-1 for the NEXT instruction. It manages the return stack in the eP16.  p_in Input bus of the P register, which selects data from P+1 in slot0 to fetch the next program word, the R register for the RET instruction. In slot0, if interrupt pins are not all zero and when interrupts are enabled, p_in selects 5 bits from the interrupt input pins, zero extended to 16 bits, to jump to an interrupt service routine.                                                                                                    |
| CALL instruction, the T register for the PUSHR instruction, the top of the return stack r_stack for the POPR instruction, and from R-1 for the NEXT instruction. It manages the return stack in the eP16.  p_in  Input bus of the P register, which selects data from P+1 in slot0 to fetch the next program word, the R register for the RET instruction. In slot0, if interrupt pins are not all zero and when interrupts are enabled, p_in selects 5 bits from the interrupt input pins, zero extended to 16 bits, to jump to an interrupt service routine.                                                                                                    |
| return stack r_stack for the POPR instruction, and from R-1 for the NEXT instruction. It manages the return stack in the eP16.  p_in  Input bus of the P register, which selects data from P+1 in slot0 to fetch the next program word, the R register for the RET instruction. In slot0, if interrupt pins are not all zero and when interrupts are enabled, p_in selects 5 bits from the interrupt input pins, zero extended to 16 bits, to jump to an interrupt service routine.                                                                                                    |
| instruction. It manages the return stack in the eP16.  p_in Input bus of the P register, which selects data from P+1 in slot0 to fetch the next program word, the R register for the RET instruction. In slot0, if interrupt pins are not all zero and when interrupts are enabled, p_in selects 5 bits from the interrupt input pins, zero extended to 16 bits, to jump to an interrupt service routine.                                                                                                    |
| p_in Input bus of the P register, which selects data from P+1 in slot0 to fetch the next program word, the R register for the RET instruction. In slot0, if interrupt pins are not all zero and when interrupts are enabled, p_in selects 5 bits from the interrupt input pins, zero extended to 16 bits, to jump to an interrupt service routine.                                                                                                    |
| next program word, the R register for the RET instruction. In slot0, if interrupt pins are not all zero and when interrupts are enabled, p_in selects 5 bits from the interrupt input pins, zero extended to 16 bits, to jump to an interrupt service routine.                                                                                                    |
| interrupt pins are not all zero and when interrupts are enabled, p_in selects 5 bits from the interrupt input pins, zero extended to 16 bits, to jump to an interrupt service routine.                                                                                                    |
| 5 bits from the interrupt input pins, zero extended to 16 bits, to jump to an interrupt service routine.                                                                                                    |
| interrupt service routine.                                                                                                    |
| 1                                                                                                    |
|                                                                                                    |
| bus addr_o in the eP16 module. It outputs address in the P register when                                                                                                    |
| reading program words, or addresses in the A register when reading and                                                                                                    |
| writing data to/from memory or peripheral devices.                                                                                                    |
| z Return a 1 if bits T(0) to T(31) are all zero. If any of these bits is not a                                                                                                    |
| zero, z returns a zero. It is used by the BZ instruction to branch to a new                                                                                                    |
| program location when T is zero.                                                                                                    |
| r_z Return a 1 if bits R(0) to R(31) are all zero. If any of these bits are not a                                                                                                    |
| zero, r_z returns a zero. It is used by the NEXT instruction to loop to a                                                                                                    |
| new program location when R is zero. It allows looping in a single clock                                                                                                    |
| cycle.                                                                                                    |
| int_z Return a 1 if bits interrupt(0) to interrupt(4) are all zero. If any of these                                                                                                    |
| bits are not a zero and interrupts are enabled, a jump is made to an interrupt                                                                                                    |
| service routine.                                                                                                    |

# **Sequential Assignments**

This big sequential assignment is the instruction decoder of the eP16 CPU. In the "decode" process, control signals are initialized and then set according to the needs of each different machine instruction. These control signals flow out to concurrent assignments to select proper signals to be latched into registers and stacks, on the rising edge of the next clock pulse.

When slot=0, that is, the slot machine is executing a slot0 function, the external 5 bit interrupt signals are examined. If all interrupt signals are low, the address of the next program word in the P register is sent out to the address bus. "iload" is set so that a program word from the external data bus will be latched into the I register. "pload" is also set so that the P register will be incremented.

If any bit of the interrupt signals is high, then a subroutine call is forced to an address from location 1 to 31, as specified by the 5-bit interrupt input signals.

```
-- sequential assignments, with slot and code
   decode: process(code,a,z,r_z,int_z,t,slot,sum,inten)
   begin
        t_sel<="0000";
       a_sel<="000";
       p_sel<="000";
       r_sel<="00";
       addr sel<='0';
       spush<='0';
       spopp<='0';
       rpush<='0';
       rpopp<='0';
       tload<='0';
       aload<='0';
       pload<='0';
       rload<='0';
       write<='0';
       read<='0';
       iload<='0';
       reset<='0';
       intload<='0';
       intset<='0';
   if slot=0 then
        if (int_z='1' and inten='1') then
            pload<='1';
            p_sel<=int_p;--process interrupts</pre>
           rpush<='1';
            r_sel<=p_r;
            rload<='1';
            reset<='1';
               iload<='1';
        else
            p_sel<=p1_p;--fetch next word
            pload<='1';
            read<='1';
        end if;
   elsif slot=1 and i(width-1)='0' then
       pload<='1';
       p_sel<=i_p;--process call</pre>
       rpush<='1';
       r_sel<=p_r;
       rload<='1';
       reset<='1';
   else
   case code is
       when bra =>
            pload<='1';
            p_sel<=pi_p;</pre>
           reset<='1';
       when ret => pload<='1';
           p_sel<=r_p;</pre>
            rpopp<='1';
            r_sel<=rout_r;
            rload<='1';
            reset<='1';
            intset<='0';
            intload<='1';</pre>
```

If "slot" is not zero, then a machine code in slot1 to slot5 of the I register is selected and executed. Executing a machine instruction is simply setting some control signals to route proper data through concurrent logic and connecting multiplexers to targeted registers and stacks. On the rising edge of the next master clock, all data are latched and then the next machine instruction is decoded and executed.

First, default values of signals are assigned. In all instructions, only a few of these signals are changed to achieve specific functions, and we only have to specify those changed signals for those instructions.

Here are the signals changed when the instruction sequencer is in Slot0. This includes external interrupt pins. If one or more interrupts are set, the CPU calls an interrupt service routine from memory location 1 to 31. If no interrupt is set, this causes the program word pointed to by the P register to be fetched, and the instruction sequencer is incremented to Slot1, in preparation to execute the first instruction in the program word.

If there is an interrupt request, call an interrupt vservice routine.

| Signal       | Function                               |
|--------------|----------------------------------------|
| pload<='1'   | Load P register                        |
| p_sel<=int_p | Select interrupt vector for P register |
| rpush<='1'   | Push P to R and return stack           |
| r_sel<=p_r   | Select P for RMUX                      |
| rload<='1'   | Load R register                        |
| reset<='1'   | Force next cycle to slot0              |

If there is no interrupt, slot=1, and I(15)=0, we have a CALL instruction. To execute a CALL instruction, set the following signals:

| pload<='1'  | Load P register                     |
|-------------|-------------------------------------|
| p_sel<=pi_p | Select address field for P register |
| rpush<='1'  | Push R and r_stack                  |
| r_sel<=p_r  | Select P to load R register         |
| rload<='1'  | Load R register                     |
| reset<='1'  | Force next cycle to slot0           |

If there is no interrupt request, and slot=0, fetch and execute the next program word.

| Signal      | Function                          |
|-------------|-----------------------------------|
| iload<='1'  | Load I register                   |
| p_sel<=p1_p | Select P+1 to P register          |
| pload<='1'  | Load P register                   |
| read<='1'   | Read program memory to P register |

```
when bz =>
    if z='1' then
        pload<='1';
        p_sel<=pi_p;</pre>
    end if;
    tload<='1';
    t_sel<=s_t;
    spopp<='1';
    reset<='1';
when bc =>
    if t(width)='1' then
        pload<='1';
        p_sel<=pi_p;</pre>
    end if;
    tload<='1';
    t_sel<=s_t;
    spopp<='1';
    reset<='1';
when nxt =>
    if r_z='0' then
        p_sel<=pi_p;</pre>
        pload<='1';</pre>
        r_sel<=r1_r;
    else
        r_sel<=rout_r;
        rpopp<='1';
    end if;
    rload<='1';
    reset<='1';
when ei =>
    intset<='1';</pre>
    intload<='1';</pre>
when ldp => addr_sel<=a_addr;
    a_sel<=a1_a;
    aload<='1';
    tload<='1';
    t_sel<=data_t;
    spush<='1';
    read<='1';
when ldi => pload<='1';
    p_sel<=p1_p;
    tload<='1';
    t_sel<=data_t;
    spush<='1';
    read<='1';
when ld => addr_sel<=a_addr;
    tload<='1';
    t_sel<=data_t;
    spush<='1';
    read<='1';
when stp => addr_sel<=a_addr;
    aload<='1';
    a_sel<=a1_a;
    tload<='1';
    t_sel<=s_t;
    spopp<='1';
    write<='1';
```

#### **Decoder**

The big case statement using "code" as a selector determines which machine instruction to execute, which control signals are set, which signals must go through which multiplexers, and which signals are to be latched into registers and stacks.

If the instruction sequencer is not in Slot0, it executes instruction "code" selected from one of 3 slots in the I register. This is a giant case statement listing all changed signals associated with each and every instruction. These instructions change appropriate signals to route proper signals through busses and multiplexers, to be latched into stacks and registers on the rising edge of the next clock.

### **Transfer Instructions**

Following are transfer instructions, which load a new target program address into the P register, and thus jump to different memory location. The target address is formed by appending the contents of the address field of the long instruction to the upper 6-bit page address in the P register. Therefore transfer instructions can branch to any location within the current 1 K word page. Only the RET instruction can branch to the entire 16-bit memory space, because it obtains its target address from the R register.

To execute the BRA instruction, set the following signals:

| pload<='1'  | Load P register                     |
|-------------|-------------------------------------|
| p_sel<=pi_p | Select address field for P register |
| reset<='1'  | Force next cycle to slot0           |

To execute the RET instruction, set the following signals:

| pload<='1'    | Load P register                      |
|---------------|--------------------------------------|
| p_sel<=r_p    | Select R register to load P register |
| rpopp<='1'    | Pop return stack                     |
| r_sel<=rout_r | Select r_stack to load R register    |
| rload<='1'    | Load R register                      |
| reset<='1'    | Force next cycle to slot0            |
| intset<='0'   | Clear interrupt enable flag          |
| intload<='1'  | Load inten register                  |

To execute the BZ instruction, set the following signals if T=0:

| pload<='1'  | Load P register                     |
|-------------|-------------------------------------|
| p_sel<=pi_p | Select address field for P register |

Always set the following signals:

| tload<='1' | Load T register                          |
|------------|------------------------------------------|
| t_sel<=s_t | Select top of s_stack to load T register |
| spopp<='1' | Pop s_stack                              |
| reset<='1' | Force next cycle to slot0                |

```
when st => addr_sel<=a_addr;
    tload<='1';
    t_sel<=s_t;
    spopp<='1';
    write<='1';
when rr8 =>
    tload<='1';
    t_sel<=rr8_t;
when com =>
    tload<='1';
    t_sel<=not_t;
when shl =>
    tload<='1';
    t_sel<=shl_t;
when shr =>
    tload<='1';
    t_sel<=shr_t;
when mul =>
    aload<='1';
    tload<='1';
    if a(0)='1' then
        t_sel<=shr_sum;
        a_sel<=shr_sum_a;
    else
           t_sel<=shr_t_t;
        a_sel<=shr_t_a;
    end if;
when xorr =>
    tload<='1';
    t sel<=s xor t;
    spopp<='1';
when andd =>
    tload<='1';
    t_sel<=s_and_t;
    spopp<='1';
when div =>
    aload<='1';
    tload<='1';
    a_sel<=shl_sum_a;
    if sum(width)='1' then
        t_sel<=shl_sum_a_t;
    else
            t_sel<=shl_t_a_t;
    end if;
when addd =>
    tload<='1';
    t_sel<=sum_t;
    spopp<='1';
when popr =>
    tload<='1';
    t_sel<=r_t;
    spush<='1';
    r_sel<=rout_r;
    rload<='1';
    rpopp<='1';
when lda =>
    tload<='1';
    t_sel<=a_t;
    spush<='1';
```

To execute the BC instruction, set the following signals if carry T(16)=1:

| pload<='1'  | Load P register                     |
|-------------|-------------------------------------|
| p_sel<=pi_p | Select address field for P register |

### Always set the following signals:

| tload<='1' | Load T register                          |
|------------|------------------------------------------|
| t_sel<=s_t | Select top of s_stack to load T register |
| spopp<='1' | Pop s_stack                              |
| reset<='1' | Force next cycle to slot0                |

The NXT instruction is the most complicated transfer instruction. It is a single cycle loop instruction. It uses the R register as a loop counter, counting down towards 0. When R is not zero, it is decremented, and program register P is loaded with an address in the address field of this long transfer instruction. The loop is then repeated. When R is decremented to 0, the R register and r\_stack are popped, and execution continues with the next program word. The loop is thus terminated.

To execute the NXT instruction, set the following signals if R is not 0:

| p_sel<=pi_p | Select address field for P register |
|-------------|-------------------------------------|
| pload<='1'  | Load P register                     |
| r_sel<=r1_r | Load R-1 into R register            |

### Set the following signals if R is 0:

| r_sel<=rout_r | Select top of r_stack to load R register |
|---------------|------------------------------------------|
| rpopp<='1'    | Pop r_stack                              |

### Always set the following signals:

| rload<='1' | Load R register           |
|------------|---------------------------|
| reset<='1' | Force next cycle to slot0 |

### **Enable Interrupts**

To execute the EI instruction, set the following signals:

| intset<='1'  | Set interrupt acknowledge flag         |
|--------------|----------------------------------------|
| intload<='1' | Load inten (interrupt enable) register |

## **Memory Instructions**

Following are the memory instructions, which read data from memory to the T register or write data from the T register to memory. The address of memory is always in the A register. When reading, the T register is pushed onto the parameter stack. When writing, the parameter stack is popped to the T register.

To execute the LDP instruction, set the following signals:

| addr_sel<=a_addr | Select A to load memory address bus |
|------------------|-------------------------------------|
| a_sel<=a1_a      | Increment A register                |
| aload<='1'       | Load A register                     |
| tload<='1'       | Load T register                     |
| t_sel<=data_t    | Select data bus to load T register  |
| spush<='1'       | Push s_stack                        |
| read<='1'        | Enable memory read                  |

```
when dup =>
       spush<='1';
   when over =>
       spush<='1';
       tload<='1';
       t_sel<=s_t;
   when pushr =>
       tload<='1';
       t_sel<=s_t;
       rpush<='1';
       r_sel<=t_r;
       rload<='1';
       spopp<='1';
   when sta =>
       tload<='1';
       t_sel<=s_t;
       a_sel<=t_a;
       aload<='1';
       spopp<='1';
   when nop => reset<='1';
   when drop =>
       tload<='1';
       t_sel<=s_t;
       spopp<='1';
   when others => null;
end case;
end if;
end process decode;
```

To execute the LDI instruction, set the following signals:

| pload<='1'    | Load P register                    |
|---------------|------------------------------------|
| p_sel<=p1_p   | Select P+1 to load P register      |
| tload<='1'    | Load T register                    |
| t_sel<=data_t | Select data bus to load T register |
| spush<='1'    | Push s_stack                       |
| read<='1'     | Enable memory read                 |

To execute the LD instruction, set the following signals:

| addr_sel<=a_addr | Select A to load memory address bus |
|------------------|-------------------------------------|
| tload<='1'       | Load T register                     |
| t_sel<=data_t    | Select data bus to load T register  |
| spush<='1'       | Push s_stack                        |
| read<='1'        | Enable memory read                  |

To execute the STP instruction, set the following signals:

| addr_sel<=a_addr | Select A to load memory address bus |
|------------------|-------------------------------------|
| aload<='1'       | Load A register                     |
| a_sel<=a1_a      | Increment A register                |
| tload<='1'       | Load T register                     |
| t_sel<=s_t       | Select R to load T register         |
| spopp<='1'       | Pop s_stack                         |
| write<='1'       | Enable memory write                 |

To execute the ST instruction, set the following signals:

| addr_sel<=a_addr | Select A to load memory address bus |
|------------------|-------------------------------------|
| tload<='1'       | Load T register                     |
| t_sel<=s_t       | Select R to load T register         |
| spopp<='1'       | Pop s_stack                         |
| write<='1'       | Enable memory write                 |

## **ALU Instructions**

To execute the RR8 instruction, set the following signals:

| tload<='1'   | Load T register                                |
|--------------|------------------------------------------------|
| t_sel<=rr8_t | Select T rotate right 8 bit to load T register |

To execute the ST instruction, set the following signals:

| tload<='1'   | Load T register                  |
|--------------|----------------------------------|
| t_sel<=not_t | Select not(T) to load T register |

To execute the SHL instruction, set the following signals:

| tload<='1'   | Load T register    |
|--------------|--------------------|
| t_sel<=shl_t | Shift T left 1 bit |

To execute the SHR instruction, set the following signals:

| tload<='1'   | Load T register     |
|--------------|---------------------|
| t_sel<=shr_t | Shift T right 1 bit |

To execute the XOR instruction, set the following signals:

| tload<='1'     | Load T register                     |
|----------------|-------------------------------------|
| t_sel<=s_xor_t | Select (S xor T) to load T register |
| spopp<='1'     | Pop s_stack                         |

To execute the AND instruction, set the following signals:

| tload<='1'     | Load T register                     |
|----------------|-------------------------------------|
| t_sel<=s_and_t | Select (S and T) to load T register |
| spopp<='1'     | Pop s_stack                         |

To execute the ADD instruction, set the following signals:

| tload<='1'   | Load T register                   |
|--------------|-----------------------------------|
| t_sel<=sum_t | Select (S + T) to load T register |
| spopp<='1'   | Pop s_stack                       |

# **MUL Step**

The MUL step and DIV step instructions are the most complicated instructions. They use T and A as a register pair. The T-A register pair is shifted right or left, and the T register may either receive results from the adder or remain unchanged. Repeating these instructions is the simplest and the most efficient way to implement an unsigned multiplier and an unsigned divider.

In the MUL instruction, the T and A registers are considered a 33-bit right-shift register. Initially, a partial sum is loaded in the T register, a multiplier in the A register, and a multiplicand in the S register. If the least significant bit in A is 1, S is added to T, and the resulting T-A pair is shifted right by 1 bit. If the least significant bit in A is 0, T is not changed, and the T-A pair is shifted right by 1 bit. After repeating the MUL instruction 16 times, the T-A register pair will contain a double product of A\*S+T.

To execute the MUL instruction when A(0)=1:

| aload<='1'       | Load A register              |
|------------------|------------------------------|
| tload<='1'       | Load T register              |
| t_sel<=shr_sum   | Select right shifted (S+T):A |
| a_sel<=shr_sum_a | Select right shifted (S+T):A |

To execute the MUL instruction when A(0)=0:

| aload<='1'     | Load A register          |
|----------------|--------------------------|
| tload<='1'     | Load T register          |
| t_sel<=shr_t_t | Select right shifted T:A |
| a_sel<=shr_t_a | Select right shifted T:A |

## **DIV Step**

In the DIV instruction, the T and A registers are again considered a 33-bit left-shift register. A double integer dividend is stored in the T-A register pair, and a negated divisor is in the S register. In the ALU, the sum of S and T is always computed by an adder. If the carry bit in adder sum(16) is 1, S is added to T, and the resulting T-A pair is shifted left by 1 bit. If the carry bit in adder is 0, T is not changed, and the

T-A register pair is shifted left by 1 bit. In either case, the carry bit is shifted into the least significant bit in the A register. After repeating the DIV instruction 17 times, the A register contains the quotient, and the T register contains 2x of the remainder of division.

To execute the DIV instruction when the carry bit sum(16)=1:

| aload<='1'         | Load A register             |
|--------------------|-----------------------------|
| tload<='1'         | Load T register             |
| a_sel<=shl_sum_a   | Select left shifted T:A     |
| t_sel<=shl_sum_a_t | Select left shifted (S+T):A |

To execute the DIV instruction when the carry bit sum(16)=0:

| aload<='1'       | Load A register         |
|------------------|-------------------------|
| tload<='1'       | Load T register         |
| a_sel<=shl_sum_a | Select left shifted T:A |
| t_sel<=shl_t_a_t | Select left shifted T:A |

# **Register and Stack Instructions**

To execute the POPR instruction, set the following signals:

| tload<='1'    | Load T register                   |
|---------------|-----------------------------------|
| t_sel<=r_t    | Select R to load T register       |
| spush<='1'    | Push s_stack                      |
| r_sel<=rout_r | Select r_stack to load R register |
| rload<='1'    | Load R register                   |
| rpopp<='1'    | Pop r_stack                       |

# To execute the LDA instruction, set the following signals:

| tload<='1' | Load T register             |
|------------|-----------------------------|
| t_sel<=a_t | Select A to load T register |
| spush<='1' | Push s_stack                |

### To execute the DUP instruction, set the following signals:

| spush<='1' | Push s_stack |
|------------|--------------|

## To execute the OVER instruction, set the following signals:

| spush<='1' | Push s_stack                |
|------------|-----------------------------|
| tload<='1' | Load T register             |
| t_sel<=s_t | Select S to load T register |

# To execute the PUSHR instruction, set the following signals:

| tload<='1' | Load T register             |
|------------|-----------------------------|
| t_sel<=s_t | Select S to load T register |
| rpush<='1' | Push r_stack                |
| r_sel<=t_r | Select T to load R register |
| rload<='1' | Load R register             |
| spopp<='1' | Pop s_stack                 |

To execute the STA instruction, set the following signals:

| tload<='1' | Load T register             |
|------------|-----------------------------|
| t_sel<=s_t | Select S to load T register |
| a_sel<=t_a | Select T to load A register |
| aload<='1' | Load A register             |
| spopp<='1' | Pop s_stack                 |

To execute the NOP instruction, set the following signals:

|            | 7 8 8                     |
|------------|---------------------------|
| reset<='1' | Force next cycle to slot0 |

To execute the DROP instruction, set the following signals:

| tload<='1' | Load T register             |
|------------|-----------------------------|
| t_sel<=s_t | Select S to load T register |
| spopp<='1' | Pop s_stack                 |

#### **Finite State Machine**

Finite state machine "sync" is a process paced by the master clock "clk". This is what I called a Slot Machine. The master clock drives a 4-state counter, "slot", and increments it from 0 to 3 and then repeats the sequence. Each clock cycle can thus be named slot0 to slot3, according to the contents of the signal "slot".

Machine instructions are decoded in the "decode" process, where control and select signals are set and data are routed through concurrent logic and multiplexers. On the rising edge of master clock "clk", selected registers and stacks latch outputs from respective multiplexers. A machine instruction is thus executed. The "slot" counter is incremented, and the next instruction from the next slot in the I register is decoded and executed.

When "slot" is 3, or when a transfer instruction (CALL, RET, BRA, BZ, or BNC) is executed, the counter "slot" is cleared to 0. In the next clock cycle, slot0, the eP16 will process an interrupt if any interrupt is pending, or fetch the next program word from memory and start executing machine instructions contained in this program word.

When "clr" is set, the eP16 is in a reset state. In the reset state, all registers and both stacks are cleared to 0, except sp1 and rp1, which are initialized to 1. When "clr" is cleared to 0, the eP16 starts running. Since the P register is cleared to 0 on reset, and "slot" is 0, the program word in memory location 0 is fetched from memory on the rising edge of master clock "clk". On the rising edge of the next clock, the machine instruction in slot1 of this program word is decoded and executed. What happens next depends on this instruction.

All elements in s\_stack and r\_stack are cleared using a for-loop in the sync process.

When "clr" is cleared to 0, the master clock starts driving the Slot Machine and starts the CPU running. (clk'event and clk='1') specifies that all actions occur on the rising edge of the master clock "clk".

```
-- finite state machine, processor control unit
    sync: process(clk,clr) begin
        if clr='1' then -- master reset
            inten <='0'; slot <= 0;
            sp <= "00000"; sp1 <= "00001";
            rp <= "00000"; rp1 <= "00001";
            t <= (others => '0');
            r <= (others => '0');
            a <= (others => '0');
            p <= (others => '0');
            i <= (others => '0');
            for ii in s_stack'range loop
                s_stack(ii) <= (others => '0');
                r_stack(ii) <= (others => '0');
            end loop;
        elsif (clk'event and clk='1') then
            if reset='1' or slot=3 then
                slot <= 0;
            else
                   slot <= slot+1;</pre>
            end if;
            if intload='1' then
                inten <= intset;</pre>
            end if;
            if iload='1' then
                i <= data_i(width-1 downto 0);</pre>
            end if;
            if pload='1' then
               p <= p_in;
            end if;
            if tload='1' then
               t <= t_in;
            end if;
            if rload='1' then
               r <= r_in;
            end if;
            if aload='1' then
                a <= a_in;
            end if;
            if spush='1' then
                s_stack(conv_integer(sp1)) <= t;</pre>
                sp <= sp+1;
                sp1 <= sp1+1;
            elsif spopp='1' then
                sp <= sp-1;
                sp1 <= sp1-1;
            end if;
            if rpush='1' then
                r_stack(conv_integer(rp1)) <= r;</pre>
                rp <= rp+1;
                rp1 <= rp1+1;
            elsif rpopp='1' then
                rp <= rp-1;
                rp1 <= rp1-1;
            end if;
        end if;
    end process sync;
end behavioral;
```

On the rising edge of "clk", the counter "slot" is incremented. When "slot" is incremented to 3, or when reset=1, as a transfer instruction (CALL, RET, BRA, BZ, or BNC) is executed, "slot" is cleared to 0. In the next clock cycle, slot0, the eP16 will process an interrupt if any interrupt is pending, or fetch the next program word from memory and start executing machine instructions contained in this program word.

A set of signals, when set to 1, latches their respective registers on the rising edge of the master clock.

| intload=1 | inten register is aligned to intset, which enables or disables |
|-----------|----------------------------------------------------------------|
|           | interrupts.                                                    |
| iload=1   | next program word is latched into I register.                  |
| pload=1   | P register is loaded from PMUX.                                |
| tload=1   | T register is loaded from TMUX.                                |
| rload=1   | R register is loaded from RMUX.                                |
| aload=1   | A register is loaded from AMUX.                                |

The parameter stack and return stack are implemented as 32 17-bit register arrays. Stacks have to be pushed or popped in a single clock cycle, concurrent with all other actions in the CPU. When pushing, the stack pointer must be pre-incremented, and when popping, the stack pointer must be post-decremented. In conventional designs, it would take another cycle to pre-increment a stack pointer. To make sure that all stack actions are always accomplished in a single clock cycle, we add two auxiliary stack pointers, sp1 and rp1, which are always one count above the principal stack pointers, sp and rp, respectively. When pushing, sp1 or rp1 is used to write a new stack element above the top of stack. When popping, sp or rp is used to read the top element on the stack. Whenever sp or rp is changed, sp1 or rp1 are changed accordingly, too.

When pushing the parameter stack, spush=1. The T register is copied to the top of s\_stack, pointed to by sp1. This is what is called pre-incrementing, as sp1 is pointing to a location above the top of the parameter stack, pointed to by sp. Then, both sp and sp1 are incremented, so that now sp is pointing to the new location on top of s\_stack.

When popping the parameter stack, spopp=1. Nothing in particular needs to be done, as the top of s\_stack pointed to by sp is read out. On the rising edge of the next clock, both sp and sp1 are decremented. This is post-decrementing.

When pushing the return stack, rpush=1. The R register is copied to the top of r\_stack, pointed to by rp1. rp1 is pointing to a location above the top of the return stack, pointed to by rp. Then, both rp and rp1 are incremented, so that now rp is pointing to the new location on the top of r\_stack.

When popping the return stack, rpopp=1. The top of the r\_stack pointed to by rp is read out. On the rising edge of the next clock, both rp and rp1 are decremented.

The concurrent and sequential sections set up the logic circuits in the eP16 CPU. The "sync" finite state machine sends out control signals to execute machine

instructions.

## **5.3 RAM Memory Module**

The VHDL code of the RAM module is in the ram\_memory.vhd file.

The design of the memory module is different for FPGAs from different manufacturers. It is the only module in the eP16 that cannot be ported across FPGA chips. However, FPGA manufacturers generally supply memory blocks as VHDL and Verilog modules. The user can pick the memory block from a library, and configure it to suit his design requirements. Lattice FPGA systems allow the user to initialize a memory block so that the resulting microcontroller system can boot up immediately on power up.

For the eP16 system, the memory block has to be configured as follows: Memory word width 16 bits
Memory depth 4096 or more words
Single phase clock
No input latch
No output latch

Some FPGAs contain ROM and RAM memory blocks. ROM memory must be initialized to contain program code. The LatticeXP2 has only RAM memory blocks, but RAM memory is initialized from flash memory. This configuration is very convenient for microcontroller designs, because the microcontroller can be initialized immediately from flash memory on power up, and programs are executed in RAM. No extra ROM memory is necessary to store program code, and a single FPGA chip becomes a complete microcontroller system.

The eForth system software to be executed on the eP16 chip must be compiled and copied into a mem.mif file. mem.mif must be copied into the eP16 project folder so that the Diamond system can use it to initialize RAM memory. When the eP16 chip design is programmed into a LatticeXP2 chip, eForth goes along.

The eP16 uses memory of the simplest type, asynchronous RAM memory. No clock signal is needed for reading. When the address bus is stable, the addressed memory cell puts its contents on the output data bus. When memory is in the write mode, write-enable is pulled high. Then when the write-clock pulse goes high, input data on the data bus is written into the memory cell addressed by the address bus. This is how most static RAM memory chips were designed and implemented. Most FPGA manufacturers, however, choose to implement their RAM modules as synchronous RAM, which uses a clock pulse to first latch its address and data bus, and then put the addressed memory cell on the output data bus.

One must be very careful in clocking memory blocks. Synchronous memory is incompatible with the eP16 design, because the memory contents are not available before the rising clock edge, after the memory address is changed. In the eP16, memory contents must be stable before the rising clock edge. This clocking problem is solved by using synchronous memory blocks and clocking them with the falling edge of the master clock. A disadvantage is that the CPU can only run at 1/2 of maximum memory access speed. It is not a problem with most FPGAs running at 50 MHz. It may become a problem when you have to push the speed higher.

```
-- Tue Feb 28 22:34:58 2012
library IEEE;
use IEEE.std_logic_1164.all;
-- synopsys translate_off
library xp2;
use xp2.components.all;
-- synopsys translate on
entity ram_memory is
   port (
      Clock: in std_logic;
      ClockEn: in std_logic;
      Reset: in std_logic;
      WE: in std_logic;
      Address: in std_logic_vector(11 downto 0);
      Data: in std_logic_vector(15 downto 0);
      Q: out std_logic_vector(15 downto 0));
end ram_memory;
architecture Structure of ram_memory is
   -- internal signal declarations
   signal scuba_vhi: std_logic;
   signal scuba_vlo: std_logic;
   -- local component declarations
   component VHI
      port (Z: out std_logic);
   end component;
   component VLO
      port (Z: out std_logic);
   end component;
   component DP16KB
   -- synopsys translate_off
      generic (INITVAL_3F : in String; INITVAL_3E : in String;
             INITVAL_3D : in String; INITVAL_3C : in String;
             INITVAL_3B : in String; INITVAL_3A : in String;
             INITVAL_39 : in String; INITVAL_38 : in String;
             INITVAL_37 : in String; INITVAL_36 : in String;
             INITVAL_35 : in String; INITVAL_34 : in String;
             INITVAL_33 : in String; INITVAL_32 : in String;
             INITVAL_31 : in String; INITVAL_30 : in String;
             INITVAL_2F : in String; INITVAL_2E : in String;
             INITVAL_2D : in String; INITVAL_2C : in String;
             INITVAL 2B : in String; INITVAL 2A : in String;
             INITVAL_29 : in String; INITVAL_28 : in String;
             INITVAL_27 : in String; INITVAL_26 : in String;
             INITVAL_25 : in String; INITVAL_24 : in String;
```

Only the first page of ram\_memory.vhd is shown on the left page. It is generated automatically by the RAM\_Q memory module in the IPexpress library of the Diamond system. Terms used in this file are incomrehensible except to experts at Lattice, and I will not try to comment on it. We just need to know its interface to the eP16, and leave the details to Lattice and the Diamond system.

RAM memory is mapped in the the address space between 0 and 0xFFF.

Port signals defined for the RAM memory module are:

| Port Signal | Function                                           |
|-------------|----------------------------------------------------|
| address     | Address from CPU                                   |
| clock       | Memory clock, inverted from master clock           |
| clockEn     | Clock enable, always enabled                       |
| data        | Data input from CPU                                |
| reset       | Clear addfress and data registers, always disabled |
| we          | Write enable from CPU                              |
| q           | Data output to CPU                                 |

VHDL code for this memory module is generated automatically by IPexpress in the Diamond system. It is not printed here.

RAM memory must be initialized properly with a program in it, so that when the eP16 chip is synthesized and downloaded into the FPGA, the program starts executing after Reset is released and the clock is applied to the chip. RAM memory is initialized with the contents of the eP16r.mem file. This file is produced by the eForth metacompiler, which builds a memory image of the eForth system, and copies this image into the eP16r.mem file. The eP16r.mem file must be copied into the folder where all other VHDL files reside. When IPexpress in the Diamond System generates mem\_memory.vhd, it reads eP16r.mem and includes code instantiating program words into the RAM module.

A few lines of data in mem.mif in Addressed-Hex format are as follows:

```
#Format=AddrHex
#Depth=4096
#Width=32
#AddrRadix=3
#DataRadix=3
0:861
4:544F
24:A0
25:A
26:9E9
27:9EE
28:9E9
29:599
2A:5D6
2D:9E9
101:4405
102:564F
103:5241
104:E03E
105:101
106:3002
107:3C
108:C7DE
109:8D0C
10A:EB54
10B:87DE
10C:A83E
10D:FFFF
10E:106
10F:5503
110:2B4D
111:DF5E
112:8D15
113:EB54
114:87DE
115:A83E
116:1
117:10F
118:3F04
119:5544
11A:50
11B:EBDE
11C:891E
11D:E83E
11E:87DE
11F:118
120:4407
```

#### **5.4 UART Module**

The VHDL code of the UART module is in the uart, vhd file.

A UART port is the simplest and the most efficient I/O device allowing a FORTH system to interact with users. With a UART port, we can bring up an eP16 system on power-up and a user can immediately begin software development.

This UART system is set to 115,200 baud, 1 start bit, 8 data bits, 1 stop bit, no parity, and no flow control.

4 registers are defined in the UART module, and their addresses and functions are as follows:

| Address | Register                | Function                                         |
|---------|-------------------------|--------------------------------------------------|
| OxFF00  | Baud Rate Register      | 16-bit baud rate counter                         |
| OxFF01  | Transmit Register       | Bits7-0, transmit data; bit8, transmitter status |
| OxFF02  | Receive Status Register | Bit0, flow control, bit8 receiver status         |
| OxFF03  | Receive Buffer Register | Bits7-0, Receive data                            |

Signals in UART modules are defined in an architecture as follows:

| Port Signal | Function                      |
|-------------|-------------------------------|
| clk_i       | Master clock input            |
| rst_i       | Master reset input            |
| ce_i        | UART chip select input        |
| read_i      | Read enable input             |
| write_i     | Write enable input            |
| addr_i      | Register address input        |
| data_i      | Data input from CPU           |
| data_o      | Data output to CPU            |
| rx_empty_o  | Receiver buffer empty         |
| rx_irq_o    | Receiver interrupt request    |
| tx_irq_o    | Transmitter interrupt request |
| rxd_i       | Receiver data input           |
| txd_o       | Transmitter data output       |
| cts_i       | Clear-to-Send input           |
| rts_o       | Ready-to-Send output          |

The UART is initialized to run at 115,200 baud. Using a 50 MHz crystal for the master clock, the baud rate register is set to 431. When I switched to a 16 MHz clock, the board seemed to work fine at 38,400 baud. UART devices are very forgiving in clock variations. The baud rate register is a read-write register, and baud rate can be dynamically changed by writing a new baud rate count into the baud rate register.

```
__ *********************************
           UART Serial Interface
__ *
-- * Project:
                 FG in PROASIC
-- * File:
                 uart.vhd
-- * Author:
                 Chien-Chia Wu
-- * Description:
              UART
-- * Hierarchy:parent:
    child:
-- * Revision History:
-- * Date By Who
                    Modification
-- * 02/13/03 Chien-Chia Wu Reference uart statements t
-- * 02/14/03 Chien-Chia Wu
                       (1)Copy from bpchip,
-- *
                        (2)Modify as 32-bits
__ *
                        (3) Swap the cts and rts . *
-- * 02/29/12 Chen-Hanson Ting Back to eP16
__ ********************
library ieee;
use ieee.std_logic_1164.all;
use ieee.std_logic_arith.all;
use ieee.std_logic_misc.all;
use ieee.std_logic_unsigned.all;
entity uart is
  port(
      -- input
                    std logic;
      clk i:
              in
      rst_i:
              in
                    std_logic;
      ce_i:
                    std_logic;
              in
      read_i:
                    std_logic;
              in
     write_i: in std_logic;
addr_i: in std_logic_vector(1 downto 0);
     addr_i: in
data_i: in
      data_i:
              in
                    std_logic_vector(15 downto 0);
      -- output
     std_logic;
     rx_irq_o: out
                  std_logic;
      tx_irq_o: out
      -- external interface
      rxd_i: in std_logic;
              out
                    std_logic;
      txd_o:
              in std_logic;
      cts_i:
              out
                    std_logic
      rts o:
   );
end uart;
```

# **Internal Signals**

Following are the internal signals in the UART module:

| baudrate_reg  | Baudrate register          |
|---------------|----------------------------|
| hw_xonoff_ff  | Hardware xon/xoff flag     |
| tx_shift_reg  | Transmitter shift register |
| tx_shift_en   | Transmitter shift enable   |
| tx_en         | Transmitter enable         |
| tx_rq         | Transmitter request        |
| tx_counter    | Transmitter clock counter  |
| tx_bitcnt     | Transmitter bit counter    |
| rx_shift_reg  | Receiver shift register    |
| rx_buffer_reg | Receiver buffer register   |
| rxb_full      | Receiver buffer full flag  |
| rx_full       | Receiver full flag         |
| rx_en         | Receiver enable            |
| rx_counter    | Receiver clock counter     |
| rx_bitcnt     | Receiver bit counter       |
| rxd_ff        | Receiver data flag         |
| rts_o         | Ready to send output flag  |
| rx_empty_o    | Receiver empty output flag |

# **Read UART Registers**

uart\_register\_file\_read is an asynchronous process, by which the eP16 CPU reads the UART registers at any time. When read\_i=1 and ce\_i=1, the register selected by addr\_1 puts its contents on the data\_o bus for the CPU to read.

When addr\_i =0, data\_o returns the baud rate count in the baud rate register. When the master clock rate is 50 MHz and the baud rate is 115,200 baud, the baud rate count is 431.

When addr\_i=1, data\_o returns transmitter status, where bit 8 shows Transmitter Ready state.

When addr\_i=2, data\_o returns receiver status, where bit 8 shows Receiver Ready, and bit 0 shows flow control state.

When addr\_i=3, data\_o returns the contents of the receiver buffer, where bits 0-7 show the last character just received.

```
architecture behavioral of uart is
   signal baudrate_reg: std_logic_vector(15 downto 0);
   signal hw_xonoff_ff: std_logic;
   signal tx_shift_reg: std_logic_vector(10 downto 0);
   signal tx_shift_en:
                         std_logic;
   signal tx_en:
                           std_logic;
   signal tx_rq:
                          std_logic;
   signal tx_counter:
                         std_logic_vector(15 downto 0);
   signal tx_bitcnt:
                          std_logic_vector(3 downto 0);
   signal rx_shift_reg: std_logic_vector(7 downto 0);
   signal rx_buffer_reg: std_logic_vector(7 downto 0);
   signal rxb_full:
                          std_logic;
                          std_logic;
   signal rx_full:
                          std_logic;
   signal rx_en:
   signal rx_counter:
                          std_logic_vector(15 downto 0);
   signal rx_bitcnt:
                          std_logic_vector(3 downto 0);
   signal rxd_ff:
                           std_logic;
begin
   rts_o <= hw_xonoff_ff and (not(rx_full));</pre>
   rx_empty_o <= rx_full nor rxb_full;</pre>
__ *****************************
           Uart Register Circuit for Read
__ *****************************
 uart_register_file_read:
 process(read i, ce i, addr i, baudrate req, tx en, cts i,
       hw_xonoff_ff, rxb_full, rx_buffer_reg)
   begin
   if (read_i='1' and ce_i='1') then
       case addr_i is
       when "00" \Rightarrow data_o \Rightarrow baudrate_reg; when "01" \Rightarrow data_o \Rightarrow -- read TX ready flag
               "0000000" &
               ((not tx_en)and(cts_i or(not hw_xonoff_ff)))
               & "00000000";
       when "10"
                  => data_o <= --only cleared by rxb read
               "0000000" & rxb_full &
               "0000000" & hw_xonoff_ff;
       when others => data_o <= -- read&clear rxb_full flag
               "00000000" & rx_buffer_reg;
       end case;
   else
       data_o <= (others=>'1');
   end if;
   end process uart_register_file_read;
```

## **Write UART Registers**

uart\_register\_file write is a synchronous process, which writes new data into the UART registers.

When the eP16 is in the reset state, rst\_i=1 also causes the UART to be reset. In the reset state, the UART initializes the baud rate register to 0x1AF (decimal 431), and sets the baud rate to 115,200 baud when the master clock is 50 MHz. In the meantime, flags tx\_shift\_reg, tx\_rq, and hw\_xonoff\_ff are all cleared to 0.

Once the eP16 is in its running state, the UART responds to write commands from the CPU on the rising edge of clock clk\_i when write\_i=1 and ce\_i=1.

When tx\_en=0, the UART is not actively transmitting a character.

Writing with addr\_i=0, new data is written into the baud rate register and the new baud rate will take effect immediately. One should be careful in changing the baud rate, because the external device connecting to the UART port should be set up so it responds to the new baud rate correctly.

Writing with addr\_i=1, new data is written into the transmitter shift register, tx\_shift\_reg. The lower 8 bits of data is a character to be transmitted. Transmit request, tx\_rq, is also set to start transmitting this character.

Writing with addr\_i=2, the flow control bit can be changed by bit 0 of the written data.

When tx\_en is not zero, the UART is transmitting a character.

If tx\_shift\_en=1, the rising edge of clk\_i causes the character in the transmitter shift register, tx\_shift\_reg, to be shifted right by 1 bit. The lowest bit is shifted out to txd\_o.

```
__ ***********************************
          Uart Register File Process for Write
__ ****************
 uart_register_file_write : process (rst_i, clk_i)
   begin
   if ( rst_i='1' ) then
       baudrate_reg<="0000000110101111";
           -- 50 MHz, 115.2Kbps
       tx_shift_reg <= (others=>'0');
       tx_rq <= '0';
       hw_xonoff_ff <= '0';</pre>
   elsif (clk_i'event and clk_i='1') then
       if (tx_en='0') then
       if (write_i='1' and ce_i='1') then
          case addr_i is
          when "00"=>baudrate_reg<=data_i;
          when "01"=>
              tx_shift_reg<="11"&data_i(7 downto 0)&'0';</pre>
              tx_rq<='1';
          when "10"=>hw_xonoff_ff<=data_i(0);--flow Control
          when others => null;
          end case;
       end if;
       else
           tx_rq <= '0';
           if (tx_shift_en='1') then
              tx_shift_reg<='1'&tx_shift_reg(10 downto 1);</pre>
           end if;
       end if;
   end process uart_register_file_write;
```

#### **Transmit Process**

The transmitter in the UART is running in a synchronous process, uart\_tx\_core.

On booting up, rst\_i is set, and all registers in the UART transmitter are cleared to zero. Only txd\_o is pulled up, raising the UART output line TX to high, which is the rest state of the UART output line.

When transmit request, tx\_rq, is set, a character is in tx\_shift\_reg, ready to be transmitted. tx\_counter is initialized by copying the baud rate count from baudrate\_reg, and the transmit bit counter, tx\_bitcnt, is initialized to 11 for 1 start bit, 8 data bits and 2 stop bits. tx\_en is now set to start the transmitting procedure.

As tx\_en is set, every rising edge of the master clock causes tx\_counter to be decremented. When tx\_counter is 0, one bit in tx\_shift\_reg is shifted out to txd\_o, by setting tx\_shift\_en, which causes the uart\_register\_file\_write process to do the shifting. In the meantime, tx\_bitcnt is decremented and tx\_counter is re-initialized to baudrate\_reg. This sequence is repeated 11 times to shift out all data bits in tx\_shift\_reg.

After all 11 bits in tx\_shift\_reg are shifted out, tx\_en is cleared to stop the transmitting procedure. An interrupt request is activated by setting tx\_irq\_o. txd\_o is again set to put the UART to its resting state.

```
__ *********************************
           Uart TX Core Process
__ ****************
 uart_tx_core : process ( rst_i, clk_i)
   begin
   if (rst_i='1') then
       tx_counter <= (others=>'0');
       tx_bitcnt <= (others=>'0');
       txd_o <= '1';
       tx_en <= '0';
       tx_shift_en <= '0';</pre>
       tx_irq_o <= '0';
   elsif ( clk_i'event and clk_i='1' ) then
       tx_shift_en <='0';</pre>
       tx_irq_o <= '0';
       if (tx_en='0') and (tx_rq='1') and
           (cts_i='1' or hw_xonoff_ff='0') then
           tx_counter <= baudrate_reg;</pre>
           tx_bitcnt <= "1011";</pre>
           tx_en <= '1';
       elsif (tx_en='1') then
       if (tx_counter/="000000000000000")
           then tx_counter <= tx_counter-1;
       elsif (tx_bitcnt/="0000") then
           tx_bitcnt <= tx_bitcnt-1;</pre>
           txd_o <= tx_shift_reg(0);</pre>
           tx_shift_en <= '1';</pre>
           tx_counter <= baudrate_reg;</pre>
       else
           txd o <= '1';
                            -- mark-high=stop-bit
           tx_irq_o <= '1'; -- transmitter empty</pre>
           tx_en<='0';
                        -- closed
       end if;
       end if;
   end if;
   end process uart_tx_core;
```

#### **Receive Process**

The receiver in the UART is running in a synchronous process, uart\_rx\_core.

On booting up, rst\_i is set, and all registers in the UART receiver are cleared to zero.

When the receiver receives a complete character, rx\_full=1. On the rising edge of the master clock, the character received in rx\_shift\_reg is copied to rx\_buffer\_register, which can be sent to the eP16 when eP16 reads rx\_buffer\_register at location 0xFF03.

rxb\_full flag is set only when rx\_shift\_reg is copied into rx\_buffer\_reg. It otherwise is always cleared to 0.

On the rising edge of every master clock, the receiver input line, rxd\_i, is always sampled and its state is stored into rx\_ff. rxd\_i is normally high when the UART is resting. When rxd\_i is lowered to 0, rx\_ff is cleared and it indicates that a start bit is detected and a character is coming. Activities in the next page of VHDL code cause this character to be received.

When the receiver is resting, rx\_en=0. When a start bit is detected and rx\_ff is cleared, the receiver is initialized to prepare receiving a new character. rx\_counter is first initialized to half of the baud rate count in baudrate\_reg, so that the receiver line, rxd\_i, will be sampled in the middle of every bit received. rx\_en is set, and rx\_bitcnt is initialized to 9, for 1 start bit and 8 data bits.

When rx\_en is set, every rising edge of the master clock decrements rx\_counter until it is zero.

When rx\_counter=0, rxd\_ff is shifted into rx\_shift\_reg, rx\_bitcnt is decremented, and rx\_counter is reinitialized to the baud rate count in baudrate\_reg.

When rx\_bitcnt is decremented to zero, a complete character is received in rx\_shift\_reg. rx\_full is set so that the character in rx\_shift\_reg will be copied into rx\_buffer\_reg, and be made available to the eP16. rx\_irq\_o is set to request an interrupt, and rx\_en is cleared to receive the next character.

```
__ ********************************
           Uart RX Core Process
__ ****************
 uart_rx_core : process ( rst_i, clk_i)
   if (rst_i='1') then
       rx full <= '0';
       rxb full <= '0';</pre>
       rx_irq_o <= '0';
       rx_buffer_reg <= (others=>'0');
       rx_counter <= (others=>'0');
       rx_bitcnt <= (others=>'0');
       rx_en <= '0';
       rx_shift_reg <= (others=>'0');
       rxd_ff <= '0';
   elsif ( clk_i'event and clk_i='1' ) then
       rx_irq_o <= '0';
       rxd_ff <= rxd_i;</pre>
       if (rx_full='1') then
       if (rxb_full='0') or
           (read_i='1' and ce_i='1' and addr_i="11") then
           rx_buffer_reg <= rx_shift_reg;</pre>
           rxb_full <= '1';
           rx_full <= '0';
       end if;
       else
       if (read_i='1' and ce_i='1' and addr_i="11") then
           rxb_full <= '0';
       end if;
       if (rx_en='0') and (rxd_ff='0') then
           rx_counter <= '0' & baudrate_reg(15 downto 1);</pre>
           rx_bitcnt <= "1001";
           rx_en <= '1';
       elsif (rx_en='1') then
           if(rx_counter/="000000000000000")
               then -- bit-T-counting
               rx_counter <= rx_counter-1;
           elsif (rx_bitcnt/="0000") then
               -- last bit has been received
               rx_bitcnt <= rx_bitcnt-1;</pre>
               rx_shift_reg<=rxd_ff&rx_shift_reg(7 downto 1);
               rx_counter <= baudrate_reg;</pre>
               else
                  rx_irq_o <= '1';--flag for generate pulse</pre>
                  rx_full <= '1';
                  rx en <= '0';
               end if;
           end if;
       end if;
   end if;
   end process uart_rx_core;
end behavioral;
```

## 5.5 GPIO Module

The VHDL code of the GPIO module is in the gpio.vhd file.

A general purpose parallel I/O port is most useful in real-time applications to interface to a wide range of external devices. In the eP16 system, such a GPIO port is included. It is designed as a 16-bit bidirectional parallel port, but the user can configure it to suit any purpose. It is declared an entity in the gpio.vhd file.

Port signals of the GPIO module are defined in the GPIO entity as follows:

| Port Signal | Function                         |
|-------------|----------------------------------|
| clr         | Master reset                     |
| clk         | Master clock                     |
| write       | Write enable                     |
| read        | Read enable                      |
| ce          | GPIO chip select                 |
| addr        | Register address                 |
| data_in     | Data input from CPU              |
| gpio_in     | GPIO input                       |
| mem_conf_o  | Bit0 memory select: 0-ROM; 1-RAM |
|             | Bit1 CPU reset                   |
| data_out    | Data output to CPU               |
| gpio_out    | Data output to GPIO output       |
| gpio_dir    | Direction select of GPIO         |

```
__ ****************
       General Purpose Input Output Module
-- *-----*
-- * Project: FG in PROASIC
-- * File:
                       gpio.vhd
                        Chien-Chia Wu
-- * Author:
                   General Purpose Input Output block*
-- * Description:
-- * Hierarchy:parent:
      child :
-- * Revision History:
-- * 03/02/03 Chien-Chia Wu Created.
-- * 02/29/12 Chen-Hanson Ting Back to eP16
__ *******************************
library ieee;
use ieee.std_logic_1164.all;
use IEEE.std_logic_arith.all;
use IEEE.std_logic_misc.all;
use IEEE.std_logic_unsigned.all;
entity gpio is
 port(
    -- input port
   clr: in std_logic;
clk: in std_logic;
write: in std_logic;
read: in std_logic;
ce: in std_logic;
addr: in std_logic;
data_in: in std_logic_vector(1 downto 0);
gpio_in: in std_logic_vector(15 downto 0);
    -- output port
   data_out: out std_logic_vector(15 downto 0);
gpio_out: out std_logic_vector(15 downto 0);
gpio_dir: out std_logic_vector(15 downto 0)
 );
end gpio;
```

Registers in the GPIO module, their address and functions are as follows:

| Address | Register     | Function                                     |
|---------|--------------|----------------------------------------------|
| 0xFF04  | gpio_out     | When written, send data to gpio port         |
| 0xFF05  | gpio_dir_reg | Select port pin direction: 0-input; 1-output |
| 0xFF06  | gpio_in      | Read gpio port                               |

As GPIO is a module in the eP16 system, it is not connected directly to I/O pins on the eP16 system package. Therefore, gpio\_in, gpio\_out and gpio\_dir signals are all brought out as ports in the GPIO module. These signals are used in the eP16\_chip top level module to drive I/O pins.

In the eP16, a GPIO port is a 16-bit device. 16 lines are brought out to pins on the LatticeXP2-5E-TN144C chip to drive 8 LEDs and to monitor 8 pushbutton switches.

Reading GPIO registers is an asynchronous process as shown in the gpio\_register\_file\_read process. Bits in the gpio\_dir register define pins as input or output. A bit set in gpio\_dir makes the corresponding pin an output pin. A bit cleared in gpio\_dir makes the corresponding pin an input pin. Reading the gpio\_in register obtains the status of the input pins. Writing the gpio\_out register sends data to the output pins.

Writing the GPIO registers is done using a synchronous process, gpio\_register\_file\_write.

On reset, rst\_i=1, and all GPIO registers are cleared to zero.

When running, on the rising edge of clk\_i, if ce\_i= and write=1, data from the CPU on the data\_i bus are written into the register selected by addr\_i. Writing to the gpio\_reg register send data to output pins. Writing to the gpio\_dir register defines the input and output pins.

```
architecture behavioral of gpio is
   signal gpio_reg: std_logic_vector(15 downto 0);
   signal gpio_dir_reg:std_logic_vector(15 downto 0);
   gpio_out <= gpio_reg;</pre>
   gpio_dir <= gpio_dir_reg;</pre>
GPIO Register Circuit for Read
__ ********************************
   gpio_register_file_read:
   process(read, ce, addr, gpio_reg, gpio_dir_reg,gpio_in)
   begin
      if (read='1' and ce='1') then
      case addr is
          when "00"
             data out <= qpio req;
          when "01"
                   =>
             data_out<=gpio_dir_reg;
          when others =>
             data_out<=gpio_in;</pre>
      end case;
      else
          data_out <= (others=>'1');
       end if;
   end process gpio_register_file_read;
__ ********************************
      GPIO Register Circuit for Write
__ ********************
   gpio_register_file_write:
   process(clr, clk)
   begin
   if (clr='1') then
      gpio_reg <= (others=>'0');
      gpio_dir_reg <= (others=>'0');
   elsif ( clk'event and clk='1') then
      if (write='1' and ce='1') then
          case addr is
          when "01" => gpio_dir_reg <= data_in(15 downto 0);</pre>
          when others => gpio_reg <= data_in(15 downto 0);
          end case;
      end if;
   end if;
   end process gpio_register_file_write;
end behavioral;
```

#### 5.6 Remarks

Here I had just shown you the design of a complete 16-bit microcontroller in VHDL. What I want to convey is the idea that CPU is not difficult. It can be very simple. It was made very complicated because CPU designers did not fully understand the fundamental components necessary for a CPU to function, and thus made designs unnecessarily complicated.

I cannot overemphasis the fact that the eP16 CPU executes all instructions in a single clock cycle. All prior CPU designs required many clock cycles to execute an instruction. Designers tried very hard to cover up this deficiency with pipelining and other techniques, and made the CPU even more complicated.

This design of eP16 microcontroller is only a starting point for you to design and build your own microcontroller. You should consider extending this design in the following directions:

For immediate applications, you should consider adding new I/O modules to handle specific tasks in your applications. I gave you a GPIO and a UART as examples. You can incorporate existing I/O modules into your design. If you understand your tasks, it is probably easier to design your own I/O modules than pulling 'library modules' off the shelf.

For long term development, you should consider adding new instructions to the CPU core. I am sure you feel constrained by the very small instruction set I put into the eP16 CPU. There are spaces for 5 more instructions in the current eP16 architecture. If you are ambitious, why not encode instructions in bytes? Then, you can have 256 instructions. Now, you are at a point to implement a Java Virtual Machine with byte codes.

The possibility is only limited by your imagination.

How about software? If one changed hardware design, who's going to provide software to make use of improvements?

As President Obama said: "Yes, we can!"

Read the next chapter.

# Chapter 6. Metacompilation of the eP16

In 1990, I hosted the monthly meetings of the Silicon Valley Forth Interest Group. The morning sessions were generally for FORML, Forth Modification Laboratory, where we discussed how to enhance FORTH language at the time. We were brain-storming what FORTH would be like in the next century. Two different directions were debated. Tom Zimmer and Andrew McKewan wanted a FORTH for Windows, and developed Win32Forth to take advantage of the popular Windows platform. It became a huge and complicated system. Bill Muench and I wanted a simple FORTH portable to all new and exciting microcontrollers coming in the future. We developed eForth and it was implemented on 30 some different microcontrollers and microcontrollers by many volunteers.

In the meantime, I also worked with Chuck Moore on his next FORTH chip, the MuP21. It was targeted for an 1.2 micron CMOS process available from Orbit Semiconductor on shared 5 inch wafers. Dies were 2.4x2.4 mm, and it forced Chuck to strip bare his CPU. He reduced instructions to 25, and fit a 20-bit microcontroller on this small die, with an NTSC video coprocessor and a DRAM memory coprocessor. It was a marvelous design, but we ran out of money before it was perfected.

I compared the designs of eForth and the MuP21, and found great similarity, in spite of the completely different origins of these two designs. eForth is a software design and the MuP21 is a hardware design. However, they both were based on primitive instruction sets with about 30 instructions. Many instructions were identical in these two instruction sets. Those instructions which were different, were different because of hardware constraints. I was able to implement eForth on the MuP21, and it was a very pleasant system, a real FORTH language on a real FORTH CPU.

After the MuP21, Chuck and I went our separate ways. He founded iTV, Intellesys, and Green Arrays, and built multiprocessor chips based on the MuP21 core design. I discovered FPGAs, and developed scalable P-series microcontrollers based on the same core, implementing 16-, 24- and 32-bit versions of the P-microcontrollers.

A young fellow in Taiwan, Mr. Cheah-shen Yap, ported eForth to Windows to become the weForth system. He further enhanced it and released it as the F# system. These are the simplest FORTH implementations for Windows, but they can call all Windows APIs to build applications running on a PC. I used both to write metacompilers for embedded systems. However, for the eP16, I preferred weForth, because it has a simpler user interface to load applications. When weForth.exe is executed on Windows, it loads a start.f file, which loads in Windows utilities and application files. F# has a more sophisticated graphical user interface, and gives the user better ways to organize software projects. For an eP16 metacompiler, however, weForth is more than enough, and it is easier to document and to explain.

The complete command set of eForth is shown in Appendix B for your reference.

My goal is to build a FORTH microcontroller based on the eP16 CPU on an FPGA chip, the LatticeXP2-5E, hosted on a LatticeXP2 Brevia2 Development Kit. FPGA synthesis and programming tools are provided in the Diamond IDE system supplied by Lattice. The FORTH system on the eP16 is an eForth system, and I build this eForth target system in weForth.

In FORTH terminology, a metacompiler is a FORTH program which produces an image of program memory, as a dictionary, which is copied into the memory of a target microcontroller. When the target microcontroller powers up, a FORTH system is booted up to interact with its user.

I believe the best way to explain this eForth system is through the source code of the eForth metacompiler in weForth that produces this system. I like to take the same approach in presenting the eP16 hardware by commenting on its VHDL source files. I will put eForth source code on left pages, and commentary on opposing right pages. Going through source code almost line by line, I hope that I can make clear the process of producing a target eP16system, as well as make clear the code and other relevant information that go into program memory in the eP16.

Before going through source code files in the eForth metacompiler, I will first show you the metacompiling process in weForth, and how an eP16 target image is generated. In addition, I will show you a simulator in weForth, which simulates the eP16 eForth as an eP16 running on a Brevia Development Kit. This way you can try running an interactive FORTH system on a simulated eP16 without the Brevia Kit. It is a good way to learn how FORTH works. You have two FORTH systems to experiment with: weForth as a Windows application, and eP16 eForth as an embedded application on the Brevia2 Kit.

### 6.1 Metacompiling the eP16

All source code of the eP16 eForth system is contained in the eP16r.zip file. weForth and its Windows utilities are also included here.

Unzip file eP16r.zip and put all the files into a folder named "eP16r". Start weForth by double clicking weforth2.exe in the eP16r folder, as shown in Figure 29.

weForth opens a console window, loads the eForth metacompiler and generates a new eP16 target system.

A memory image of the eP16 eForth target system is stored in file mem.mif. While building this system, weForth prints out a large number of messages on its console window.

The console window at the end of the metacompilation process is shown in Figure 30.:

Scroll the console window back to its beginning, and you can see that weForth loads several system files, win32.f, api.f, and ui.f, to bring in the necessary Windows APIs, as shown in Figure 31.

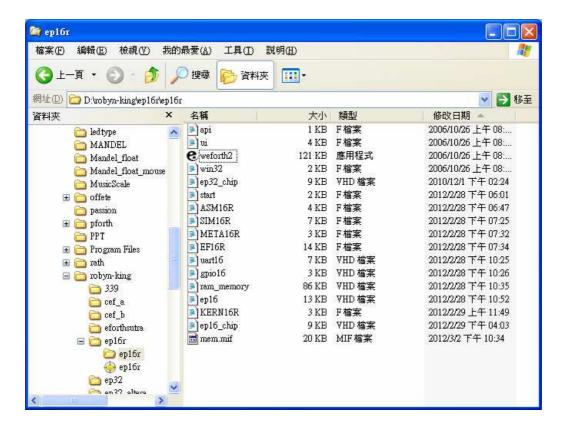

Figure 29. ep16r Project Folder

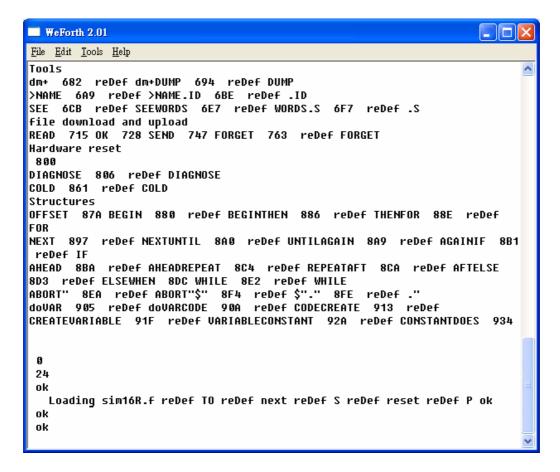

Figure 30. Bootup ep16 Metacompiler

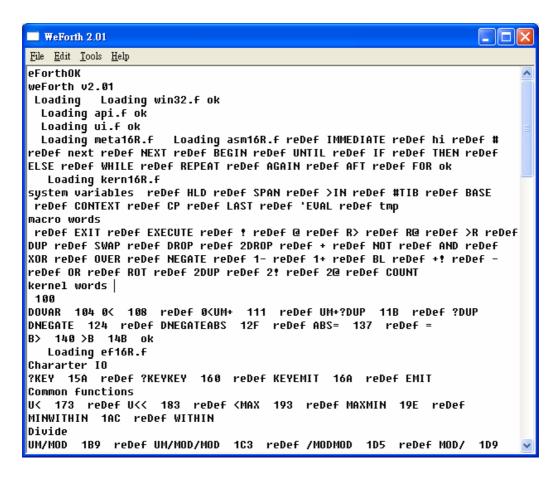

Figure 31. Beginning of Metacompilation

The next file loaded is meta16r.f, which is the eP16 metacompiler. It first loads ASM16R.f to bring in an eP16 assembler. It prints out a list of command names followed by a "reDef" message. These commands are defined in the eP16 assembler, preparing to assemble commands in the eP16 kernel.

The next file loaded is KERN16R.f, which first defines many macro commands. Then it starts building the eP16 kernel starting at target memory location \$100. There you can see names of target commands followed by their code field addresses. They form a symbol table, which you can use to look up names and addresses of target commands.

After the kernel is built, the metacompiler loads in ef16r.f, which compiles the complete eForth target system, and writes its FORTH dictionary out into a file mem.mif. This file is used to initialize the RAM\_DQ memory array in the ram\_memory.vhd file, and to synthesize the eP16 microcontroller in the FPGA chip on the Brevia2 Kit as mentioned in the last section.

After the eP16 target system is built, the metacompiler loads sim16r.f, which is an eP16 simulator. This simulator executes eP16 instructions compiled by the metacompiler, and faithfully simulates the eP16 chip, instruction by instruction.

## Simulating the eP16

Once the sim16r.f simulator is loaded, type the command:
HELP
and a list of simulator commands appear, as shown in Figure 32.

```
WeForth 2.01
<u>File Edit Tools Help</u>
Structures
OFFSET 87A BEGIN 880 reDef BEGINTHEN 886 reDef THENFOR 88E reDef
NEXT 897 reDef NEXTUNTIL 8A0 reDef UNTILAGAIN 8A9 reDef AGAINIF 8B1
reDef IF
AHEAD 8BA reDef AHEADREPEAT 8C4 reDef REPEATAFT 8CA reDef AFTELSE
8D3 reDef ELSEWHEN 8DC WHILE 8E2 reDef WHILE
ABORT" 8EA reDef ABORT"$" 8F4 reDef $"." 8FE reDef ."
dovar 905 reDef dovarcode 90A reDef CODECREATE 913 reDef
CREATEVARIABLE 91F reDef VARIABLECONSTANT 92A reDef CONSTANTDOES 934
 24
 ok
  Loading sim16R.f reDef TO reDef next reDef S reDef reset reDef P ok
 ok
HELP
eP16 Simulator, copyright eForth Group, 2002
C: execute next cycle
S: show all registers
D: display next 8 words
addr M: display 128 words from addr
addr P: start execution at addr
addr G: run and stop at addr
RUN: execute, one key per cycle
 ok
```

Figure 32. HELP Directions of eP16 Simulator

Type this command:

-1 G

and the simulator boots up the eP16 eForth system and prints out its sign-on message: eP16  $\,$  v3.01

This is what you see next in Figure 33.

Now you can exercise eP16 eForth by typing in FORTH commands.

Figure 34 shows results when you type command:

WORDS

If you care to count them, there are 168 commands. These commands are documented in Appendix B.

```
WeForth 2.01
                                                                             <u>File Edit T</u>ools <u>H</u>elp
 24
  Loading sim16R.f reDef TO reDef next reDef S reDef reset reDef P ok
 ok
HELP
eP16 Simulator, copyright eForth Group, 2002
C: execute next cycle
S: show all registers
D: display next 8 words
addr M: display 128 words from addr
addr P: start execution at addr
addr G: run and stop at addr
RUN: execute, one key per cycle
 ok
ok
 ok
 -1 G
Press any key to stop.
eP16 v3.01
 OK
 OK
```

Figure 33. eP16 in Simulation

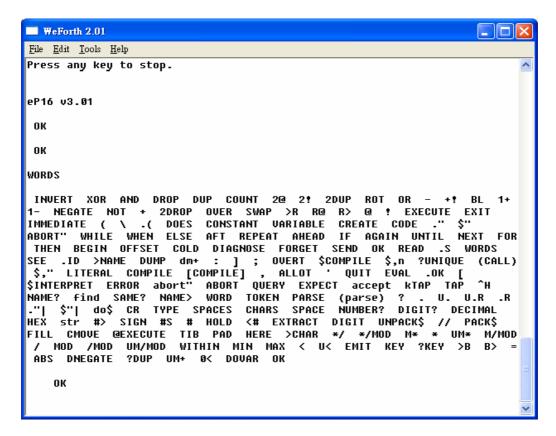

Figure 34. WORDS in eP16

Here are more eForth commands you can type into the weForth console to test the eForth system:

```
HEX 0 80 DUMP

SEE WORDS

HERE .

1 2 + .

: TEST1 1 2 3 4 5 ;

TEST1 .S

: TEST2 10 FOR R@ . NEXT ;

TEST2

: TEST3 IF 1 ELSE 2 THEN . ;

0 TEST3

1 TEST3

: TEST4 CR ." HELLO, WORLD!" ;
```

After these tests, the weForth console looks like whats shown in Figure 35.

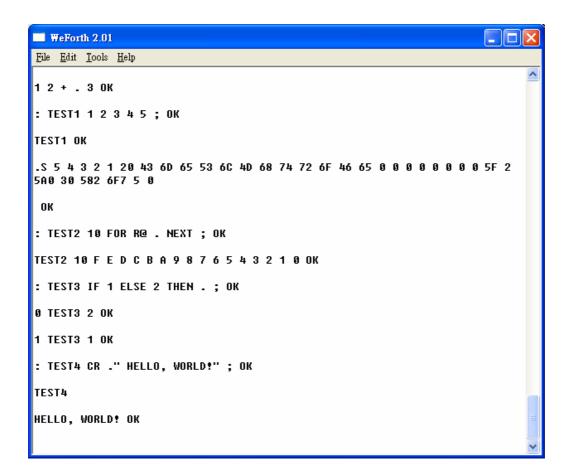

Figure 35. Tests of eP16 Simulator

## 6.2 The eP16 Metacompiler

The eP16 metacompiler is contained in file meta16r.f.

"Metacompiler" is a term used by a FORTH programmer to describe the process of building a new FORTH system on an existing FORTH system. The new FORTH system may run on the same platform as the old FORTH system. It may be targeted to a new platform, or to a new CPU. The new FORTH system may share a large portion of FORTH code with the old system, hence the term "metacompilation". In a sense, the metacompiler is very similar to a conventional cross assembler/compiler.

start.f is similar to a MAKE file in UNIX. FORTH commands in this file are executed by the weForth system upon startup. It loads in a metacompiler in meta16r.f, which compiles a target eForth system for the eP16. It produces a memory image file, which will be used to initialize memory blocks by IPexpress in the Lattice Diamond system to program the LatticeXP2-5E FPGA chip. meta16r.f contains the following commands to load source code from many other files:

| ASM16R.F  | eP16 assembler                    |
|-----------|-----------------------------------|
| KERN16R.F | Primitive commands in eP16 eForth |
| ef16r.F   | Compound commands in eP16 eForth  |
| sim16r.F  | eP16 simulator                    |

We start here to discuss metacompiler commands in the meta16r.f file. All other files referred to in this file will be discussed in their separate sections.

| debugging? | A variable containing a switch to turn break points on and off. When   |  |
|------------|------------------------------------------------------------------------|--|
|            | debugging? is set to -1, compilation will stop and the parameter stack |  |
|            | is dumped when a "cr" command is executed. Sprinkling "cr"             |  |
|            | commands in the source code file allows you to watch the progress of   |  |
|            | metacompilation and even stops it when necessary.                      |  |
| .head      | Display name of a command that is about to be compiled. It is used     |  |
|            | to display a symbol table. You can look up the code field address of   |  |
|            | any command in this table.                                             |  |
| cr         | Stop metacompilation if debugging? is -1, and dump parameter stack.    |  |
|            | If you press carriage return, metacompilation is aborted. Otherwise,   |  |
|            | metacompilation continues. It is a NOP if debugging? is 0.             |  |

During metacompilation, FORTH commands will be redefined so that they compile subroutine call instructions or assemble other machine instructions into the target memory image. There are numerous occasions where the original behavior of a FORTH command must be exercised. To preserve the original behavior of a FORTH command, it is assigned a different name. Thereby after a command is redefined, we can still exercise its original behavior by invoking the alternate name.

```
( meta16o.f for weforth, 06sep02cht )
( eP16 v3.01 )
( meta16R.f for Brevia2, 29feb12cht )
VARIABLE debugging?
: .head ( addr -- addr )
  >IN @ 20 WORD COUNT TYPE SPACE >IN !
  DUP . SPACE
: cr CR
 debugging? @
  IF .S KEY OD = ABORT" DONE"
  THEN
: forth_' ';
: forth_dup DUP ;
: forth_drop DROP ;
: forth_over OVER ;
: forth_swap SWAP ;
: forth_@ @ ;
: forth_! ! ;
: forth_and AND ;
: forth_+ + ;
: forth_- - ;
: forth word WORD ;
: forth words WORDS ;
: forth_.s .S ;
: CRR cr ;
: forth_.( [COMPILE] .(;
: forth_count COUNT ;
: forth_r> R> ;
: -or XOR ;
: >body 5 + i
: forth_forget FORGET ;
CREATE ram 8000 ALLOT
: reset ram 8000 0 FILL;
: ram@ 2 * ram + @ FFFF AND ;
: ram! 2 * ram + 2DUP C! 1+ SWAP FFFF AND 100 / SWAP C!;
: binary 2 BASE ! ;
: four 3 FOR DUP ram@ 5 U.R 1+ NEXT;
: show (a) OF FOR CR DUP 6 .R SPACE
    four 2 SPACES four NEXT;
: showram 0 OB FOR show NEXT DROP;
```

For example, "+" is a FORTH command that adds the top two numbers on the parameter stack in the weForth system. Then in the KERN16R.f file, a new "+" command is defined to assemble an ADD instruction in the target eP16 system. If you still need to add two numbers, you must use the alternate command "forth\_+" as shown below. All the weForth commands you need to use later must be redefined as "forth\_xxx" commands. If you neglect to redefine them, you will find that the system behaves very strangely.

The eP16 executes program words and accesses data in the memory range 0-1FFF. In weForth we allocate a 32k byte memory array, "ram", to hold the eP16 target image. This array contains code and data to be copied into eP16 internal memory at 0, to be executed on the eP16 chip.

The eP16 metacompiler builds a target image for the eP16 chip in "ram", a memory array in weForth. This image eventually will be imported to the Diamond system so that this target image will be incorporated in the RAM\_DQ module, which will be synthesized with the eP16 core logic to be implemented in the LatticeXP2-5E FPGA chip. Diamond requires that the target image be written in a file conforming to its Addressed-Hex format, which consists of a header with a few lines of system information in ASCII text, and then a body containing memory information in hexadecimal numbers.

In the body of mem.mif, each line of data consists of an address and its contents as hexadecimal numbers separated by a colon character.

| hFile            | A variable holding a file handle.                           |
|------------------|-------------------------------------------------------------|
| CRLF             | Insert a carriage return and a line feed into the currently |
|                  | opened file.                                                |
| open-mif-file    | Open a file named eP16r.mem for writing.                    |
| write-mif-line   | Write one line of text into current file.                   |
| write-mif-header | Write a header required by Diamond into current file.       |

"mif" is a leftover term used when I was implementing the eP32 for the Xilinx FPGA, and its development system expected a memory file to be in its mif format. FPGA development systems from Actel and Altera also require different memory file formats. It is easy to conform to their requirements by changing these xxx-mif-yyy commands here.

```
VARIABLE hFile
CREATE CRLF-ARRAY OD C, OA C,
: CRLF
    hFile @
    CRLF-ARRAY 2
    PAD ( lpWrittenBytes )
    0 (lpOverlapped)
    WriteFile
     IF ELSE ." write error" QUIT THEN
: open-mif-file
  Z" mem.mif"
  $4000000 ( GENERIC_WRITE )
  0 ( share mode )
  0 ( security attribute )
  2 ( CREATE_ALWAYS )
  $80 ( FILE_ATTRIBUTE_NORMAL )
  0 ( hTemplateFile )
  CreateFileA hFile !
: write-mif-line
    PAD ( lpWrittenBytes )
     0 ( lpOverlapped )
    WriteFile
     IF ELSE ." write error" QUIT THEN
  CRLF
: write-mif-header
    hFile @
    $" #Format=AddrHex "
    write-mif-line
    hFile @
    $" #Depth=4096 "
    write-mif-line
    hFile @
    $" #Width=32 "
    write-mif-line
    hFile @
    $" #AddrRadix=3 "
    write-mif-line
    hFile @
    $" #DataRadix=3 "
    write-mif-line
  ;
```

| write-mif-data | Write a 4k word image of the eForth System from memory array   |
|----------------|----------------------------------------------------------------|
|                | "ram" to the mem.mif file.                                     |
| close-mif-file | Close the mem.mif file.                                        |
| write-mif-file | Write a file mem.mif containing 4 K words of the eForth System |
|                | according to the Address-Hex format required by IPexpress.     |

IPexpress in the Diamond FPGA IDE expects an eP16 target image in Hex-Address format. A mem.mif file has a header containing system information, and a body that contains memory data in hexadecimal ASCII characters.

Write-mif-file opens an mem.mif file, writes a header, writes data, and then closes the file. The mem.mif file must be copied into the eP16 project in the Diamond IDE to be synthesized with the eP16 VHDL files, in order to build the eP16 system for the LatticeXP2-5E FPGA chip.

The eP16 metacompiler continues to load the eP16 assembler in ASM16R.f, the eP16 kernel in KERN16R.f, and the eForth system in ef16r.f with the following commands:

```
FLOAD ASM16R.f
FLOAD KERN16R.f
FLOAD ef16r.f
```

The target image is complete, and can be now written out into mem.mif by the write-mif-file command.

The metacompiler now loads in the simulator in sim16r.f with: FLOAD sim16r.f

The eP16 eForth system can now be simulated in weForth. It is most satisfying to see that the output of this simulator matches exactly what is produced by the eP16 eForth system in the XP2 FPGA chip. This simulator is working at machine instruction level. It is much more convenient to run than the Active-HDL simulator which works at clock cycle level. Once a development cycle is closed in this fashion, we have very high confidence that any software change in source code of the eForth system will work in the FPGA, if it first passed this high-level simulator.

```
: write-mif-data
  0 ( initial ram location )
  $1000 FOR AFT
   DUP ram@ IF
    hFile @
    OVER
    <# 3A HOLD #S #>
    PAD ( lpWrittenBytes )
    0 ( lpOverlapped )
    WriteFile
    IF ELSE ." write error" QUIT THEN
    hFile @
    OVER ram@
    <# #S #>
    PAD ( lpWrittenBytes )
     0 (lpOverlapped)
    WriteFile
     IF ELSE ." write error" QUIT THEN
    CRLF
   THEN
     1+
  THEN NEXT
  DROP ( discard ram location )
: close-mif-file
  hFile @ CloseHandle DROP
: write-mif-file
  open-mif-file
  write-mif-header
  write-mif-data
  close-mif-file
FLOAD asm16R.f
FLOAD kern16R.f
FLOAD ef16R.f
write-mif-file
FLOAD sim16R.f
```

#### 6.3 The eP16 Optimizing Assembler

The ASM16r.f file contains a structured, optimizing assembler for the eP16. It packs up to 3 machine instructions into one 16-bit program word. The strategy of this eP16 assembler is to clear a program location pointed to by a variable "hw", preparing it to receive up to 3 machine instructions. Assembly commands are executed to insert machine instructions into consecutive slots. Assembly commands make necessary decisions as to whether to add more instructions to the current program word, or start a new program word.

The eP16 has three types of instructions, 16-bit call instructions, 16-bit long instructions and 5-bit short instructions. The call instruction format is:

| 15 | 14-10 | 9-5   | 4-0   |
|----|-------|-------|-------|
| 0  | aaaaa | aaaaa | aaaaa |

The long instruction format is:

| 15 | 14-10 | 9-5   | 4-0   |
|----|-------|-------|-------|
| 1  | cccc  | aaaaa | aaaaa |

and the short instruction format is:

| 15 | 14-10 | 9-5  | 4-0  |
|----|-------|------|------|
| 1  | cccc  | cccc | cccc |

cccc is a 5-bit machine instruction, and aaaaa is a 5-bit address. Each 16-bit program word can contain a call instruction, a long instruction, or 3 short instructions.

Assembly commands for long instructions are defined by the word JUMP, and assembly commands for short instructions are defined by the word INST. Defining words in FORTH makes this optimizing assembler very simple and very efficient.

However, this assembler does not use long instructions directly to redirect program flow. Instead, it uses standard FORTH control structure commands to build control structures in assembly programs. It thus avoids complications in labels and forward referencing. It significantly simplifies this optimizing assembler.

The eP16 eForth system is based on the Subroutine Threading Model, in which a compound command consists of a list of subroutine call instructions. As call and return instructions execute in a single cycle, the eP16 is very efficient in executing FORTH compound commands as a list of subroutine call instructions. Compound commands in the form of lists of subroutine call instructions can be freely intermixed with other machine instructions. Thus this optimizing assembler becomes an optimizing compiler as well.

```
HEX
VARIABLE h
                             \ init linkfield address lfa
VARIABLE lasth 0 lasth !
: namer! ( d -- )
 h @ ram!
                                 \ store double to code buffer
  1 h + !
                                \ bump nameh
: COMPILE-ONLY 40 lasth @ ram@ XOR lasth @ ram! ;
: IMMEDIATE 80 lasth @ ram@ XOR lasth @ ram!;
VARIABLE hi VARIABLE hw VARIABLE bi ( for packing)
: align OC hi ! ;
: org DUP . CR h ! align ;
: allot ( n -- ) h +! ;
CREATE mask 7C00 , 3E0 , 1F ,
: #, (d) h@ram! 1 h +!;
: ,w ( d ) hw @ ram@ OR hw @ ram!;
: ,i (d) hi@OC = IF O hi! h@hw! 8000 #, THEN
          hi @ mask + @ AND ,w 4 hi +!;
: spread ( n - d ) DUP 20 * DUP 20 * + + ;
: ,l ( n ) spread ,i ;
     bi @ 0 = IF 1 bi ! h @ hw ! 0 #, ,w
: ,b
     ELSE 0 bi ! 100 * ,w THEN ;
: inst CONSTANT DOES> R> @ ,i ;
1E spread inst nop
: anew BEGIN hi @ OC < WHILE nop REPEAT 0 bi ! ;
: # ( d ) OA spread ,i #,;
: ldi # ;
: LIT ( d -- ) #;
: call ( a ) anew #, ;
: (makehead)
  anew
  20 WORD
                                   \ get name of new definition
  lasth @ namer!
                                    \ fill link field of last word
                                 \ save nfa in lasth
  h @ lasth !
  COUNT DUP ,b
                                        \ store count
  1- FOR
    COUNT ,b
                                    \ fill name field
  NEXT
  DROP anew
: makehead
  >IN @ >R
                                   \ save interpreter pointer
  (makehead)
  R> >IN !
                                   \ restore word pointer
```

| COMPILE-ONLY | Patch Bit 6 in first word of name field in current target |
|--------------|-----------------------------------------------------------|
|              | command. Text interpreter checks it to avoid executing    |
|              | compiler commands.                                        |
| IMMEDIATE    | Patch Bit 7 in first word of name field in current target |
|              | command. Compiler checks it to execute commands while     |
|              | compiling.                                                |

| h      | A variable pointing to the next free memory cell at the top of the target dictionary.                                                                                                    |
|--------|----------------------------------------------------------------------------------------------------|
| lasth  | A variable pointing to the name field of the current target command under construction.                                                                                                    |
| namer! | Compile a 16-bit value, "d", to the top of the target dictionary.                                                                                                    |
| hw     | A variable pointing to a new program word being constructed.                                                                                                    |
| hi     | A variable pointing to a slot to pack the next machine instruction.                                                                                                    |
| bi     | A variable pointing to a byte to pack the next ASCII character.                                                                                                    |
| align  | Initialize pointer "hi" to start assembling a new program word.                                                                                                    |
| org    | Initialize pointer "h" to a new address to start assembling.                                                                                                    |
| allot  | Add a "n" to pointer "h". It skips an area in target memory and starts assembling above this area.                                                                                                    |
| mask   | An array of 3 masks to isolate one 5-bit machine instruction from a 16-bit instruction pattern. A machine instruction can be assembled in one of 3 instruction slots selected by "hi".                                                                                                    |
| #,     | Compile "d" to top of target dictionary. It is the most primitive assembler and compiler. The eP16 assembler is an extension of this primitive assembly command.                                                                                                    |
| ,W     | OR "d" to the program word pointed to by "hw". It generally fills the address field in the current program word.                                                                                                    |
| spread | Repeat 5-bit machine instruction "n" in all 3 slots to form a 16-bit instruction pattern. "mask" uses it to select a slot for assembling.                                                                                                    |
| ,i     | Use "hi" to select one machine instruction in "d" and assemble it into the program word selected by "hw".                                                                                                    |
| ,1     | Spread a 5-bit machine instruction to a 16-bit pattern and assemble a machine instruction with ",i".                                                                                                    |
| ,b     | Pack byte "b" into current program word. Pointer "bi" determines which byte field to pack. "bi" is incremented to facilitate packing of next byte.                                                                                                    |
| inst   | Define short instruction assembly commands. It creates a short instruction assembly command like a constant. When a short instruction assembly command is later executed, this constant is retrieved as an instruction pattern and a short machine instruction is assembled into the current program word by command ",i". |
| nop    | First short instruction assembly command defined by "inst".                                                                                                    |
| anew   | Fill current program word with NOPs and initialize hi and hw to assemble new machine instructions in the next program word.                                                                                                    |
| #      | Assemble a load literal LDI instruction. Its literal value is assembled in the next program word pointed to by "h".                                                                                                    |
| ldi    | Alias of "#".                                                                                                    |
| LIT    | Alias of "#".                                                                                                    |
| call   | Assemble a subroutine CALL instruction.                                                                                                    |

```
: $LIT ( -- )
  anew
  22 WORD
  COUNT DUP ,b ( compile count )
    COUNT ,b ( compile characters )
  NEXT
  DROP anew ;
: jump CONSTANT DOES> anew 3FF AND R> @ OR #, ;
  8000 jump bra
  8000 jump jmp
  8800 jump bz
  8C00 jump bc
  9400 jump next
  9400 jump NEXT
  9400 jump <NEXT>
: return CONSTANT DOES> R> @ ,i anew ;
1 spread return ret
6 spread return times
: begin anew h @ ;
: until bz ;
: untilnc bc ;
        h @ 0 bz ; ( 8800 )
: if
: ifnc h @ 0 bc; (8C00)
: skip h @ 0 bra ; ( 8000 )
: then begin 3FF AND OVER ram@ OR SWAP ram!;
        skip SWAP then ;
: else
: while if SWAP;
: whilenc ifnc SWAP ;
: repeat bra then ;
: again bra ;
: aft ( a -- a' a" )
 DROP skip begin SWAP ;
: BEGIN anew h @ ;
: UNTIL bz ;
: UNTILNC bc ;
: JMP bra ;
: IF
        if ;
: IFNC
        ifnc ;
: SKIP
        skip ;
: THEN
        then ;
: ELSE
         else ;
: WHILE while ;
: WHILENC whilenc ;
: REPEAT repeat ;
: AGAIN bra;
: AFT
         aft ;
```

In the eP16 eForth system, all target commands are compiled in a target dictionary, and linked as a list. Each target command has a link field of one 16-bit word, a variable length name field in which the first byte contains a length followed by the ASCII code of the name string, null filled to a 16-bit word boundary, and a variable-length code field containing 16-bit program or data words. Primitive target commands have machine instructions in their code fields. Compound target commands generally have call instructions in their code fields. As call instructions can intermix with other machine instructions, primitive commands are indistinguishable from compound commands.

| (makehead) | Build a header for a new target command. The header includes a link    |  |  |
|------------|------------------------------------------------------------------------|--|--|
|            | field and a name field. The address of the name field in the last      |  |  |
|            | target command is stored in "lasth", and is compiled into the link     |  |  |
|            | field. "h" points to the name field of the new command, and is copied  |  |  |
|            | into "lasth". Now, the following string is packed into the name field, |  |  |
|            | starting with its length byte, and null filled to the word boundary.   |  |  |
|            | Now, "h" points to the code field of this new target command.          |  |  |
| makehead   | Build a header with (makehead) and save the name string to define a    |  |  |
|            | compiler command in metacompiler. It displays the name and code        |  |  |
|            | field address. A string can be used repeatedly by saving and restoring |  |  |
|            | its pointer in a ">IN" variable.                                       |  |  |
| \$LIT      | Compile a packed string for a string literal. It works similarly as    |  |  |
|            | (makehead). However, the name string is delimited by the space         |  |  |
|            | character (ASCII 0x20), while a string literal is delimited by the     |  |  |
|            | double-quote character (ASCII 0x22).                                   |  |  |
| jump       | A defining command that creates long instruction assembly              |  |  |
|            | commands. It uses transfer instruction code like a constant. When      |  |  |
|            | a long instruction assembly command is later executed, it retrieves    |  |  |
|            | this code, ORs it with a 10 bit address, and assembles a transfer      |  |  |
|            | instruction in the target dictionary.                                  |  |  |

Following are the eP16 long instruction assembly commands defined by "jump":

| bra  | Assemble a branch always instruction, BRA.  |
|------|---------------------------------------------|
| bz   | Assemble a branch on zero instruction, BZ.  |
| bc   | Assemble a branch on carry instruction, BC. |
| next | Assemble a loop NEXT instruction.           |

| return | A defining command to create assembly commands that abandon          |  |
|--------|----------------------------------------------------------------------|--|
|        | remaining slots in the current program word, and start fetching the  |  |
|        | next program word.                                                   |  |
| ret    | Assembly command to return from subroutine call. "ret" is similar to |  |
|        | "nop", in that all machine instructions following them in the same   |  |
|        | program word will be ignored.                                        |  |
| times  | Assembly command to terminate a micro loop. It is not implemented    |  |
|        | in eP16.                                                             |  |

```
begin .head CONSTANT DOES> R> @ call;
: CODE makehead ': ;
                             \ for eforth kernel words
: code makehead ': ;
                             \ for eforth kernel words
 08 spread inst ldrp 09 spread inst ldp ( 0A spread inst ldi) 0B
spread inst ld
 OC spread inst strp OD spread inst stp OE spread inst rr8
                                                             0F
spread inst st
 10 spread inst com 11 spread inst shl 12 spread inst shr
                                                             13
spread inst mul
 14 spread inst xor 15 spread inst and 16 spread inst div
                                                             17
spread inst add
 18 spread inst popr 19 spread inst lda 1A spread inst pushs 1B
spread inst over
 1C spread inst pushr 1D spread inst sta ( 1E spread inst nop ) 1F
spread inst pops
: for ( -- a )
 pushr begin ;
: FOR ( -- a )
 pushr begin ;
```

The eP16 transfer instructions are not used directly. They are used by control structure commands to construct control structures. These commands are in lower case for the assembler and in upper case for the compiler:

| Command | Function                                                                 |  |
|---------|--------------------------------------------------------------------------|--|
| begin   | Mark current location in target for later address resolution.            |  |
| until   | Terminate a begin-until loop if zero-flag is cleared.                    |  |
| untilz  | Terminate a begin-until loop if zero-flag is set.                        |  |
| untilnc | Terminate a begin-until loop if carry-flag is cleared.                   |  |
| jmp     | Jump to the address on top of the parameter stack.                       |  |
| if      | Start a conditional branch structure. Assemble a bz instruction.         |  |
| ifnc    | Start a conditional branch structure. Assemble a bc instruction.         |  |
| skip    | Start a branch structure. Assemble a bra instruction.                    |  |
| then    | Terminate a conditional branch structure by resolving the branch         |  |
|         | instruction at "if" or "else".                                           |  |
| else    | Resolve branch instruction at "if", and start a branch structure.        |  |
|         | Assemble a bra instruction.                                              |  |
| while   | Start a conditional branch structure in a begin-while-repeat loop.       |  |
|         | Assemble a bz instruction.                                               |  |
| whilenc | Start a conditional branch structure in a begin-while-repeat loop.       |  |
|         | Assemble a bc instruction.                                               |  |
| repeat  | Terminate a begin-while-repeat loop, and assemble a bra instruction to   |  |
|         | "begin".                                                                 |  |
| again   | Terminate a begin-again loop, and assemble a bra instruction to "begin". |  |

CODE defines new primitive commands in the eP16 target. Primitive commands thus defined will assemble CALL instructions in code fields of compound commands in the eP16 target. Using the Subroutine Threading Model, primitive commands are the same as compound commands. Their difference is only conceptual.

| ·:   | Define a nameless subroutine. "begin" points to the code field and is defined as a constant in the metacompiler. The run time behavior of this constant is changed to execute commands after DOES>, which uses the saved code field address to assemble a CALL instruction. It also displays the name of the new command and its execution address on the terminal, with the .head command. |
|------|----------------------------------------------------------------------------------------------------|
| CODE | Define a new target command. It creates a new header in the target, and then uses ': to start a new subroutine. It also creates an assembly command in the metacompiler. This assembly command assembles a subroutine call instruction.                                                                                                    |
| code | Alias of CODE.                                                                                                    |
| for  | Assemble a "pushr" to start a FOR-NEXT loop.                                                                                                    |
| FOR  | Alias of FOR.                                                                                                    |

All short eP16 instruction assemblers are defined by "inst". Their names are the same as mnemonics of respective machine instructions.

#### 6.4 The eP16 Kernel

In the original eForth Model, a small group of FORTH commands were identified as kernel commands, low level commands, or primitive commands. These commands were coded in machine instructions of the host microcontroller. All other commands were written as lists of commands, and are called high level commands or compound commands. Compound commands are lists of primitive commands and other compound commands. This division of commands was very useful in porting eForth to many different microcontrollers, because only primitive commands needed to be rewritten when moving eForth to a new microcontroller.

In eP16 eForth, we retained this division, and put primitive commands in the KERN16r.F file. However, we optimized commands in the eP16 so that the system executes at the highest speed and occupies the least memory space. All commands that can be are written in assembly are so written. Much more optimization is achieved by a set of assembly macros, which assemble the most commonly used compound commands in machine instructions and pack these machine instructions as tightly as possible. The end results are that code size is significantly reduced and execution speed greatly increased.

Commands in this file also serve as programming examples for the optimal use of the eP16 CPU. It is worth your time to study them carefully, and use them as templates when you want to convert compound commands into assembly.

In the LatticeXP2-5E FPGA chip, there are 166K bits of Embedded Block Memory, EBM, and we use them to implement 4096 words of 16-bit RAM memory. The nicest feature of EBM is that it can be initialized from the on-chip flash memory. In fact, this RAM memory can be used to host programs and data that otherwise would have to be implemented in ROM memory. This feature makes it possible to implement a complete FORTH system on a single FPGA chip, which has never been possible in other brands of FPGA.

Using EBM, the memory map of eP16 eForth is greatly simplified:

| Address | Function                    |
|---------|-----------------------------|
| 0x0     | Reset and interrupt vectors |
| 0x20    | System variables            |
| 0x30    | Text buffer                 |
| 0x80    | Terminal input buffer       |
| 0x100   | Start of eForth dictionary  |
| 0x1FFF  | End of RAM memory           |
| 0xFF00  | Start of UART registers     |
| 0xFF04  | Start of GPIO registers     |

The parameter stack and return stack are in the eP16 core, and do not need RAM memory.

```
HEX
cr .( system variables )
: HLD 20 ldi ; \ scratch
: SPAN 21 ldi ;
                    \ #chars input by expect
                   \ input buffer offset
: >IN 22 ldi;
: #TIB 23 ldi ;
                    \ #chars in the input buffer
                    \ tib
: 'TIB 24 ldi;
: BASE 25 ldi ;
                    \ number base
cr
: CONTEXT 26 ldi ;
                    \ first search vocabulary
: CP 27 ldi ;
                    \ dictionary code pointer
                   \ ptr to last name compiled
: LAST 28 ldi ;
                    \ interpret/compile vector
: 'EVAL 29 ldi ;
: 'ABORT 2A ldi;
: TEXT 30 ldi ;
                     \ unpack buffer
                  \ ptr to converted # string
: tmp 2B ldi;
: cpi 2C ldi ;
                     \ assembler slot poiner
                    \ pointer to word under construction
: cpw 2D ldi;
: etxbuf
          FF00 ldi ;
: etxbempty FF01 ldi ;
: erxbfull FF02 ldi ;
: erxbuf FF03 ldi;
cr .( macro words ) cr
: DOLIT # ;
: EXIT ret ;
: EXECUTE ( a ) pushr ret anew ;
: ! ( n a -- ) sta st ;
: @ ( a - n ) sta ld ;
: R> ( - n ) popr ;
: R@ ( - n ) popr pushs pushr ;
: >R ( n ) pushr ;
: DUP ( n - n n ) pushs ;
: SWAP ( n1 n2 - n2 n1 )
 pushr sta popr lda ;
: DROP ( w w -- )
 pops ;
: 2DROP ( w w -- )
 pops pops ;
: + ( w w -- w ) add ;
: NOT ( w -- w ) com ;
: AND and ;
: XOR xor ;
: OVER over ;
: NEGATE ( n -- -n )
 com 1 ldi add ;
: 1- ( a -- a )
  -1 ldi add ;
: 1+ ( a -- a )
 1 ldi add ;
: BL ( -- 32 )
 20 ldi ;
: +! ( n a -- )
  sta ld add st
```

System variables are variables used by the eForth system to support its interpreter and its compiler. They are defined as assembly macro commands, with LDI machine instructions pointing to their respective addresses in the system variable area, starting at location \$20. These assembly macro commands are tools used by the metacompiler to compile the system variables referenced to in the eP16 target system.

| Command   | Address | Function                                                      |
|-----------|---------|---------------------------------------------------------------|
| HLD       | 20      | Pointer to a buffer holding next digit for numeric            |
|           |         | conversion.                                                   |
| SPAN      | 21      | Number of characters received by EXPECT.                      |
| >IN       | 22      | Input buffer character pointer used by text interpreter.      |
| #TIB      | 23      | Number of characters in input buffer.                         |
| 'TIB      | 24      | Address of Terminal Input Buffer.                             |
| BASE      | 25      | Number base for numeric conversion.                           |
| CONTEXT   | 26      | Vocabulary array pointing to last name fields of              |
|           |         | vocabularies.                                                 |
| CP        | 27      | Pointer to top of dictionary, the first available memory      |
|           |         | location.                                                     |
| LAST      | 28      | Pointer to name field of last command in dictionary.          |
| 'EVAL     | 29      | Execution vector switching between \$INTERPRET and \$COMPILE. |
| 'ABORT    | 2A      | Execution vector to handle error condition.                   |
| TEXT      | 30      | Buffer to unpack text strings.                                |
| tmp       | 2B      | Pointer to a scratch pad.                                     |
| срі       | 2C      | Pointer to slots in assembler.                                |
| cpw       | 2D      | Pointer to program word under construction.                   |
| etxbuf    | FF01    | Transmit data register.                                       |
| etxbempty | FF01    | Transmit status register.                                     |
| erxbfull  | FF02    | Receiver status register.                                     |
| erxbuf    | FF03    | Receiver data register.                                       |

Assembly macro commands assemble one or more machine instructions into the target dictionary. One 16-bit program word can hold up to 3 short machine instructions. These assembly macro commands pack as many instructions in a program word as possible to make the most efficient use of memory and execution time. They allow the metacompiler to produce optimized code for the target system.

```
: - ( w w -- w )
  com add 1 ldi add
: OR ( n n - n )
  com pushr com
  popr and com;
: ROT ( w1 w2 w3 -- w2 w3 w1 )
  pushr pushr sta popr
  popr lda ;
: 2DUP ( w1 w2 -- w1 w2 w1 w2 )
  pushs pushr pushr
  pushs sta popr lda popr
: 2! ( d a -- )
  sta pushr stp
  popr st ;
: 2@ ( a -- d )
  sta ldp ld ;
: COUNT ( b -- b +n )
  sta ldp pushr lda
  popr ;
cr .( kernel words ) cr
$100 org
code DOVAR popr ret
code 0 < (n - f)
  shl ifnc pushs pushs xor ret
  then
  -1 ldi ret
code UM+ ( n n - n carry )
  add pushs
  ifnc pushs pushs xor ret
  then
  1 ldi ret
code ?DUP ( w -- w w \mid 0 )
  pushs
  if pushs ret then
  ret
code DNEGATE ( d -- -d )
  com pushr com 1 ldi
  add pushs
  ifnc popr ret
  then
  popr 1 ldi add ret
code ABS ( n -- +n )
  pushs shl
  ifnc ret then
  NEGATE ret
code = (ww -- t)
  xor
  if pushs pushs xor ret then
  -1 ldi ret
```

| Macro   | Function                                                            |
|---------|---------------------------------------------------------------------|
| DOLIT   | Same as LIT. Assemble LDI; attach a value in next word.             |
| EXIT    | Assemble single machine instruction RET.                            |
| EXECUTE | Push address in T to R and use RET to execute it.                   |
| !       | Pop T to A and then store value in memory.                          |
| @       | Pop T to A and then read value from memory.                         |
| R>      | Assemble single machine instruction POPR.                           |
| R@      | Pop R to T, duplicate T, and push T to R.                           |
| >R      | Assemble single machine instruction PUSHR.                          |
| DUP     | Assemble single machine instruction PUSH.                           |
| SWAP    | Use R and A to swap T and S.                                        |
| DROP    | Assemble single machine instruction POP.                            |
| 2DROP   | Pop T twice.                                                        |
| +       | Assemble single machine instruction ADD.                            |
| NOT     | Assemble single machine instruction COM.                            |
| AND     | Assemble single machine instruction AND.                            |
| XOR     | Assemble single machine instruction XOR.                            |
| OVER    | Assemble single machine instruction OVER.                           |
| NEGATE  | Compliment T and add 1 to it.                                       |
| 1-      | Add -1 to T.                                                        |
| 1+      | Add 1 to T.                                                         |
| BL      | Return \$20, ASCII code for space.                                  |
| +!      | Add n to contents of a. Pop a in T to A, fetch number, add n, and   |
|         | store back.                                                         |
| _       | Subtract w3=w1-w2. Complement w2, add 1, and add w1.                |
| OR      | w3=w1 or w2. Complement w2, push it to R, complement w1,            |
|         | pop /w2, AND /w1, and complement results.                           |
| ROT     | Rotate w1, w2, w3. Push w3, push w2, save w1 to A, pop w2,          |
|         | pop w3, and copy w1 back from A.                                    |
| 2DUP    | Duplicate w1/w2 pair. Dup w2, push w2, push w2, dup w1, pop         |
|         | w1 to A, pop w2, push w1 from A, pop w2.                            |
| 2!      | Store double integer d in a. Pop address a to A, push dh, store dl, |
|         | pop dh, and store dh.                                               |
| 2@      | Fetch double integer from a. Pop address a to A, read dl, read dh.  |
| COUNT   | Retrieve n from a, and increment a. Pop address a to A, read n,     |
|         | push n, restore a+1 from A, pop n back.                             |

```
cr ( pack b> and unpack >b strings )
code B> ( b a -- b+1 a )
  pushr sta ldp pushr
  lda popr popr sta
  $FF ldi and
  ld $FF00 ldi and xor
  rr8 st lda ret
code >B ( a b -- a+1 b+2 count )
  pushr sta ldp pushr
  lda popr popr ( a+1 n b ) sta
  pushs $FF ldi and stp rr8
  pushs $FF ldi and stp rr8
  pushr lda popr $FF ldi and
  ret
```

We are now actually compiling new commands into the target dictionary. First, assembly command ORG initializes the dictionary pointer, h, to memory location \$100. The memory area below \$100 is reserved for reset and interrupt vectors, system variables, text buffer, and the terminal input buffer.

The following are the first few code commands compiled into the eP16 target dictionary. They are defined using the CODE command, and when they are referenced later in the EP16r.F file, each of them will compile a subroutine call instruction pointing to their code field. The choice to define a CODE command as an assembly macro is rather arbitrary. However, if a command requires a branch instruction, it has to be coded as a CODE command, because macro commands cannot handle branch instructions gracefully. Assembly macro commands only do simple machine instruction placement.

Many compound commands defined in the original eForth model are now coded in assembly and moved to this kernel. We tried to do our best in giving you the smallest and fastest FORTH system. All commands that can be optimized are so optimized.

| Command | Function                                                                    |
|---------|-----------------------------------------------------------------------------|
| DOVAR   | Execution code for variables. Return address of following program           |
|         | word. DOVAR is always followed by its value in the next program             |
|         | word, whose address happens to be in the R register. Pop return             |
|         | stack and this address is popped back onto the parameter stack.             |
| 0<      | If n<0, return true flag; otherwise, return false flag. Negative flag is in |
|         | bit T(15). Shift T left sends this bit into carry bit T(16), which is       |
|         | tested for branching by ifnc.                                               |
| UM+     | Add two integers on stack; return sum and carry. ADD adds two               |
|         | integers on parameter stack and carry bit is in $T(16)$ . "ifnc" tests this |
|         | bit and pushs a 1 or 0 on stack accordingly.                                |
| ?DUP    | If w is not 0, duplicate it; otherwise, do nothing. w is duplicated and     |
|         | tested by "if".                                                             |
| DNEGATE | Negate double integer d on stack. dh is first complemented and              |
|         | pushed onto the return stack. dl is complemented and incremented.           |
|         | If carry is set, dh is retrieved and incremented; otherwise, dh is          |
|         | retrieved but not incremented                                               |
| ABS     | Return absolute value of n. n is duplicated and tested for being            |
|         | negative by a left shift and "ifnc". If negative, negate it; otherwise,     |
|         | leave it alone.                                                             |
| =       | Return a true flag if the two numbers on parameter stack are equal;         |
|         | otherwise, return false flag. Use "xor" and "if" to test equality.          |
| B>      | Pack a byte at "b" into least significant 8 bits in "a". Return b+1 and     |
|         | "a" to pack next byte.                                                      |
| >B      | Unpack 2 bytes from "a" to byte array at "b". Return a+1 and b+2 to         |
|         | unpack next word. Least significant byte in "a" is also returned, as it     |
|         | may be the count of a packed string.                                        |

#### **6.5 eP16** Compound Commands

The EF16R.F. file contains compound commands to be compiled into the eP16 target image. These commands are defined with the "::" command and terminated by ";;" command. They are like the regular ":" and ";" commands in FORTH, but they compile new eP16 commands into the eP16 target image.

The ultimate goal of these commands is to implement an interactive operating system, or a text interpreter, which accepts a line of FORTH commands from a terminal, executes these commands in sequence, and waits for another line of commands.

The text interpreter is also called the outer interpreter in FORTH. It is functionally equivalent to an operating system in a conventional microcontroller. It accepts commands similar to English words entered by a user, and carries out tasks specified by the commands. As an operating system, the text interpreter could be very complicated, because of all the things it has to do. However, because FORTH employs very simple syntax rules, and has very simple internal structures, the FORTH text interpreter is much simpler than conventional operating systems. It is simple enough that we can build it in these small set of files.

Let us summarize what a text interpreter does:

| COLD        | Power up routine                        |
|-------------|-----------------------------------------|
| QUIT        | Text interpreter                        |
| QUERY       | Accept text input from a terminal       |
| EVAL        | Evaluate or interpret a line of text    |
| PARSE       | Parse out a string from input text      |
| \$INTERPRET | Interpret a string                      |
| \$COMPILE   | Compile a string                        |
| NAME\$      | Search dictionary for a commands        |
| NUMBER?     | Translate a text string into an integer |
| EXECUTE     | Execute a commands                      |
| IMMED?      | Is this command an immediate command?   |
| LITERAL     | Compile a integer literal               |
| COMPILE     | Compile a command token                 |

FORTH allows us to build and integrate these functions gradually in modules. All modules finally fall into their places in the command QUIT, which is the text interpreter itself.

You might want to look up the code of QUIT first and see how the modules fit together. A good feeling for the big picture will help you in understanding lower modules. Nevertheless, we will doggedly follow the loading order in the source code, and hope that you will not get lost in the process.

```
: :: code ;
: ;; ret ;
CRR .( Chararter IO ) CRR
:: ?KEY erxbfull @ ;;
:: KEY begin erxbfull @ until erxbuf @ ;;
:: EMIT begin etxbempty @ until etxbuf ! ;;
CRR .( Common functions ) CRR
:: U< ( u u -- t ) 2DUP XOR 0< IF SWAP DROP 0< EXIT THEN - 0< ;;
:: < ( n n -- t ) 2DUP XOR 0< IF DROP 0< EXIT THEN - 0< ;;
:: MAX ( n n -- n ) 2DUP < IF SWAP THEN DROP ;;
:: MIN ( n n -- n ) 2DUP SWAP < IF SWAP THEN DROP ;;
:: WITHIN ( u ul uh -- t ) \setminus ul <= u < uh
  OVER - >R - R> U< ;;
CRR .( Divide ) CRR
CODE UM/MOD ( ud u -- ur uq )
  com 1 ldi add sta
  pushr lda pushr sta
  popr popr
  skip
CODE /MOD ( n n -- r q )
  com 1 ldi add pushr
  sta popr 0 ldi
  then
  div div div
  div div div div
  div div div div
  div div div div
  div 1 ldi xor shr
  pushr pops popr lda
  ret
CODE MOD ( n n -- r )
  /MOD
  pops ret
CODE / (nn -- q)
  /MOD
  pushr pops popr ret
:: M/MOD (dn -- rq) \setminus floored
 DUP 0< DUP >R
 IF NEGATE >R DNEGATE R>
 THEN >R DUP 0< IF R@ + THEN R> UM/MOD R>
 IF SWAP NEGATE SWAP THEN ;;
```

# **Defining Compound Target Commands**

| :: | Create a new compound target command. Because eForth uses the     |
|----|-------------------------------------------------------------------|
|    | Subroutine Threading Model, compound commands and low level       |
|    | primitive commands are the same.                                  |
| ;; | Terminate a compound command. Assemble a RET machine              |
|    | instruction. All commands are called as subroutines, and RET will |
|    | unnest a subroutine call, as well as a list of subroutine calls.  |

## **Character I/O**

| ?KEY | Inspect register "erxbfull" and return a true flag if a character has |
|------|-----------------------------------------------------------------------|
|      | been received. If no character was received, return a false flag.     |
| KEY  | Wait for a character, and return it after receiving it in "erxbuf".   |
| EMIT | Wait until transmit buffer is empty, by testing register "etxbempty". |
|      | Then send out a character to register "etxbuf".                       |

## **Common Functions**

| =      | Return true if two integers are equal.                                    |
|--------|---------------------------------------------------------------------------|
| U<     | Compare two unsigned integers. Return true if second integer is less      |
|        | than top integer. It is used to compare addresses.                        |
| <      | Compare two signed integers. Return true if second integer is less        |
|        | than top integer.                                                         |
| MAX    | Retain the larger of top two signed integers on stack.                    |
| MIN    | Retain the lesser of top two signed integers on stack.                    |
| WITHIN | Check whether the third signed integer on stack is within range           |
|        | specified by top two signed integers. The range is inclusive of the       |
|        | lower limit and exclusive of the upper limit. If the third item is within |
|        | range, a true flag is returned.                                           |

## Divide

| UM/MOD | Divide an unsigned double integer by an unsigned single integer.       |
|--------|------------------------------------------------------------------------|
|        | Return unsigned remainder and unsigned quotient. Unsigned double       |
|        | integer dividend is in the T:A register pair, and a negated 16-bit     |
|        | divisor is in the S register. Repeat "div" step 17 times. Remainder in |
|        | the T register is shifted once too many, and it has to be shifted back |
|        | one bit to the right.                                                  |
| /MOD   | Divide a signed single integer by a signed integer. Return signed      |
|        | remainder and quotient.                                                |
| MOD    | Divide a signed single integer by a signed integer. Return signed      |
|        | remainder.                                                             |
| /      | Divide a signed single integer by a signed integer. Return signed      |
|        | quotient.                                                              |
| M/MOD  | Divide a signed double integer by a signed single integer. Return      |
|        | signed remainder and signed quotient.                                  |
| M/     | Divide a signed double integer by a signed single integer. Return      |
|        | signed quotient.                                                       |

```
CRR .( Multiply ) CRR
CODE UM* ( u u -- ud )
  sta 0 ldi
  mul mul mul mul
  mul mul mul mul
  mul mul mul mul
  mul mul mul mul
 pushr pops lda popr
 ret
:: * ( n n -- n ) UM* DROP ;;
:: M* ( n n -- d )
 2DUP XOR 0< >R ABS SWAP ABS UM* R> IF DNEGATE THEN ;;
:: */MOD ( n n n -- r q ) >R M* R> M/MOD ;;
:: */ ( n n n -- q ) */MOD SWAP DROP ;;
CRR .( Bits & Bytes ) CRR
:: >CHAR ( c -- c )
 $7F LIT AND DUP $7F LIT BL WITHIN
 IF DROP ( CHAR _ ) $5F LIT THEN ;;
CRR .( Memory access ) CRR
:: HERE ( -- a ) CP @ ;;
:: PAD ( -- a ) CP @ 50 LIT + ;;
:: TIB ( -- a ) 'TIB @ ;;
CRR
:: @EXECUTE ( a -- ) @ ?DUP IF EXECUTE THEN ;;
:: CMOVE ( b b u -- )
FOR AFT >R DUP @ R@ ! 1+ R> 1+ THEN NEXT 2DROP ;;
:: FILL ( b u c -- )
 SWAP FOR SWAP AFT 2DUP ! 1+ THEN NEXT 2DROP ;;
:: PACK$ ( b u a -- a ) \ null fill
 pushs pushr
 1 ldi tmp sta st
 sta pushs pushr rr8 st
 lda popr
 FOR AFT ( b a )
   R>
   tmp sta ld
   IF 0 ldi st
       1 ldi add
       pushs sta 0 ldi st
   ELSE 1 ldi st
   THEN
 THEN NEXT
 tmp sta ld
 IF sta ld rr8 st
 ELSE pops
 THEN
 pops popr
 ;;
```

# Multiply

| UM*   | Multiply two unsigned integers and produce an unsigned double integer product. "mul" conditionally adds the integer in S to T if bit A(0) is set, and the T:A register pair is shift right by 1 bit. Two multiplicands are placed in the S and A registers. Repeat "mul" 16 times and a 32-bit product is produced in the T:A register pair. |
|-------|----------------------------------------------------------------------------------------------------|
| *     | Multiply two signed integers to produce a signed single integer                                                                                                    |
|       | product.                                                                                                    |
| M*    | Multiply two signed integers to produce a signed double integer product.                                                                                                    |
| */MOD | Multiply signed integers n1 and n2, and then divide the double integer product by n3. Scale n1 by n2/n3. Returns both remainder and quotient.                                                                                                    |
| */    | Similar to */MOD except that it only returns quotient.                                                                                                    |

# Bits and Bytes

| >CHAR | Filter non-printable character to a harmless 'underscore' character, |
|-------|----------------------------------------------------------------------|
|       | ASCII 95.                                                            |

## **Memory Access**

| HERE     | Returns address of WORD buffer 1 cell above command dictionary.             |
|----------|-----------------------------------------------------------------------------|
|          | Text interpreter parses out a string from Terminal Input Buffer and         |
|          | packs it here. In case this string is the name of a new command, it is      |
|          | already in the name field.                                                  |
| PAD      | Returns address of a buffer pad 80 cells above command dictionary.          |
|          | It is a scratch pad area to store temporary text and data. It floats on top |
|          | of the dictionary as new commands are added to the dictionary. The          |
|          | memory area below PAD is used for numeric conversion to build a             |
|          | number string backwards as least significant digits are extracted from      |
|          | an integer.                                                                 |
| TIB      | Return address of Terminal Input Buffer.                                    |
| @EXECUTE | Jump to execution address stored in a memory location "a".                  |
| CMOVE    | Copy "u" cells of memory from array "b1" to array "b2".                     |
| FILL     | Fill "u" cells of memory array "b" with the same data, "c".                 |
| PACK\$   | Copy "u" bytes in a byte array at "b" and pack them into a cell array       |
|          | at "a". A packed string starts with a length byte in the lowest 8 bits of   |
|          | the first cell. PACK\$ is designed to pack bytes into cells in a            |
|          | cell-addressable machine. The packed string is null-filled to a word        |
|          | boundary. Target address "a" is returned.                                   |

```
:: //
 $1E LIT and 1 LIT xor
 shr ret
:: UNPACK$ ( a b -- b )
 DUP >R ( save b )
 >B //
 FOR AFT
  >B DROP
 THEN NEXT
 2DROP R>
 ;;
CRR .( Numeric Output ) CRR \ single precision
:: DIGIT ( u -- c )
 9 LIT OVER < 7 LIT AND +
 ( CHAR 0 ) 30 LIT + ;;
:: EXTRACT ( n base -- n c )
 0 LIT SWAP UM/MOD SWAP DIGIT ;;
:: <# ( -- ) PAD HLD ! ;;
:: HOLD ( c -- ) HLD @ 1- DUP HLD ! ! ;;
:: # ( u -- u ) BASE @ EXTRACT HOLD ;;
:: #S ( u -- 0 ) BEGIN # DUP WHILE REPEAT ;;
CRR
:: SIGN ( n -- ) 0< IF ( CHAR - ) 2D LIT HOLD THEN ;;
:: #> ( w -- b u ) DROP HLD @ PAD OVER - ;;
:: str ( n -- b u ) DUP >R ABS <# \#S R> SIGN \#> ;;
:: HEX ( -- ) 10 LIT BASE ! ;;
:: DECIMAL ( -- ) OA LIT BASE ! ;;
CRR .( Numeric Input ) CRR \ single precision
:: DIGIT? ( c base -- u t )
 >R ( CHAR 0 ) 30 LIT - 9 LIT OVER <
 IF 7 LIT - DUP OA LIT < OR THEN DUP R> U< ;;
:: NUMBER? ( a -- n T | a F )
 BASE @ >R 0 LIT OVER COUNT ( a 0 b n)
 OVER @ ( CHAR $ ) 24 LIT =
 IF HEX SWAP 1+ SWAP 1- THEN ( a 0 b' n')
 OVER @ ( CHAR -  ) 2D LIT = >R ( a 0 b n)
 SWAP R@ - SWAP R@ + ( a 0 b" n") ?DUP
 IF 1- ( a 0 b n)
   FOR DUP >R @ BASE @ DIGIT?
     WHILE SWAP BASE @ * + R> 1+
   NEXT DROP R@ ( b ?sign) IF NEGATE THEN SWAP
    ELSE R> R> ( b index) 2DROP ( digit number) 2DROP 0 LIT
    THEN DUP
 THEN R> ( n ?sign) 2DROP R> BASE ! ;;
```

| //       | Divide top of stack by 2.                                             |
|----------|-----------------------------------------------------------------------|
| UNPACK\$ | Unpacks a packed string at "a" to a byte array at "b". The first byte |
|          | in the packed string is a length byte. Unpack only up to 31 bytes.    |
|          | Use >B to do unpacking.                                               |
| UNPACK   | Identical to UNPACK\$, except it unpacks strings up to 255 bytes.     |

### **Numeric Output**

FORTH is interesting in its special capabilities in handling numbers across a man-machine interface. It recognizes that machines and humans prefer very different representations of numbers. Machines prefer binary representation, but humans prefer decimal Arabic representation. However, depending on circumstances, a human may want numbers to be represented in other radices, like hexadecimal, octal, and sometimes binary.

FORTH solves this problem of internal (machine) versus external (human) number representations by insisting that all numbers are represented in binary form in CPU and memory. Only when numbers are imported or exported for human consumption are they converted to external ASCII representation. The radix of the external representation is stored in system variable BASE. The user can select any reasonable radix in BASE, up to 72, limited by available printable characters in the ASCII character set.

| DIGIT   | Convert integer "u" to a digit "c".                                   |
|---------|-----------------------------------------------------------------------|
| EXTRACT | Extract least significant digit "c" from a number "n". "n" is divided |
|         | by radix "base".                                                      |
| HOLD    | Insert an ASCII character "c" in numeric output string.               |
| "#"     | Extract one digit from integer "u", according to radix in BASE, and   |
|         | add it to output string.                                              |
| "#S"    | Extract all digits to output string until "u" is 0.                   |
| SIGN    | Insert a "-" sign in numeric output string if "n" is negative.        |
| #>      | Terminate numeric conversion and return address and length of output  |
|         | string.                                                               |
| str     | Convert signed integer "n" to a numeric output string.                |
| HEX     | Set numeric conversion radix to 16 for hexadecimal conversions.       |
| DECIMAL | Set numeric conversion radix to 10 for decimal conversions.           |

### **Numeric Output**

| DIGIT?  | Convert a digit "c" to its numeric value "u" according to current radix   |
|---------|---------------------------------------------------------------------------|
|         | "b". If conversion is successful, push a true flag above "u". If not      |
|         | successful, return "c" and a false flag.                                  |
| NUMBER? | Convert a count string of digits at location "a" to an integer. If first  |
|         | character is a \$, convert in hexadecimal; otherwise, convert using       |
|         | radix in BASE. If first character is a "-", negate integer. If an illegal |
|         | character is encountered, address of string and a false flag are          |
|         | returned. Successful conversion returns integer value and a true flag.    |

```
CRR .( Basic I/O ) CRR
:: SPACE ( -- ) BL EMIT ;;
:: CHARS ( +n c -- )
 SWAP 0 LIT MAX
 FOR AFT DUP EMIT THEN NEXT DROP ;;
:: SPACES ( +n -- ) BL CHARS ;;
:: TYPE ( b u -- )
 FOR AFT DUP @ >CHAR EMIT 1+
 THEN NEXT DROP ;;
:: CR ( -- ) ( =Cr )
 OA LIT OD LIT EMIT EMIT ;;
:: do$ ( -- a )
R> R@ TEXT UNPACK$
 R@ R> @ $FE LIT AND
 1 LIT XOR shr 1+ +
 >R SWAP >R ;;
400 org
CRR
:: $"| ( -- a ) do$ ;;
:: ." | ( -- ) do$ COUNT TYPE ;;
:: .R (n + n --)
 >R str R> OVER - SPACES TYPE ;;
:: U.R ( u +n -- )
 >R <# #S #> R> OVER - SPACES TYPE ;;
:: U. ( u -- ) <# #S #> SPACE TYPE ;;
:: . ( n -- )
BASE @ OA LIT XOR
 IF U. EXIT THEN str SPACE TYPE ;;
:: ? ( a -- ) @ . ;;
CRR .( Parsing ) CRR
:: (parse) ( b u c -- b u delta ; <string> )
 tmp ! OVER >R DUP \ b u u
 IF 1- tmp @ BL =
         \ b u' \ 'skip'
    FOR BL OVER @ - 0< NOT
      WHILE 1+
    NEXT ( b) R> DROP 0 LIT DUP EXIT \ all delim
      THEN R>
   THEN OVER SWAP \ b' b' u' \ 'scan'
   FOR tmp @ OVER @ - tmp @ BL =
     IF 0< THEN WHILE 1+
   NEXT DUP >R
    ELSE R> DROP DUP 1+ >R
    THEN OVER - R> R> - EXIT
 THEN ( b u) OVER R> - ;;
:: PARSE ( c -- b u ; <string> )
 >R TIB >IN @ +
 #TIB @ >IN @ -
 R> (parse) > IN +! ;;
:: TOKEN ( -- a ;; <string> )
 BL PARSE 1F LIT MIN 2DUP
 DUP TEXT ! TEXT 1+ SWAP CMOVE
 HERE 1+ PACK$ ;;
:: WORD ( c -- a ; <string> )
 PARSE HERE 1+ PACK$ ;;
```

#### Basic I/O

| SPACE  | Output a blank space character.                                         |
|--------|-------------------------------------------------------------------------|
| SPACES | Output "n" blank space characters.                                      |
| CHARS  | Output a string of "n" characters "c".                                  |
| CR     | Output a carriage-return and a line-feed.                               |
| TYPE   | Output "n" characters from a string in memory "b".                      |
| do\$   | Unpack a packed string literal, pointed to by address on return stack.  |
|        | The string is unpacked to TEXT buffer "a". The return address on return |
|        | stack is incremented to skip over the string literal.                   |

String literals are data structures compiled in compound commands, in-line with other commands. A string literal must start with a string command, which knows how to handle the following packed string at run time.

| \$" | Alias of "do\$. Unpack following packed string in this string literal and  |
|-----|----------------------------------------------------------------------------|
|     | return address of unpacked string.                                         |
| ."  | Unpack following packed string in this string literal and output string    |
|     | characters.                                                                |
| .R  | Output a signed integer "n" right-justified in a field of "+n" characters. |
| U.R | Output an unsigned integer "n" right-justified in a field of "+n"          |
|     | characters.                                                                |
| U.  | Output an unsigned integer "u" in free format, followed by a space.        |
|     | Output a signed integer "n" in free format, followed by a space.           |
| ?   | Output a signed integer stored in memory "a", in free format followed      |
|     | by a space.                                                                |

### **Parsing**

FORTH source code consists of commands, which are ASCII strings separated by spaces and other white space characters like tabs, carriage returns, and line feeds. The text interpreter scans text in the Terminal Input Buffer, TIB, isolates strings and interprets them in sequence. After a string is parsed out of the input stream, the text interpreter "interprets" it,—executes it if it is a command, compiles it if the text interpreter is in compiling mode—,and converts it to a number if the string is not a valid command.

| (parse) | Parse out the first string delimited by character "c" from input buffer at |
|---------|----------------------------------------------------------------------------|
|         | b1, length u1. Return address b2 and length u2 of the string just parsed   |
|         | out, and the difference "n" between b1 and b2.                             |
| PARSE   | Parse a string delimited by character "c" in TIB, from character pointed   |
|         | to by >IN. It returns address "b" and the length of parsed string "u".     |
| TOKEN   | Parse out next text string delimited by a space character in TIB. The text |
|         | string is assumed to be the name of a command, and its length is limited   |
|         | to 31 characters. This string is packed into the WORD buffer one cell      |
|         | above the dictionary; i.e., HERE+1.                                        |
| WORD    | Parse out next text string delimited by character "c" in TIB. This string  |
|         | is packed into the WORD buffer one word above the command                  |
|         | dictionary; i.e., HERE+1. Length of string is limited to 255 characters.   |

```
CRR .( Dictionary Search ) CRR
:: NAME> ( a -- xt )
DUP @ // + 1+ ;;
:: SAME? ( a a u -- a a f \setminus -0+ )
 FOR AFT OVER R@ + @
  OVER R@ + @ - ?DUP
   IF R> DROP EXIT THEN
 THEN NEXT
 0 LIT ;;
:: find ( a va -- xt na | a F )
 SWAP \ va a
 DUP @ tmp ! \ va a \ get cell count
 DUP @ >R \ va a \ count
1+ SWAP \ a' va
 BEGIN @ DUP \ a' na na
   IF DUP @ $FF3F LIT AND
    R@ XOR \ ignore lexicon bits
    IF 1+ -1 LIT
    ELSE 1+ tmp @ SAME?
   ELSE R> DROP SWAP 1- SWAP EXIT \ a F
   THEN
 WHILE 1- 1- \setminus a' la
 REPEAT R> DROP SWAP DROP
 1- DUP NAME> SWAP ;;
:: NAME? ( a -- xt na | a F )
 CONTEXT find ;;
CRR .( Terminal ) CRR
:: ^H ( b b b -- b b b ) \ backspace
 >R OVER R> SWAP OVER XOR
 IF ( =BkSp ) 8 LIT EMIT
    1- BL EMIT \ distructive
   ( =BkSp ) 8 LIT EMIT \ backspace
 THEN ;;
:: TAP ( bot eot cur c -- bot eot cur )
 DUP EMIT OVER ! 1+ ;;
:: kTAP ( bot eot cur c -- bot eot cur )
 DUP ( =Cr ) OD LIT XOR
 IF ( =BkSp ) 8 LIT XOR
   IF BL TAP ELSE 'H THEN
   EXIT
 THEN DROP SWAP DROP DUP ;;
CRR
:: accept (bu -- bu)
 OVER + OVER
 BEGIN 2DUP XOR
 WHILE KEY DUP BL - 5F LIT U<
  IF TAP ELSE KTAP THEN
 REPEAT DROP OVER - ;;
:: EXPECT ( b u -- ) accept SPAN ! DROP ;;
:: QUERY ( -- )
 TIB 50 LIT accept #TIB !
 DROP 0 LIT >IN ! ;;
```

### **Dictionary Search**

In this FORTH system, records of commands are linked into a command dictionary. A record contains three fields: a link field holding the name field address of the previous record, a name field holding the name of this command as a packed string, and a code field holding the executable code of this command. The command dictionary is a linear list linked through link fields and the name fields of all records.

| NAME> | Return code field address "xt" from name field address "a" of a                                     |
|-------|----------------------------------------------------------------------------------------------------|
|       | command.                                                                                            |
| SAME? | Compare two packed strings at "a1" and "a2" for "u" cells. If                                       |
|       | string1>string2, returns a positive integer. If string1 <string2, a<="" return="" th=""></string2,> |
|       | negative integer. If strings are identical, return a 0.                                             |
| find  | Look up a packed string at "a" in command dictionary. Search starts at                              |
|       | "va". If a command is found, return code field address "xt" and name                                |
|       | field address "na". If the string is not found, return address "a" and a                            |
|       | false flag.                                                                                         |
| NAME? | Search dictionary from CONTEXT for a name at "a". Return code field                                 |
|       | address and name field address if a command is found. Otherwise,                                    |
|       | return address "a" and a false flag.                                                                |

#### **Terminal**

The text interpreter interprets source text received from an input device and stored in the Terminal Input Buffer. To process characters in the Terminal Input Buffer, we need special commands to deal with the special conditions of backspace character and carriage return:

| ^H     | Process back-space. Erase last character and decrement "cur". If             |
|--------|------------------------------------------------------------------------------|
|        | "cur"="bot", do nothing because you cannot backup beyond beginning           |
|        | of input buffer.                                                             |
| TAP    | Output character "c" to terminal, store "c" in "cur", and increment          |
|        | "cur", which points to the current character. "bot" and "eot" are the        |
|        | beginning and end of the input buffer.                                       |
| kTAP   | Processes character "c". "bot" is the beginning of the input buffer, and     |
|        | "eot" is the end. "cur" points to the current character in the input buffer. |
|        | "c" is normally stored at "cur", which is incremented by 1. If "c" is a      |
|        | carriage-return, echo a space and make "eot"="cur". If "c" is a              |
|        | back-space, erase the last character and decrement "cur".                    |
| accept | Accept "u" characters into buffer at "b", or until a carriage return. The    |
|        | value of "u" returned is the actual count of characters received.            |
| EXPECT | Accept "u" characters into buffer at "b", or until a carriage return. The    |
|        | count of characters received is in SPAN.                                     |
| QUERY  | Accept up to 80 characters from the input device to the Terminal Input       |
|        | Buffer. This also prepares the Terminal Input Buffer for parsing by          |
|        | setting #TIB to characters received and clearing >IN, pointing to the        |
|        | beginning of the Terminal Input Buffer.                                      |

```
CRR .( Error handling ) CRR
:: ABORT ( -- ) 'ABORT @EXECUTE ;;
:: abort" ( f -- )
 IF do$ COUNT TYPE ABORT THEN do$ DROP ;;
CRR .( Interpret ) CRR
:: ERROR ( a -- )
 DROP SPACE TEXT COUNT TYPE
 $3F LIT EMIT CR ABORT
:: $INTERPRET ( a -- )
 NAME? ?DUP
 IF @ $40 LIT AND
  abort" $LIT compile only" EXECUTE EXIT
 THEN DROP TEXT NUMBER?
 IF EXIT THEN ERROR
:: [ ( -- )
 forth_' $INTERPRET >body forth_@ LIT 'EVAL !
 ;; IMMEDIATE
:: .OK ( -- )
 forth_' $INTERPRET >body forth_@ LIT 'EVAL @ =
 IF ." | $LIT OK" CR
 THEN ;;
:: EVAL ( -- )
 BEGIN TOKEN DUP @
 WHILE 'EVAL @EXECUTE \ ?STACK
 REPEAT DROP SPACE .OK ;;
CRR .( Shell ) CRR
:: QUIT ( -- )
 ( =TIB) $A0 LIT 'TIB !
  [ BEGIN QUERY EVAL AGAIN
CRR .( Compiler Primitives ) CRR
:: ' ( -- xt )
 TOKEN NAME? IF EXIT THEN
 ERROR
:: ALLOT ( n -- ) anew CP +! ;;
:: , ( w -- ) HERE DUP 1+ CP ! ! ;;
:: [COMPILE] ( -- ; <string> )
 ' , ;; IMMEDIATE
CRR
:: COMPILE ( -- ) R> DUP @ , 1+ >R ;;
:: LITERAL $ABDE LIT , ,
 ;; IMMEDIATE
:: $," ( -- ) ( CHAR " )
 22 LIT WORD NAME> CP ! ;;
:: (CALL) ( a -- call ) 7FFF LIT AND ;;
```

# Interpreter

| ABORT       | Execute the command whose address is in the system variable        |
|-------------|--------------------------------------------------------------------|
|             | 'ABORT. This address normally points to QUIT.                      |
| abort"      | When the top item on stack is non-zero, output the following       |
|             | packed string and execute ABORT; otherwise, skip over error        |
|             | message. It is compiled before a packed error message.             |
| ERROR       | Display error message in TEXT buffer and execute ABORT.            |
| [           | Activate interpreting mode by storing \$INTERPRET into variable    |
|             | 'EVAL, which is executed in EVAL.                                  |
| .OK         | Prints the OK prompt. OK is printed only when the text interpreter |
|             | is in interpreting mode. While compiling, the OK prompt is         |
|             | suppressed.                                                        |
| EVAL        | Interpreter loop, which parses strings from the Terminal Input     |
|             | Buffer, and the command in 'EVAL to process a string, either       |
|             | executing it with \$INTERPRET or compiling it with \$COMPILE.      |
| \$INTERPRET | Processes a string at "a". If it is a valid command, execute it;   |
|             | otherwise, convert it to a number. Failing that, execute ERROR and |
|             | return to QUIT.                                                    |

# **Compiler Primitives**

| •         | Search dictionary for following name, and return its code field       |
|-----------|-----------------------------------------------------------------------|
|           | address if a command is found; otherwise, print a warning message     |
|           | with "?".                                                             |
| ALLOT     | Allocate "n" cells of memory on top of dictionary.                    |
| ,         | Compile an integer "w" to dictionary, and add the new item to the     |
|           | growing command list of the current command under construction.       |
|           | This is the primitive compiler.                                       |
| [COMPILE] | Compile the code field address of the next command. It compiles an    |
|           | immediate command, even if it would otherwise be executed.            |
| COMPILE   | Compile the code field address of the next command. It forces         |
|           | compilation of a command at run time.                                 |
| LITERAL   | Compile an integer literal. It first compiles doLIT, followed by an   |
|           | integer vale from the stack. When doLIT is executed, it extracts the  |
|           | integer in the next program word and pushes it on the stack.          |
| \$,       | Compile a packed string. String text is taken from the input stream   |
|           | and terminated by a double quote. A token (such as . "  or \$" ) must |
|           | be compiled before the string to form a sting literal.                |
| (CALL)    | Compile or assemble a subroutine CALL instruction with the code       |
|           | field address on the stack. Compound commands are compiled as         |
|           | lists of subroutine calls.                                            |

```
CRR .( Name Compiler ) CRR
:: ?UNIQUE ( a -- a )
 DUP NAME?
 IF TEXT COUNT TYPE ." | $LIT reDef "
 THEN DROP ;;
:: $,n ( a -- )
 DUP @
 IF ?UNIQUE
   ( na) DUP NAME> CP!
   ( na) DUP LAST ! \ for OVERT
   ( na) 1-
   ( la) CONTEXT @ SWAP ! EXIT
 THEN ERROR
CRR .( FORTH Compiler ) CRR
:: $COMPILE ( a -- )
 NAME? ?DUP
 IF @ $80 LIT AND
   IF EXECUTE
   ELSE (CALL) , anew
   THEN EXIT
 THEN DROP TEXT NUMBER?
 IF LITERAL anew EXIT
 THEN ERROR
:: OVERT ( -- ) LAST @ CONTEXT ! ;;
:: ; ( -- )
 $87DE LIT , [ OVERT ;; IMMEDIATE
:: ] ( -- )
forth_' $COMPILE >body forth_@ LIT 'EVAL ! ;;
:: : ( -- ; <string> )
 TOKEN $,n ] ;;
CRR .( Tools ) CRR
:: dm+ ( b u -- b )
 OVER 6 LIT U.R SPACE
 FOR AFT DUP @ 9 LIT U.R 1+
 THEN NEXT ;;
:: DUMP ( b u -- )
 BASE @ >R HEX 8 LIT /
 FOR AFT CR 8 LIT dm+
 THEN NEXT DROP R> BASE ! ;;
CRR
:: >NAME ( xt -- na | F )
 CONTEXT
 BEGIN @ DUP
 WHILE 2DUP NAME> XOR
   IF 1-
   ELSE SWAP DROP EXIT
   THEN
 REPEAT SWAP DROP ;;
:: .ID ( a -- )
 TEXT UNPACK$
 COUNT $01F LIT AND TYPE SPACE ;;
```

## **Name Compiler**

| ?UNIQUE   | Display a warning message to show that the name of a new command      |
|-----------|-----------------------------------------------------------------------|
|           | is the same as a command already in the dictionary.                   |
| \$,n      | Build a new header in the dictionary using the name string already    |
|           | packed in the WORD buffer. Fill in the link field with the address in |
|           | LAST. The top of the dictionary is now the code field of a new        |
|           | command, ready to accept commands and tokens.                         |
| \$COMPILE |                                                                       |
|           | the dictionary. This dictionary pointer in CP is incremented, and is  |
|           | ready to compile the next token.                                      |
| OVERT     | Link a new command to the dictionary and make it available for a      |
|           | dictionary search. OVERT changes CONTEXT to point to the name         |
|           | field of this new command, and extends the dictionary chain to        |
|           | include a new command.                                                |
| ;         | Terminate a compound command. Compile a RET instruction to            |
|           | terminate a token list. Link this command to the dictionary, and      |
|           | change the text interpreter to interpreting mode.                     |
| ]         | Activate compiling mode by writing the address of \$COMPILE into      |
|           | system variable 'EVAL.                                                |
| :         | Create a new compound command. Take the next input string to build    |
|           | a new header. Now, its code field is on top of the command            |
|           | dictionary, and is ready to accept new tokens.                        |

### **Tools**

| dm+  | Display 8 words from address "b". Return new address b+8 for the next dm+. |
|------|----------------------------------------------------------------------------|
| DUMP | Display "u" words from address "b", with 8 words on a line. A line         |
|      | begins with an address, followed by 8 words in hex.                        |

## **Decompiler Tools**

Since name fields are linked into a list in the command dictionary, it is fairly easy to locate a command by searching its name in the command dictionary. However, finding the name of a command from its code field address is more difficult, because the name field has variable length, and we cannot scan the name field backwards very easily.

| >NAME | Return a code field address, "xt", of a command from its name field address, "na". If "xt" is not a valid code field address, return 0. It follows the linked list of the command dictionary, and from every name field address we can get a corresponding code field address. If this address is not the same as "xt", we go to the name field of the next command. If "xt" is a valid code field address, we surely will find it. If the entire dictionary is searched and "xt" is not found, it is not a valid code field address. |
|-------|----------------------------------------------------------------------------------------------------|
| .ID   | Display the name of a command, given its name field address "a". It                                                                                                    |
|       | replaces non-printable characters in a name by underscores.                                                                                                    |

```
CRR
:: SEE ( -- ; <string> )
 ' CR
 BEGIN
   20 LIT FOR
    DUP @ DUP 8000 LIT AND
    IF U. SPACE
    ELSE >NAME
      ?DUP IF .ID THEN
     THEN 1+
   NEXT KEY OD LIT = \ can't use ESC on terminal
 UNTIL DROP ;;
:: WORDS ( -- )
 CR CONTEXT
 BEGIN @ ?DUP
 WHILE DUP SPACE .ID 1-
 REPEAT ;;
CODE .S ( dump all 33 stack items )
 PAD sta stp
 stp stp stp stp
 stp stp stp stp
 stp stp stp stp
 stp stp stp stp
 stp stp stp stp
 stp stp stp stp
 stp stp stp stp
 stp stp stp stp
 PAD $21 LIT
 FOR DUP ? 1+ NEXT
 DROP PAD @ CR ;;
CRR .( file download and upload ) CRR
:: READ PAD
 BEGIN KEY DUP 1A LIT XOR
 WHILE OVER ! 1+
 REPEAT DROP
 PAD - SPAN ! ;;
:: OK 'TIB @ >R #TIB @ >R >IN @ >R
 PAD 'TIB ! SPAN @ #TIB ! 0 LIT >IN !
 EVAL R> >IN ! R> #TIB ! R> 'TIB ! ;;
:: SEND ( b u -- )
 FOR AFT DUP @ <# # # # # # # TYPE 1+
  DUP 7 LIT AND IF SPACE ELSE CR THEN
 THEN NEXT
 DROP ;;
:: FORGET ( -- )
 TOKEN NAME? ?DUP
 IF 1- DUP CP !
   @ DUP CONTEXT ! LAST !
   DROP EXIT
 THEN ERROR
```

| SEE   | Search the next word in the input stream for a command, and decompile     |
|-------|---------------------------------------------------------------------------|
|       | the first 32 program words in its code field. Display an error message if |
|       | the next word is not a valid command. It scans the code field and looks   |
|       | for CALL instructions. If it finds a CALL instruction, use the address in |
|       | the address field to find this command in the command dictionary, and     |
|       | display its name. If a word in the code field is not a CALL instruction,  |
|       | just display its value.                                                   |
| WORDS | Display all names in the command dictionary. The display order of         |
|       | commands is reversed from compiling order. The last defined command       |
|       | is displayed first.                                                       |
| .S    | Display the contents of the parameter stack on screen in free format.     |
|       | The bottom of the stack is shown on the right. The topitem is shown on    |
|       | the left. The eP16 has a 32-level hardware parameter stack in the CPU,    |
|       | and it wraps around like a circular bufferS displays all 32 stack levels  |
|       | and the T register.                                                       |

### File Download and Upload

If the eForth system is connected to the serial port of a computer, the computer can emulate a terminal to communicate with eForth. Most terminal emulation programs can send large text files to the serial port. The user can now compose and edit large applications as text files on the computer. The text file can then be downloaded to eForth for interpreting or compiling.

PAD is a free memory area 80 words above the top of the command dictionary. It can be used to store temporary data, and is an ideal place to download a text file.

| READ   | Accept characters from terminal and store them in PAD buffer. A Ctrl-Z      |
|--------|-----------------------------------------------------------------------------|
|        | character terminates the READ command. After a file is downloaded,          |
|        | the length of the file is stored in variable SPAN.                          |
| OK     | Interpret text downloaded in PAD buffer. In QUIT, EVAL interprets text      |
|        | in the Terminal Input Buffer. EVAL uses three system variables to           |
|        | manage the Terminal Input Buffer: 'TIB points to the beginning of the       |
|        | text buffer, #TIB contains the length of the text, and >IN points to a      |
|        | character in the text buffer currently being interpreted. OK saves these    |
|        | three variables, replaces them by PAD, SPAN, and a 0, and then calls        |
|        | EVAL to interpret the text in the PAD buffer. After the text is interpreted |
|        | successfully, 'TIB, #TIB and >IN are restored and the text interpreter is   |
|        | restored to its normal state.                                               |
| SEND   | Upload contents of a memory area, "n" words starting at address "b", to     |
|        | the terminal. Each word is sent as 8 hex digits, followed by a space. A     |
|        | carriage return-linefeed pair is sent every 8 words.                        |
| FORGET | Search the next word in the input stream for a command. If it is a valid    |
|        | command, delete it and all subsequent command records from the              |
|        | dictionary.                                                                 |

```
CRR .( Hardware reset ) CRR
800 org
:: DIAGNOSE ( - )
   $65 LIT
   mask
\ 'F' prove UM+ 0< \ carry, TRUE, FALSE O LIT 0< \ 0 FFFF
                        \ FFFF ( -1)
   UM+ DROP
   3 LIT UM+ UM+ DROP
                         \ 3
                          \ 'F'
   $43 LIT UM+ DROP
\ 'o' logic: XOR AND OR
    $4F LIT $6F LIT XOR \ 20h
    $FO LIT AND
    $4F LIT OR
\ 'r' stack: DUP OVER SWAP DROP
    8 LIT 6 LIT SWAP
    OVER XOR 3 LIT AND AND
   $70 LIT UM+ DROP \ 'r'
\ 't'-- prove BRANCH ?BRANCH
   O LIT IF $3F LIT THEN
    -1 LIT IF $74 LIT ELSE $21 LIT THEN
\ 'h' -- @ ! test memeory address
   $68 LIT $80 LIT !
   $80 LIT @
\ 'M' -- prove >R R> R@
   $4D LIT >R R@ R> AND
\ 'l' -- prove 'next' can run
   61 LIT $A LIT FOR 1 LIT UM+ DROP NEXT
\ 'S' -- prove ldp, stp, ldrp, strp
   $50 LIT $3 LIT
    $30 LIT sta stp stp
    $30 LIT sta ldp ldp
   xor
    EMIT
\ 'emi' -- prove mul, dupy, popy
   $656D LIT $100 LIT UM*
    SWAP $100 LIT UM*
   SWAP pops
    EMIT EMIT
 ' C' -- prove div
    $2043 LIT 0 LIT $100 LIT UM/MOD
    EMIT EMIT
    ;;
CRR
:: COLD ( -- )
  DIAGNOSE
  CR ."| $LIT eP16 v"
  12D LIT <# # # ( CHAR . ) 2E LIT HOLD # #> TYPE
  CR OUIT
```

#### **Hardware Reset**

When eP16 is powered up, or when it is reset, it executes COLD to start the eForth system running. The first thing COLD does is call a diagnostic routine, DIAGNOSE, to run a series of tests, verifying that the eP16 core is working properly. It is superfluous once the eP16 is fully debugged. However, in implementing the eP16 on a new FPGA or on a custom chip, DIAGNOSE is extremely helpful in hardware simulation and in hardware verification. In about 1000 cycles, you can observe most instructions executed, and verify that they execute correctly.

DIAGNOSE tests the following machine and primitive commands in the eP16:

LIT

>0

BZ

UM+

**DROP** 

**XOR** 

**AND** 

OR

**DUP** 

**OVER** 

**SWAP** 

**BRA** 

@

.

>R

R@

R>

**NEXT** 

**STA** 

STXP

**LDXP** 

RR8

UM\*

UM/MOD

#### **Cold Boot**

COLD initializes the eP16 to start running eForth. The eP16 is a real FORTH microcontroller, and the hardware initializes itself. COLD does not have much to do. It first executes DIAGNOSE to run a few tests on eP16 machine instructions, displays a sign-on message, and then jumps to QUIT. COLD is the first compound command executed after power up or after chip reset. Its address is placed in memory location 0, which is the hardware reset vector.

```
CRR .( Structures ) CRR
:: OFFSET ( A -- a ) 3FF LIT AND ;;
:: BEGIN ( -- a ) anew HERE ;; IMMEDIATE
:: THEN ( A -- ) BEGIN OFFSET SWAP +! ;; IMMEDIATE
:: FOR ( -- a ) F3DE LIT , BEGIN ;; IMMEDIATE
CRR
:: NEXT ( a -- ) OFFSET 9400 LIT XOR , anew ;; IMMEDIATE
:: UNTIL ( a -- ) OFFSET 8800 LIT XOR , anew ;; IMMEDIATE
:: AGAIN ( a -- ) OFFSET 8000 LIT XOR , anew ;; IMMEDIATE
:: IF ( -- A ) BEGIN 8800 LIT , ;; IMMEDIATE
CRR
:: AHEAD ( -- A ) BEGIN 8000 LIT , ;; IMMEDIATE
:: REPEAT ( A a -- ) AGAIN THEN ;; IMMEDIATE
:: AFT ( a -- a A ) DROP AHEAD BEGIN SWAP ;; IMMEDIATE
:: ELSE ( A -- A ) AHEAD SWAP THEN ;; IMMEDIATE
:: WHEN ( a A -- a A a ) IF OVER ;; IMMEDIATE
:: WHILE ( a -- A a ) IF SWAP ;; IMMEDIATE
CRR
:: ABORT" ( -- ; <string> )
 forth_' abort" >body forth_@ LIT (CALL) HERE !
  $,";; IMMEDIATE
:: $" ( -- ; <string> )
  forth_' $" | >body forth_@ LIT (CALL) HERE !
  $,";; IMMEDIATE
:: ." ( -- ; <string> )
  forth_' ."| >body forth_@ LIT (CALL) HERE !
  $,";; IMMEDIATE
CRR
': doVAR popr ret
:: CODE ( -- ; <string> ) TOKEN $,n OVERT align ;;
:: CREATE ( -- ; <string> ) CODE
  forth_' doVAR >body forth_@ LIT (CALL) , ;;
:: VARIABLE ( -- ; <string> ) CREATE 0 LIT , ;;
:: CONSTANT CODE $A89E LIT , , ;;
:: DOES ( -- ) R> (CALL) LAST @ NAME> ! ;;
```

### **Structures**

| BEGIN  | Begin a loop structure. Leave address "a" of the current program word on the stack. |
|--------|-------------------------------------------------------------------------------------|
| THEN   | Resolve address field in a transfer instruction at "a".                             |
| FOR    | Assemble a PUSH instruction and leave the address of the next word                  |
|        | "a" on the stack.                                                                   |
| NEXT   | Assemble a NEXT instruction using target address "a".                               |
| UNTIL  | Assemble a BZ instruction using target address "a".                                 |
| AGAIN  | Assemble a BRA instruction using target address "a".                                |
| IF     | Assemble a BZ instruction whose address, "a", is left on the stack.                 |
| AHEAD  | Assemble a BRA instruction whose address, "a", is left on the stack.                |
| REPEAT | Assemble a BRA instruction using target address "a". Use the address                |
|        | of the next program word to resolve the address field of the branch                 |
|        | instruction at "a"                                                                  |
| AFT    | Assemble a BZ instruction and leave its address as "a",. Replace the                |
|        | address "a" left by FOR with the address of the next program word.                  |
| ELSE   | Assemble a BRA instruction, and use the address of the next program                 |
|        | word to resolve the address field of the BZ instruction in "a" Replace              |
|        | "a" with the address of its BRA instruction.                                        |
| WHILE  | Assemble a BZ instruction and leave its address, "a", on the stack.                 |
|        | Address "a" is swapped to the top of the parameter stack.                           |

# **String Commands**

| ABORT" | Compile an error message. This error message is displayed when the top |
|--------|------------------------------------------------------------------------|
|        | of the stack is non-zero.                                              |
| ."     | Compile a string literal, which will be displayed at run time.         |
| \$"    | Compile a string literal. When it is executed, only the address of the |
|        | string is left on the parameter stack for the next commands to access  |
|        | this string.                                                           |

# **Defining Commands**

Defining commands are molds to create many commands that share the same run time execution behavior.

| CODE     | Create a new primitive command that is intended to contain         |
|----------|--------------------------------------------------------------------|
|          | machine instructions.                                              |
| :        | Create a new compound command to compile a tokens list. The text   |
|          | interpreter is switched to compiling mode, which handles integer   |
|          | literals and control structures more gracefully.                   |
| CREATE   | Create a new data array without allocating memory.                 |
| VARIABLE | Create a new variable, initialized to 0.                           |
| CONSTANT | Create an integer constant.                                        |
| DOES     | Define the run time execution routine for a new class of commands. |
|          | This execution routine follows the DOES command. It is similar     |
|          | to the DOES> command that we used in the assembler.                |

```
CRR
(makehead) .( ( -- ) 29 LIT PARSE TYPE ;; IMMEDIATE
(makehead) \ ( -- ) #TIB @ >IN ! ;; IMMEDIATE
(makehead) ( 29 LIT PARSE 2DROP ;; IMMEDIATE
(makehead) IMMEDIATE $80 LIT LAST +! ;;
CRR
(makehead) EXIT popr pops ret
(makehead) EXECUTE pushr ret
(makehead) ! sta st ret
(makehead) @ sta ld ret
(makehead) R> popr sta popr lda pushr ret
(makehead) R@ popr sta popr pushs pushr lda pushr ret
(makehead) >R popr sta pushr lda pushr ret
(makehead) SWAP
 pushr sta popr lda ret
(makehead) OVER
 pushr pushs sta popr
  lda ret
(makehead) 2DROP
  pops pops ret
(makehead) + add ret
(makehead) NOT com ret
(makehead) NEGATE
  com 1 ldi add ret
(makehead) 1-
  -1 ldi add ret
(makehead) 1+
  1 ldi add ret
```

#### **Makehead Commands**

(makeHead) compiles only a header in the target dictionary and such commands are invisible to the metacompiler. In contrast, the "::" command compiles a header in the target dictionary and a header in the metacompiler, and the command thus defined will compile itself to the target dictionary when subsequently invoked. After (makehead) commands are defined in the target dictionary, they can still be used in the metacompiler as usual.

| .(        | Display the following string, delimited by ).                        |  |
|-----------|----------------------------------------------------------------------|--|
| \         | Start a comment. Ignore all characters until end of line.            |  |
| (         | Start a comment. Ignore the following string, delimited by ).        |  |
| IMMEDIATE | Set the immediate bit in the name field of the last defined command. |  |
|           | Such a command will be executed, not compiled, in compiling          |  |
|           | mode.                                                                |  |

### **Redefine Macro Commands**

A set of macro commands were defined in eP16 assembler to produce optimized code in the eForth system. These commands are also needed in the target system. Here they are re-defined as primitive commands for the eP16 target system. In the eForth target, they will be compiled as a subroutine call without optimization. To produce optimized code for the target, we need an optimizing assembler for the target. It was so implemented in one of our earlier eP16 systems, and was fairly complicated. We decide to leave it out for this XP2 FPGA implementation.

| Command | Function                           |
|---------|------------------------------------|
| EXIT    | Return from subroutine             |
| EXECUTE | Jump to address                    |
| !       | Store integer to address           |
| @       | Fetch integer from address         |
| R>      | Pop from return stack              |
| R@      | Copy top of return stack           |
| >R      | Push on return stack               |
| SWAP    | Exchange top two integers on stack |
| OVER    | Duplicate second integer on stack  |
| 2DROP   | Discard two integers off stack     |
| +       | Add top two integers on stack      |
| NOT     | Complement top of stack            |
| NEGATE  | Negate top of stack                |
| 1-      | Add -1 to top of stack             |
| 1+      | Add 1 to top of stack              |

```
(makehead) BL
  20 ldi ret
(makehead) +!
  sta ld add st
  ret
(makehead) -
  com add 1 ldi add
  ret
(makehead) OR
  com pushr com
  popr and com ret
(makehead) ROT
  pushr pushr sta popr
  popr lda ret
(makehead) 2DUP
  pushs pushr pushr
  pushs sta popr lda popr
  ret
(makehead) 2!
  sta pushr stp
  popr st ret
(makehead) 2@
  sta ldp ld ret
(makehead) COUNT
  sta ldp pushr lda
  popr ret
(makehead) DUP pushs ret
(makehead) DROP pops ret
(makehead) AND and ret
(makehead) XOR xor ret
(makehead) INVERT com ret
CRR
h forth_@
0 org COLD
0 #, 0 #, 0 #,
$24 org
$A0 #,
0A #,
lasth forth_@ #,
           #,
lasth forth_@ #,
forth_' $INTERPRET >body forth_@ #,
forth_' QUIT >body forth_@ #,
0 #,
0 #,
lasth forth_@ #,
```

| BL    | Return \$20                                                           |  |
|-------|-----------------------------------------------------------------------|--|
| +!    | Add second integer to address on top of stack                         |  |
| -     | Subtract top of stack from second integer                             |  |
| OR    | OR top two integers on stack                                          |  |
| ROT   | Rotate third integer to top of stack                                  |  |
| 2DUP  | Duplicate top two integers on stack                                   |  |
| 2!    | Store second and third integers as a double integer to the address on |  |
|       | top of stack                                                          |  |
| 2@    | Fetch double integer from address on top of stack                     |  |
| COUNT | Read contents from address on top of stack; increment address         |  |
| DUP   | Duplicate top of stack                                                |  |
| DROP  | Discard top of stack                                                  |  |
| AND   | AND top two integers on stack                                         |  |
| XOR   | XOR top two integers on stack                                         |  |
| COM   | 1's Complement of top of stack                                        |  |

# **Initialize System Variables**

When the eP16 powers up, the P register is cleared to 0, so we have to have some valid machine instruction at address 0 to boot up the eP16. The eForth boot up routine is the command COLD. Therefore, in memory location 0, we assemble a JMP COLD instruction.

Memory locations 1-\$1F contain an interrupt vector table for interrupt services. However, no interrupt is expected in this eP16 system, and this area is cleared to 0. System variables are in the area between \$20 and \$2F. They contain vital information for the eP16 eForth system to work properly. Only the following system variables have to be initialized:

| System   | Address | Initial | Function                                                                                                    |
|----------|---------|---------|----------------------------------------------------------------------------------------------------|
| Variable |         | Value   |                                                                                                    |
| 'TIB     | \$24    | \$A0    | Pointer to Terminal Input Buffer.                                                                                                    |
| BASE     | \$25    | \$0A    | Number base for numeric conversions.                                                                                                  |
| CONTEXT  | \$26    | \$9E9   | Pointer to name field of last command in dictionary.                                                                                  |
| СР       | \$27    | \$9EE   | Pointer to top of dictionary, first free memory                                                                                       |
|          |         |         | location to add new commands. It is saved by "h forth_@" on top of the source code page.                                              |
| LAST     | \$28    | \$9E9   | Pointer to name field of last command.                                                                                                |
| EVAL     | \$29    | \$599   | Execution vector of text interpreter, initialized to point to \$INTERPRET. It may be changed to point to \$COMPILE in compiling mode. |
| 'ABORT   | \$2A    | \$5D6   | Pointer to QUIT command to handle error conditions.                                                                                   |
| tmp      | \$2B    | \$0     | Scratch pad.                                                                                                    |
| cpi      | \$2C    | \$0     | Instruction slot counter for assembler.                                                                                               |
| cpw      | \$2D    | \$9E9   | Pointer to top of dictionary, first free memory location to assemble machine instructions.                                            |

#### 6.6 eP16 Simulator

An accurate and fast logic simulator is extremely valuable in designing and testing a new CPU. It is also very useful in separating hardware and software development, so that hardware and software can be developed simultaneously. This eP16 simulator served me well in the process of developing the eP16 CPU and its associated eForth system simultaneously.

This eP16 simulator faithfully replicates the logic behavior of the eP16 CPU on a cycle-by-cycle basis. The eP16 CPU is composed of a set of registers and two stacks. The registers and stacks latch input signals on the rising edge of the master clock. It is very simple to simulate this behavior logically in software.

The adder in the eP16 produces a 16-bit sum and a carry bit. To allow maximal programming flexibility, the carry bit must be preserved in all registers and on stacks. Each register and all stack elements are represented by two 16-bit words. The first word contains the current value of the register, and the second word contains the carry bit associated with this value.

A large array, REGISTER, is opened to host these 32-bit integers. It is divided in two banks: a FROM bank and a TO bank. The FROM bank contains current values of all registers and all stack elements. A machine instruction takes data in the FROM bank, modifies them, and writes updated data into the TO bank. The rising edge of the master clock copies the TO bank to the FROM bank, and thus simulates a machine instruction. Multiplexers in the eP16 are replaced by FORTH words that perform logic functions and compute values from the FROM bank and store results into the TO bank.

The Slot Machine, which fetches a program word from memory, and executes 3 machine instructions in this word, is simulated by a 16-bit counter. The least significant 2 bits in this counter steps through slots 0 to 3 in 4 clock cycles. Then this 2-bit field is cleared to zero and the upper 14-bit field is incremented. Therefore, the upper 14-bit field in this counter gives an accurate program word count.

The most interesting feature of this eP16 simulator is that it vectors KEY and EMIT commands to equivalent Windows functions "get" and "put", so that the simulator can actually run eP16 eForth interactively on a Windows PC, and produces identical outputs as an actual eP16 microcontroller would do on a terminal. The simulator was proven to run identically to an actual eP16 microcontroller. This simulator can be used for software development, in place of a real eP16 microcontroller.

The source code of this simulator is in SIM16R.F. It is loaded at the end of META16R.F, which builds an eP16 eForth system in memory array "ram". The simulator reads program words from this array and executes instructions contained in these program words.

```
HEX
903E forth_' KEY >body forth_@ ram!
9C3E forth_' EMIT >body forth_@ ram!
forth_forget h
DECIMAL
$1F CONSTANT LIMIT ( stack depth )
$1FFF CONSTANT RANGE ( program memory size in words )
VARIABLE CLOCK ( slot is in the last 3 bits )
VARIABLE (REGISTER) ( where registers and stacks are )
VARIABLE BREAK
: REGISTER (REGISTER) @ ;
: FROM PAD (REGISTER) ! ;
      PAD $600 + (REGISTER) !;
: P
       REGISTER ;
: I
       REGISTER 4 + ;
: I1
       REGISTER 8 + ;
: I2
       REGISTER 9 + ;
: I3
       REGISTER 10 + ;
       REGISTER 11 + ;
: I4
: I5
       REGISTER 12 + ;
: RP
       REGISTER 13 + ;
: SP
       REGISTER 14 + ;
: T
       REGISTER 16 + ;
: R
       REGISTER 24 + ;
      REGISTER 32 + ;
: A
: S
       REGISTER 56 + ;
: RSTACK RP C@ LIMIT AND 4 * REGISTER + $100 + ;
: SSTACK SP C@ LIMIT AND 4 * REGISTER + $200 + ;
: CYCLE TO P FROM P $600 CMOVE 1 CLOCK +! ;
: JUMP CLOCK @ 3 OR CLOCK ! ;
: RPUSH ( d -- , push d on return stack )
      FROM R @ RP C@ 1 + LIMIT AND TO RP C! RSTACK ! R ! ;
: RPOPP ( -- d , pop d from return stack )
      FROM R @ RSTACK @ RP C@ 1 - LIMIT AND TO RP C! R ! ;
: SPUSH ( d -- , push d on parameter stack )
      FROM S @ SP C@ 1 + LIMIT AND TO SP C! SSTACK!
      FROM T @ TO S !
      TO T ! ;
: SPOPP ( -- d , pop d from parameter stack )
      FROM T @
      FROM S @ TO T !
      FROM SSTACK @ SP C@ 1 - LIMIT AND TO SP C! S !;
```

The KEY and EMIT commands in the target eP16 system are patched so that eForth accepts characters from a PC keyboard and sends characters to the weFORTH console window on the PC screen. We add two machine instructions in the simulator: Instruction "get" (code \$3E) receives a character from the PC and instruction "put" (code \$3F) sends a character to the PC. Program word \$903E contains these machine instructions: get/ret/nop, and is patched into the code field of KEY. Program word \$9C3E contains these machine instructions: put/ret/nop, and is patched into code field of EMIT.

Once the KEY and EMIT commands are patched to do equivalent Windows functions, this simulator can actually run the eP16 eForth interactively, and it produces identical output as actual eP16 microcontroller would do on a terminal.

"forth\_forget h" truncates the eForth dictionary back to where "h" was defined. It thus deletes words defined in the metacompiler, assembler, kernel, and target eP16. eForth is cleaned to a pristine state to host a new application, which is the eP16 simulator.

To manipulate double integers representing a value in registers and stacks, we need a set of ALU commands operating on double integers:

| Command    | Function                                                          |  |
|------------|-------------------------------------------------------------------|--|
| LIMIT      | Limit stacks depths are 256 levels.                               |  |
| RANGE      | Limit program size to 32kB, the size of the 'RAM' array           |  |
| CLOCK      | A variable that has a 29-bit program word count field and a 3-bit |  |
|            | SLOT field. The SLOT field sequences program word fetch and       |  |
|            | execution of up to 5 instructions in the program word.            |  |
| BREAK      | A variable holding breakpoint address.                            |  |
| (REGISTER) | A variable pointing either to the FROM bank or to the TO bank.    |  |
| FROM       | Switch register array to the FROM bank.                           |  |
| ТО         | Switch register array to the TO bank.                             |  |
| REGISTER   | Base address of registers and stack arrays.                       |  |

The eP16 CPU is paced by a single master clock. Registers, stacks, and memory contents are latched on the rising edge of the master clock. This latching action must be simulated accurately. The eP16 Simulator uses two register arrays, a FROM bank and a TO bank. Logic circuitry takes data from the FROM array and operates on them according to the current machine instruction, and stores results in the TO array. The rising edge of the master clock is simulated by copying the contents of the TO array to the FROM array, and then the system is ready for actions in the next clock cycle.

Registers and stacks are defined as pointers pointing into the REGISTER array:

| Register | Function                                 |
|----------|------------------------------------------|
| P        | Program counter                          |
| T        | Accumulator, top item on parameter stack |
| S        | Second item on parameter stack           |
| R        | Top of return stack                      |
| A        | Address register                         |
| Ι        | Instruction latch                        |
| I1       | Machine instruction in slot1             |
| I2       | Machine instruction in slot2             |
| I3       | Machine instruction in slot3             |
| RP       | Return stack pointer                     |
| SP       | Parameter stack pointer                  |
| RSTACK0  | Origin of return stack                   |
| SSTACK0  | Origin of parameter stack                |
| RSTACK   | Address of top of return stack           |
| SSTACK   | Address of top of parameter stack        |

The Slot Machine paces the simulator through eP16 instructions stored in 'ram' memory, just like the real eP16 CPU would do. Instead of using a single phase clock as master clock, we use a CLOCK variable as source of a multiple phase clock. The lowest two bits in CLOCK, Slot Counter, runs the slots in the slot machine. Its value indicates which slot is currently running. If it is 0, Slot0 is executed. If it is 1, Slot1 is executed. Etc. On the rising edge of the master clock, this slot counter is incremented. When slot count is 3, Slot3 is executed and the slot counter is reset to 0, so that next time Slot0 is executed.

JUMP also clears the Slot Counter to 0. JUMP is used by all transfer instructions to force the slot machine to enter slot0 on the rising edge of the next clock.

| Command | Function                                                              |  |
|---------|-----------------------------------------------------------------------|--|
| CYCLE   | Simulate rising edge of master clock by incrementing CLOCK.           |  |
| JUMP    | Fetch next program word by forcing a 3 into Slot Counter in CLOCK. On |  |
|         | the rising edge of the master clock, CLOCK is incremented and clears  |  |
|         | Slot Counter to 0. The upper 14-bit field in CLOCK is incremented,    |  |
|         | indicating that a new word is fetched from memory. Thus the upper 14  |  |
|         | bits in CLOCK keeps an accurate count of eP16 words that have been    |  |
|         | executed.                                                             |  |
| RPUSH   | Push double integer d on return stack.                                |  |
| RPOPP   | Pop return stack and leave double integer on system stack.            |  |
| SPUSH   | Push double integer d on parameter stack.                             |  |
| SPOPP   | Pop parameter stack and leave double integer on system stack.         |  |

```
: call FROM P @ RPUSH I @ TO RANGE AND P !
      JUMP ;
: continue
      FROM P @ DUP 1+ TO RANGE AND P !
      ram@ DUP $FFFF AND I !
      $20 /MOD SWAP I3 C!
      $20 /MOD SWAP I2 C!
      $1F AND I1 C!
      JUMP ;
: nop
: ei
: di
: bra FROM I @ $3FF AND
      P @ $FC00 AND + TO RANGE AND P ! JUMP ;
      RPOPP TO RANGE AND P !
      JUMP ;
      SPOPP $10000 AND (branch on carry)
: bc
      IF bra ELSE JUMP THEN ;
      SPOPP $FFFF AND ( branch on zero )
      IF JUMP ELSE bra THEN ;
: next FROM R @ $FFFF AND
      IF ELSE RPOPP DROP JUMP EXIT THEN ( exit loop )
      FROM R @ 1- TO R ! ( decrement R )
      bra ;
: times FROM R @ $FFFF AND
      IF ELSE RPOPP DROP JUMP EXIT THEN ( exit loop )
      FROM R @ 1- TO R ! ( decrement R )
      FROM -1 P +! TO -1 P +! ;
: pushr SPOPP RPUSH ;
: dupr FROM R @ SPUSH ;
: popr RPOPP SPUSH ;
: andd SPOPP TO T @ AND T ! ;
: xorr SPOPP TO T @ XOR T ! ;
: com FROM T @ -1 XOR TO T ! ;
: add SPOPP $FFFF AND TO T @ $FFFF AND + TO T ! ;
: mul FROM A @ 1 AND
      IF S @ $FFFF AND T @ $FFFF AND +
      ELSE T @ $FFFF AND THEN
      DUP 2/ TO T !
      1 AND >R
      FROM A @ 2/ $7FFF AND R> IF $8000 OR THEN TO A ! ;
      FROM S @ $FFFF AND T @ $FFFF AND +
: div
      DUP >R DUP $10000 AND
      IF ELSE DROP T @ THEN $7FFF AND
      2* ( diff) A @ $8000 AND IF 1+ THEN TO T !
      FROM A @ $7FFFF AND 2* R> $10000 AND IF 1+ THEN TO A ! ;
: shr
      FROM T @ $8000 AND T @ $FFFF AND 2/ + TO T ! ;
      FROM T @ 2* $1FFFF AND TO T !;
: shl
      FROM T @ $100 * $FF00 AND T @ $100 / $FF AND + TO T ! ;
: rr8
: ldi
      FROM P @ 1+ TO RANGE AND P !
      FROM P @ RANGE AND ram@ SPUSH ;
: pushs FROM T @ SPUSH ;
: lda FROM A @ SPUSH ;
: pops SPOPP DROP ;
: overr FROM S @ SPUSH ;
```

"continue" simulates functions performed in slot0 in the Slot Machine, which fetches the next program word from memory and stores it in instruction register I. Machine instructions in slot1 to slot3 are extracted to operate a decoder, which generates control signals for all components in the eP16.

"continue" also increments the P register, and copies machine instructions in slot1 to slot3 to instruction registers I1-I3.

To execute a machine instruction, the simulator takes current values in registers and stacks in the FROM bank, computes desired new values, and deposits them back in registers and stacks in the TO bank. On the rising edge of the master clock, which is simulated by command CYCLE, the contents of the TO bank are copied to the FROM bank. Machine instructions are defined as commands in this simulator, and they read values in the FROM bank, make necessary changes, and store new values in the TO bank.

As registers and stacks are represented in double integers, math operations are performed using 32-bit double integer math commands in weForth.

| 11    |                                                                          |
|-------|--------------------------------------------------------------------------|
| call  | Push address in P on R stack, and jump to address contained in current   |
|       | instruction; else continue.                                              |
| nop   | No operation.                                                            |
| ei    | Enable interrupt.                                                        |
| di    | Disable interrupt.                                                       |
| bra   | Jump to address contained in current instruction.                        |
| ret   | Return from a subroutine to main program. Pop return address from        |
|       | return stack and store it in P.                                          |
| bn    | If T<0 is set, jump to address contained in current instruction; else    |
|       | continue.                                                                |
| bc    | If Carry is set, jump to address contained in current instruction; else  |
|       | continue.                                                                |
| bz    | If T=0, jump to address contained in current instruction; else continue. |
| next  | If R is not 0, jump to address contained in current instruction, and     |
|       | decrement R by 1; else pop R stack and continue.                         |
| times | Micro loop. Similar to "next", except repeating instructions in current  |
|       | program word.                                                            |
| pushr | Push T onto R stack. Pop S stack to T.                                   |
| dupr  | Push T onto S stack. Dup R to T.                                         |
| popr  | Push T onto S stack. Pop R stack to T.                                   |
| andd  | Pop S stack and AND it to T.                                             |
| xorr  | Pop S stack and XOR it to T.                                             |
| com   | Complement T (1's complement ).                                          |

```
: sta
      SPOPP TO A ! ;
: 1d
      FROM A @ RANGE AND ram@ SPUSH ;
: ldp
      FROM A @ 1+ $1FFFF AND TO A ! ;
: ldrp FROM R @ RANGE AND ram@ SPUSH
      FROM R @ 1+ $1FFFF AND TO R ! ;
      SPOPP FROM A @ RANGE AND ram!;
: stp
      FROM A @ 1+ $1FFFF AND TO A ! ;
: strp SPOPP FROM R @ RANGE AND ram!
      FROM R @ 1+ $1FFFF AND TO R ! ;
      KEY DUP $1B = ABORT" done"
: get
      SPUSH ret ;
: put SPOPP $7F AND EMIT ret ;
HEX
: execute ( code -- )
      DUP 00 = IF DROP bra
                            EXIT THEN
      DUP 01 = IF DROP ret EXIT THEN
      DUP 02 = IF DROP bz
                            EXIT THEN
      DUP 03 = IF DROP bc
                           EXIT THEN
       DUP 04 = IF DROP call EXIT THEN
      DUP 05 = IF DROP next EXIT THEN
      DUP 06 = IF DROP times EXIT THEN
                           EXIT THEN
       DUP 07 = IF DROP di
       DUP 08 = IF DROP ldrp EXIT THEN
      DUP 09 = IF DROP ldp EXIT THEN
      DUP OA = IF DROP ldi EXIT THEN
      DUP OB = IF DROP ld
                           EXIT THEN
       DUP OC = IF DROP strp EXIT THEN
      DUP OD = IF DROP stp EXIT THEN
                           EXIT THEN
      DUP OE = IF DROP rr8
      DUP OF = IF DROP st
                            EXIT THEN
      DUP 10 = IF DROP com
                           EXIT THEN
      DUP 11 = IF DROP shl EXIT THEN
      DUP 12 = IF DROP shr EXIT THEN
      DUP 13 = IF DROP mul EXIT THEN
      DUP 14 = IF DROP xorr EXIT THEN
      DUP 15 = IF DROP andd EXIT THEN
      DUP 16 = IF DROP div EXIT THEN
      DUP 17 = IF DROP add
                           EXIT THEN
      DUP 18 = IF DROP popr EXIT THEN
      DUP 19 = IF DROP lda EXIT THEN
      DUP 1A = IF DROP pushs EXIT THEN
      DUP 1B = IF DROP overr EXIT THEN
      DUP 1C = IF DROP pushr EXIT THEN
      DUP 1D = IF DROP sta EXIT THEN
      DUP 1E = IF DROP nop
                           EXIT THEN
      DUP 1F = IF DROP pops EXIT THEN
      DUP 04 = IF DROP get EXIT THEN
      DUP 07 = IF DROP put EXIT THEN
      . ABORT" : Illegel instruction" ;
```

| addd  | Pop S stack and add it to T.                                            |
|-------|-------------------------------------------------------------------------|
| mul   | Multiplication step. If A(0)=1, add S to T, otherwise T is not changed. |
|       | Shift T:A pair right by 1 bit.                                          |
| div   | Division step. If T+S produces a carry, add S to T, otherwise T is not  |
|       | changed. Shift T:A pair left by 1 bit. Shift carry into A(0).           |
| shr   | Shift T right by 1 bit.                                                 |
| shl   | Shift T left by 1 bit.                                                  |
| rr8   | Rotate T right by 8 bits.                                               |
| ldi   | Push T on S stack, read memory word pointed by P into T. Increment P    |
|       | by 1.                                                                   |
| pushs | Push T on S stack.                                                      |
| xt    | Push T on S stack. Copy A to T.                                         |
| pops  | Pop S stack to T.                                                       |
| overr | Push T on S stack. Copy original contents of S to T.                    |
| tx    | Copy T to A. Pop S stack to T.                                          |
| ldx   | Push T on S stack, read memory word pointed by A into T.                |
| ldxp  | Push T on S stack, read memory word pointed by A into T. Increment      |
|       | A by 1.                                                                 |
| ldrp  | Push T on S stack, read memory word pointed by R into T. Increment      |
|       | R by 1.                                                                 |
| stx   | Store T into memory pointed by A. Pop S stack to T.                     |
| stxp  | Store T into memory pointed by A. Increment A by 1. Pop S stack to T.   |
| strp  | Store T into memory pointed by R. Increment R by 1. Pop S stack to T.   |

We want the simulator to run the eP16 eForth system. The real eP16 microcontroller talks to a host computer through a UART serial port. Normally we use HyperTerminal in Windows to interact with the eP16. To simulate interaction between the eP16 and HyperTerminal, we have to hijack the output of EMIT and send it to the weFORTH console window, and intercept keyboard strokes from the computer keyboard and feed them to KEY in eForth. These two functions are implemented in the simulator by creating two special machine instructions, "get" and "put", which use machine codes \$04 and \$07, respectively.

"get" and "put" are patched into the code fields of KEY and EMIT in the memory array "ram" so that when the simulator executes EMIT, a character is displayed on the weFORTH console, and when KEY is executed, an ASCII character is accepted from the keyboard. With "get" and "put", the simulator runs the eP16 eForth system identically like the eP16-HyperTerminal system.

| get | Force simulator to get a character from keyboard under Windows. |
|-----|-----------------------------------------------------------------|
| put | Force simulator to send a character to weFORTH console window.  |

```
: .stack ( add # ) FOR AFT DUP @ $1FFFF AND . 4 - THEN NEXT DROP CR ;
: .sstack ." S:" T @ $1FFFF AND U.
      S @ $1FFFF AND U. SSTACK SP C@ .stack ;
: .rstack ." R:" R @ $1FFFF AND U. RSTACK RP C@ .stack ;
: .a ." A: " A @ $1FFFF AND U.;
: .registers ." P=" P @ . ." I=" I @ U.
      ." I1=" I1 C@ . ." I2=" I2 C@ .
      ." I3=" I3 C@ . .a CR ;
      ." CLOCK=" CLOCK @ . .registers
: S
      .sstack .rstack ;
: sync CLOCK @ 3 AND
      DUP 0 = IF
                    continue
                   DROP EXIT
            THEN
      DUP 1 = IF
                    I @ $8000 AND
                   IF I1 C@ execute DROP EXIT
                   ELSE call DROP EXIT THEN
            THEN
      DUP 2 = IF
                  I2 C@ execute DROP EXIT
            THEN
      THEN
      DROP JUMP ;
      sync CYCLE S ;
: reset FROM P $C00 0 FILL 0 CLOCK ! ;
reset
: G
      ( addr -- )
      CR ." Press any key to stop." CR
      BREAK !
      BEGIN sync P @ BREAK @ =
           IF CYCLE C EXIT
           ELSE CYCLE
           THEN
           ?KEY
      UNTIL ;
: PUSH ( n ) pushs TO T ! ;
: POP pops ;
: D
      P @ 1- four four ;
      show ;
: M
: RUN
      CR ." Press ESC to stop." CR
      BEGIN C KEY 1B = UNTIL ;
: P
      DUP FROM RANGE AND P ! TO RANGE AND P ! ;
: HELP CR ." eP16 Simulator, copyright eForth Group, 2002"
      CR ." C: execute next cycle"
      CR ." S: show all registers"
      CR ." D: display next 8 words"
      CR ." addr M: display 128 words from addr"
      CR ." addr P: start execution at addr"
      CR ." addr G: run and stop at addr"
      CR ." RUN: execute, one key per cycle"
      CR ;
```

"execute" is a giant case statement that gets "code" from the top of the stack and selects the proper commands to simulate a machine instruction in this simulator. Since weForth did not bother to define case structure and associated control commands, we just use lots of IF-THEN structures to simulate a case structure. "code" is duplicated on the stack and compared with consecutive machine code. If a match is found, the corresponding command is executed to simulate that machine instruction. After that, EXIT is executed, and "execute" is terminated. Further comparisons are not necessary.

If "code" does not match a valid machine code, we have a very serious problem. Either the eP16 target image has a bug, or the eP16 simulator has a bug. This simulator is aborted. The offending "code" is displayed with an error message. The eForth system returns to its default text interpreter, and you can type in eForth commands to find and correct this bug.

Here are the commands that run the Slot Machine, and show the contents of pertinent registers and stacks. Originally, I thought of implementing a set of break points to allow user the freedom to break execution at a number of different memory locations. Eventually, I realized that only one break point is necessary and a simple 'GO' command is sufficient. This is the G command shown below.

| Command    | Function                                                                                                    |  |
|------------|----------------------------------------------------------------------------------------------------|--|
| .stack     | Display the contents of a stack.                                                                                                    |  |
| .sstack    | Display the contents of parameter stack.                                                                                                    |  |
| .rstack    | Display the contents of return stack.                                                                                                    |  |
| .registers | Display the contents of all the relevant registers.                                                                                                    |  |
| S          | Show all the registers and stacks at this cycle.                                                                                                    |  |
| sync       | Execute the current machine instruction using CLOCK to determine which slot is being executed. CLOCK points to one of the routines in SYNC-TABLE, which contains the following entries: CONTINUE, fetch next program word SYNC1, execute instruction in I1 SYNC2, execute instruction in I2 SYNC3, execute instruction in I3 |  |
| С          | Run one clock cycle and display all registers and stacks.                                                                                                    |  |
| reset      | Clear the REGISTER array, simulating hardware reset.                                                                                                    |  |

"C" is the single stepper in simulator. It runs the Slot Machine for one cycle, and displays all registers and stacks. This is the most useful command to debug the eP16 in the early development stage. You can see all data in all registers and stacks. In the eP16 eForth system, the first command executed is COLD, which executes a diagnostic word, DIAGNOSE. DIAGNOSE runs simple tests on most machine instructions. By single stepping through DIAGNOSE, you can validate most machine instructions. If all tests in DIAGNOSE run successfully, it is very likely the eP16 will run correctly in the FPGA.

"reset" clears the REGISTER array, and initializes the simulator to run starting at memory location 0.

This simulator has a very simple text-based user interface. The most useful commands are:

| Command | Stack   | Function                                                    |  |
|---------|---------|-------------------------------------------------------------|--|
|         | Effects |                                                             |  |
| G       |         | Run and stop at address given on FORTH stack. This is a     |  |
|         |         | very efficient way to set breakpoints and then run till a   |  |
|         |         | breakpoint is triggered. It allows the user to execute a    |  |
|         |         | large portion of the program and stop only at a specified   |  |
|         |         | location.                                                   |  |
| PUSH    | n       | Push a new integer into the T register and parameter stack. |  |
| POP     |         | Discard contents in T and pop parameter stack back into     |  |
|         |         | T.                                                          |  |
| D       |         | Display memory starting at address in P.                    |  |
| M       | a       | Dump 128 words in memory using "show" command.              |  |
| RUN     |         | Continue stepping with any key, terminated by ESC.          |  |
| P       | a       | Start simulating at the address on stack.                   |  |

This simulator is most effective in debugging short sequences of program words to verify that the sequences are executed correctly. After eP16 machine instructions are verified, use the G command to execute a long stretch of program and break only at a specified location. This allows large segments of programs to be tested. If the simulator runs forever and cannot reach the break point you specified, you can stop the G command by hitting the ESC key on the keyboard to terminate it.

When weForth runs the metacompiler to compile an eForth target image for the eP16, it displays the names and code field addresses of all commands compiled into the target image. The display is a symbol table. You can look up a command and find its code field address. The code field addresses are the best place to set your break point. To debug a command, find its code field address and enter it with the G command. The simulator will break at the beginning of this command, and you can use the C command to single step through it.

Typing lots of "C" commands is tedious. The RUN command lessens your typing chore. After executing RUN, the simulator displays registers and stacks and pauses. Pressing any key will single step the Slot Machine for one more cycle. You can run many steps easily this way. When you want to stop RUN, press the ESC key.

To examine memory, type an address followed by the "M" command. It will display 128 words of memory starting from that address. The "D" command displays 8 program words starting at this address.

If you want to start debugging at a particular address, type the address followed by the "P" command. This address is stored in the program counter register, P, and "C" or "RUN" commands will single step words starting at this memory address.

If you want to change the parameter stack to run simulation with the data you want on the stack, use "PUSH" and "POP" commands. Type a number followed by "PUSH", and this number is pushed on the parameter stack in the simulator. You can enter as many numbers on stack as you like in this way. If you want to pop a number off the

parameter stack, type "POP".

The above commands allow you to set up the eP16 in the simulator exactly the way you want before running simulation.

The HELP command displays a help screen to remind you of simulation commands and arguments they need on the parameter stack.

```
HELP
eP16 Simulator, copyright eForth Group, 2002
C: execute next cycle
S: show all registers
D: display next 8 words
addr M: display 128 words from addr
addr P: start execution at addr
addr G: run and stop at addr
RUN: execute, one key per cycle
```

# **Conclusion**

In early 1990's, when I worked with Chuck Moore on the MuP21 chip, he was daydreaming one afternoon, and said something like this: "I wish that I had a machine like a microwave oven on my kitchen table. I would put in a piece of silicon and turn on the power switch. After half a hour, I would open the door, and there is my chip."

With LatticeXP2-5E FPGA chip on the Brevia2 Kit, I am practising Chuck's dream now, on my desk.

You can practise Chuck's dream also. You can design and produce your own microcontroller. You can write your own programming language and operating system. All you have to do is to sit back, think hard, and find a good application that you can sell a million chips.

In the FORTH programming language and in the designs of FORTH microcontrollers, Chuck Moore reduced computer software and computer hardware to their simplest forms, which can be understood, reproduced, and improved by ordinary people like us. You do not have to be Intel or Microsoft or Apple to make computers, and to solve your own application problems.

"Yes, we can! Yes, we can! Yes, we can!"

# **Appendix A:** eP16 Instruction Set

Here I will present formal definitions of all eP16 instructions. They begin with the assembly mnemonics and a name, followed by their code, usage, stack effects, and effects on the carry bit. These attributes are presented in a table. Then there is a detailed description of the instruction's function followed by some coding examples. Usage rows show how an instruction appears in a 16-bit program word, using following notations:

| Notation | Representation                     |
|----------|------------------------------------|
| iiiii    | Current instruction code in binary |
| cccc     | 6 bit instruction code             |
| nnnnn    | 6 bit data                         |
| aaaaa    | 6 bit address                      |
| XXXXX    | 6 don't care bits                  |

The stack effect row shows how this instruction affects the parameter stack, return stack, and sometimes the A register. Stack effects are shown in the following style:

Items before execution – items after execution

Items are identified using the following notation:

| Notation | Representation                 |
|----------|--------------------------------|
| n        | a general 16-bit integer       |
| a        | a 16-bit address               |
| f        | a logic flag, true=-1, false=0 |

If an instruction changes the return stack and the A register, these effects are added to the parameter stack effects separated by colons:

$$n1 n2 - n3 n4$$
; R: -- n; A: -- n

The carry row shows how the carry bit is changed by the instruction.

Coding examples are often taken from the kernel of the eForth system in the files KERN16r.F and EF16R.F. Code fragments are generally shown in machine code format. Complete definitions of code commands are shown in eForth assembly format and FORTH compound commands are shown in FORTH format. You are encouraged to read these files and examine these examples in their original context.

### ADD Addition

| Code:         | 23                        |
|---------------|---------------------------|
| Usage         | Short Instruction         |
| Stack Effects | ( n1 n2 n1+n2 )           |
| Carry         | Change according to n1+n2 |

Function:

Pop S from the parameter stack and add it to the T register.

### Coding Example:

```
The primitive addition word in eForth is thus defined:
```

```
CODE UM+ ( n n - n carry )
   add pushs
   ifnc pushs pushs xor ret
   then
   1 ldi ret
: NEGATE ( n -- -n ) com 1 ldi add ;
: 1- ( a -- a ) -1 ldi add ;
: 1+ ( a -- a ) 1 ldi add ;
: +! ( n a -- ) tx ldx add stx ;
: - ( w w -- w ) com add 1 ldi add ;
```

# AND Bitwise AND

| Code:         | 21                            |
|---------------|-------------------------------|
| Usage         | Short Instruction             |
| Stack Effects | ( n1 n2 n3 )                  |
| Carry         | AND of bits n1(16) and n2(16) |

#### Function:

Pop S from the parameter stack and bitwise AND it to the T register. All 33 bits in T are affected.

### Coding Example:

```
To generate a 0 in the T register:
```

```
DUP DUP COM AND
```

To convert a numeric digit to its corresponding ASCII code:

```
:: DIGIT ( u -- c )
  9 LIT OVER < 7 LIT AND +
  ( CHAR 0 ) 30 LIT +
;;</pre>
```

# **BC** Branch on Carry

| Code:         | 3                             |
|---------------|-------------------------------|
| Usage         | 1 00011 aaaaa aaaaa           |
| Stack Effects | ( n )                         |
| Carry         | Restored from parameter stack |

### Function:

Conditionally branch to the 24-bit address in the bit field 9-0 in the current 1 K word page of memory, if the Carry flag (Bit 16 of T) is set. It must be in slot1 of a program word. The current value in the T register is destroyed and the parameter stack is popped back to T. This instruction is different from BRA, which does not

change the parameter stack or T.

### Coding Example:

The negative flag T(31) is shifted into carry T(16). BC compiled by IFNC tests this.

```
CODE ABS ( n -- +n )
  pushs shl
  ifnc ret then
  negate ret
```

# **BRA** Branch Always

| Code:         | 0                   |
|---------------|---------------------|
| Usage         | 1 00000 aaaaa aaaaa |
| Stack Effects | None                |
| Carry         | No change           |

#### Function:

Branch to the 24-bit address in bit field 9-0 in the current 1 K word page of memory. It must be in slot1 of a program word. BRA is compiled by ELSE, REPEAT and AGAIN to construct branch and loop structures.

### Restriction:

This instruction allows the program to be redirected to any location within a 16M word page of memory. It does not cross page boundaries. To jump to locations outside of a memory page, one has to push a target address onto the return stack and execute the RET instruction to cause a long jump. This restriction also applies to CALL, BZ, BC, and NEXT. See also RET.

# Coding Example:

To delay 50 or 100 micro seconds: CODE 50us 2 ldi skip CODE 100us 1 ldi

then

sta -138 ldi

begin lda add

-until

drop

ret

SKIP compiles an unconditional branch, BRA, to THEN, to let the routine '50us' share a delay loop with the routine '100us'.

### BZ Branch on Zero

|--|

| Usage         | 1 00010 aaaaa aaaaa           |
|---------------|-------------------------------|
| Stack Effects | (n)                           |
| Carry         | Restored from parameter stack |

#### Function:

Conditionally branch to the 24-bit address in the bit field 9-0 in the current 1 K word page of memory, if the T register contains a 0. It must be in slot1 of a program word.

The T register is destroyed and the parameter stack is popped back to T. This instruction is different from BRA, which does not change the parameter stack or T. BZ is compiled by IF, WHILE and UNTIL to construct branch and loop structures.

# Coding Example:

```
CODE ?DUP ( w -- w w | 0 )
  pushs
  if pushs ret then
  ret
```

# **CALL Call Subroutine**

| Code:         | 0                   |
|---------------|---------------------|
| Usage         | O aaaaa aaaaa aaaaa |
| Stack Effects | (; R: a)            |
| Carry         | No change           |

#### Function:

Call a subroutine whose address is in bit field 14-0 in the current 32 K word page of memory. It must be in slot1 of a program word.

The address of the next program word is pushed onto the return stack. When a return instruction in a subroutine is encountered, this address is popped off of the return stack back to the program counter and the next program word is executed to resume the execution sequence interrupted by the subroutine call.

#### Restriction:

This instruction allows the program to call any subroutine within the current 16M word page of memory. It does not cross page boundaries.

### Coding Example:

All compound FORTH commands are compiled as subroutine calls. This is the most efficient way to build program lists in FORTH.

```
:: HERE ( -- a ) CP @ ;;
:: PAD ( -- a ) CP @ 100 LIT + ;;
:: TIB ( -- a ) 'TIB @ ;;
```

# **COM** Bitwise Complement

| Code:         | 16                            |
|---------------|-------------------------------|
| Usage         | Short Instruction             |
| Stack Effects | (n-1-n)                       |
| Carry         | Reset to 0Complement of T(16) |

#### Function:

Complement all 33 bits in the T register. It is a one's complement operation.

### Coding Example:

To generate a 0 in the T register:

DUP DUP COM AND

To generate a -1 in the T register:

DUP DUP COM XOR

The first step is to make two copies of T. The topmost copy is complemented and then ANDed or XORed into second copy of T. All bits are cleared or set, and the result is a 0 or a -1 in T.

```
: NOT ( w -- w ) com ;
: NEGATE ( n -- -n ) com 1 ldi add ;
```

# **DIV** Divide Step

| Code:         | 22                             |
|---------------|--------------------------------|
| Usage         | Short Instruction              |
| Stack Effects | ( n1 n2 n1 n3 )                |
| Carry         | Bit T(31) or Bit 31 from adder |

### Function:

Conditionally add the S register onto the parameter stack to the T register if the carry bit from addition is 1. If carry is 0, the T register is not modified. The T-A register pair is then shifted to the left by one bit. Carry is shifted into A(0).

This DIV instruction is useful as a divide step to implement a fast software division routine. Repeating this instruction 33 times will divide the T-A pair by S. The quotient is in A and the remainder is in T.

# Coding Example:

Divide a 64-bit positive integer by a positive 31-bit divisor. A negated divisor is in S. The 64-bit dividend is in the T-A register pair.

```
CODE /MOD ( n n -- r q )
  com 1 ldi add pushr
```

```
tx popr 0 ldi
then
div div div div
div div div
div div div
div div div
div div div
div div div
div div div
div div div
div div div
div div div
div div div
to div div
div div div
to div div
to div div
to div div
to div div
to div div
```

# **DROP** Discard T Register

| Code:         | 31                           |
|---------------|------------------------------|
| Usage         | Short Instruction            |
| Stack Effects | (n)                          |
| Carry         | Restore from parameter stack |

#### Function:

Pop S from the parameter stack and store it in the T register. The original contents in the T register are lost. In assembler, DROP has an alias, 'pops'.

### Coding Example:

```
DROP ( w w -- ) pops;2DROP ( w w -- ) pops pops;
```

# **DUP Duplicate T Register**

| Code:         | 26                |
|---------------|-------------------|
| Usage         | Short Instruction |
| Stack Effects | ( n n n )         |
| Carry         | No change         |

### Function:

Duplicate the T register and push it onto the parameter stack. In assembler, DUP has an alias, 'pushs'.

```
Create 0 in T DUP DUP XOR AND
Create -1 in T DUP DUP XOR COM
Decrement T DUP DUP XOR COM ADD
CODE 0< ( n - f )
```

```
shl ifnc pushs pushs xor ret
then
-1 ldi ret
```

# EI Enable Interrupts

| Code:         | 6                 |
|---------------|-------------------|
| Usage         | Short Instruction |
| Stack Effects | None              |
| Carry         | No change         |

### Function:

Enable external interrupts through the INTERRUPT(0-4) pins. When the eP16 is powered up, external interrupts are disabled. After EI is executed, the CPU will respond to external interrupts. Interrupt pins are sampled in slot0. If any of the 5 interrupt pins is pulled high, the CPU will force a subroutine call to an address between 1 and 31 according to the bit pattern sampled in INTERRUPT(0-4). Further interrupts are disabled, until another EI is executed.

Before executing EI, the system must write valid addresses of interrupt service routines into the interrupt vectors from locations 1 to 31, so that the system can respond correctly to simultaneous real time interrupts from 5 external devices.

# LDI Load Immediate

| Code:         | 10                                                   |
|---------------|------------------------------------------------------|
| Usage         | Short Instruction followed by a 16-bit literal value |
| Stack Effects | (n)                                                  |
| Carry         | Reset to 0                                           |

#### Function:

Fetch the contents of the next program word and push that number onto the parameter stack. The program counter, PC, is incremented, passing the next program word. This instruction allows a program to enter numbers (literals) onto the parameter stack at run time. It also resets the carry flag (Bit 16) in the T register.

# Coding Example:

#### Push 1 2 3 4 on parameter stack:

```
LDI LDI LDI

1
2
3
4

CODE = ( w w -- t )
xor
if pushs pushs xor ret then
```

# LD Load from A Register

| Code:         | 11                |
|---------------|-------------------|
| Usage         | Short Instruction |
| Stack Effects | ( n )             |
| Carry         | Reset to 0        |

### Function:

Fetch the contents of a memory location whose 16-bit address is in the A register and push that number onto the parameter stack. The address in the A register is not modified.

This fetch instruction is different from the @ instruction in FORTH, which uses the address on top of the parameter stack.

This instruction also resets the carry flag (Bit 16) in the T register.

# Coding Example:

```
: @ ( a - n ) tx ldx ;
: 2@ ( a -- d ) tx ldxp ldx ;
```

# LDA Push A Register to T

| Code:         | 25                |
|---------------|-------------------|
| Usage         | Short Instruction |
| Stack Effects | ( a )             |
| Carry         | Restore from A    |

### Function:

Copy the contents of the A register to the T register. The original contents in the T register are pushed onto the parameter stack. With the LDA and STA instructions, the A register can serve as a scratch pad to save and restore the contents of the T register.

### Coding Example:

```
SWAP ( n1 n2 - n2 n1 )
   pushr sta popr lda;
ROT ( w1 w2 w3 -- w2 w3 w1 )
   pushr pushr sta popr
   popr lda;
```

# LDP Load from A Register, Auto-Incrementing

| Code:         | 9                 |
|---------------|-------------------|
| Usage         | Short Instruction |
| Stack Effects | (-n; A: a-a+1)    |
| Carry         | reset to 0        |

### Function:

Fetch the contents of a memory location whose 16-bit address is in the A register and push that number onto the parameter stack. The address in the A register is then incremented to facilitate accessing the next memory location. It is most useful in reading values from an array in memory.

This fetch instruction is different from the @ instruction in FORTH, which uses the address on top of the parameter stack.

This instruction also resets the carry flag (Bit 16) in the T register.

Coding Example:

```
: 2@ ( a -- d ) tx ldxp ldx ;
```

# **MUL** Multiply Step

| Code:         | 19                                   |
|---------------|--------------------------------------|
| Usage         | Short Instruction                    |
| Stack Effects | ( n1 n2 – lo hi )                    |
| Carry         | Reset to 0Change to T(31) or sum(31) |

#### Function:

Conditionally add the S register on the parameter stack to the T register if the lowest bit in the A register, A(0), is 1. If A(0) is 0, the T register is not modified. The T-A register pair is then shifted to the right by one bit.

This MUL instruction is useful as a multiply step in implementing a fast software multiplication routine. Repeating this instruction 16 times will multiply A and S and produces a 64-bit product in the T-A register pair. If the T register is not initialized to 0, its contents are added to the product.

### Coding Example:

Multiply two 16-bit unsigned integers. Multiplicand is in A. Multiplier is in S.

```
CODE UM* ( u u -- ud )
tx 0 ldi
mul mul mul mul
mul mul mul mul
mul mul mul mul
mul mul mul
mul mul mul
pushr pops xt popr
```

ret

The 16-bit product is in the T-A register pair. The multiplicand in S is preserved.

# **NEXT** Loop Back

| Code:         | 5                                         |
|---------------|-------------------------------------------|
| Usage         | 1 00101 aaaaa aaaaa                       |
| Stack Effects | (; R: n-n-1  if  n  is not  0, n-if  n=0) |
| Carry         | No change                                 |

#### Function:

If the top of the return stack, R, is not zero, loop to the 24-bit address in bit field 9-0 in the current 1 K word page of memory. R is decremented by 1. If R is 0, pop the return stack, terminate the loop, and continue executing the next program word. It must be in slot1 of a program word. NEXT is re-defined in assembler to terminate a loop structure by assembling a NEXT instruction.

# Coding Example:

```
:: CMOVE ( b b u -- )
FOR AFT
    over c@ over c!
    >R 1+ R> 1+
    THEN NEXT 2DROP ;;
:: FILL ( b u c -- )
    SWAP FOR SWAP AFT
        2DUP c! 1+
    THEN NEXT 2DROP ;;
```

# **NOP** No Operation

| Code:         | 30                |
|---------------|-------------------|
| Usage         | Short Instruction |
| Stack Effects | ( )               |
| Carry         | No change         |

### Function:

No operation. This instruction forces the execution sequencer to state slot0, and causes the next program word to be fetched and executed. All instructions in the current program word following NOP are ignored. In assembler, NOP is automatically padded into a program word to fill unused slots.

# **OVER** Duplicate S Register

| Code:         | 27                   |
|---------------|----------------------|
| Usage         | Short Instruction    |
| Stack Effects | ( n1 n2 – n1 n2 n1 ) |

| Carry | Restore from S register |
|-------|-------------------------|
|       |                         |

### Function:

Push the T register onto the parameter stack. Copy the original contents of S to T.

# Coding Example:

```
:: 2DUP OVER OVER ;;
```

# POP Pop Return Stack

| Code:         | 24                        |
|---------------|---------------------------|
| Usage         | Short Instruction         |
| Stack Effects | (n; R: n)                 |
| Carry         | Restore from return stack |

### Function:

Pop the R register on the return stack to the T register. The original contents in T are pushed onto the parameter stack.

# Coding Example:

```
Exchanging A and T STA PUSH LDA POP
Exchanging A and R STA POP LDA PUSH
Increment T by 4 STA LDP DROP LDA
Decrement T by 4 DUP DUP XOR COM ADD
:: CMOVE ( b b u -- )
FOR AFT over c@ over c!
>R 1+ R> 1+
THEN NEXT 2DROP ;;
```

# **PUSH** Push Return Stack

| Code:         | 28                           |
|---------------|------------------------------|
| Usage         | Short Instruction            |
| Stack Effects | (n; R:n)                     |
| Carry         | Restore from parameter stack |

### Function:

Pop S from the parameter stack and store it to the T register. The original contents in the T register are pushed onto the return stack.

```
: 2DUP ( w1 w2 -- w1 w2 w1 w2 ) over over
```

```
; : ROT ( w1 w2 w3 -- w2 w3 w1 ) pushr pushr tx popr popr xt;
```

### **RET** Return from Subroutine

| Code:         | 1                 |
|---------------|-------------------|
| Usage         | Short Instruction |
| Stack Effects | (; R: a)          |
| Carry         | No change         |

#### Function:

Pop the top of the return stack into the program counter, P, and thus resume the execution sequence interrupted by the last CALL instruction. Besides terminating a subroutine, this instruction may be used to execute a long jump to a location outside of the current memory page. This instruction can be placed in any slot of a word. Instructions before RET are executed. Instructions following RET are ignored.

### Coding Example:

In the Subroutine Threading Model, RET is used to terminal all code commands and colon commands. The word ";" simply compiles a RET to terminate a FORTH word.

```
CODE 0< ( n - f )
   shl ifnc pushs pushs xor ret
   then -1 ldi ret
CODE UM+ ( n n - n carry )
   add pushs
   ifnc pushs pushs xor ret
   then 1 ldi ret</pre>
```

# RR8 Rotate Right by 8 Bits

| Code:         | 14                |  |
|---------------|-------------------|--|
| Usage         | Short Instruction |  |
| Stack Effects | (n1 - n2)         |  |
| Carry         | No change         |  |

### Function:

Rotate T to the right by 8 bits. The lowest 8 bits are moved to the highest 8 bits. This instruction is very useful in extracting bytes from a 16-bit integer in the T register, and to pack bytes into T.

```
:: wupper ( w -- w' ) \ convert 4 bytes to uppercase
3 LIT FOR
    DUP FF LIT AND 61 LIT 7B LIT WITHIN
    IF FFFFFF5F LIT AND THEN
    RR8
    NEXT
;;
```

# SHL Shift Left

| Code:         | 17                |
|---------------|-------------------|
| Usage         | Short Instruction |
| Stack Effects | ( n 2n )          |
| Carry         | Change to T(31)   |

#### Function:

Shift all lower 16 bits in the T register to left by 1 bit. The lowest Bit, T(0), is set to 0.

# Coding Example:

```
Multiply T by 3: DUP SHL NOP NOP ADD

Multiply by 5: DUP SHL SHL DOP ADD

Multiply by 6: SHL DUP SHL NOP ADD

SHL allows the negative bit, T(31), to be tested as the carry bit T(16):

CODE CELL* SHL SHL RET

CODE 0< ( n - f )

SHL
```

CODE 0< ( n - f )
SHL
-IF -1 LDI RET
THEN
DUP XOR ( 0 LDI )
RET

# SHR Shift Right

| Code:         | 18                |
|---------------|-------------------|
| Usage         | Short Instruction |
| Stack Effects | (n - n/2)         |
| Carry         | Reset to 0        |

### Function:

Shift the lower 16 bits in the T register right by one bit. Bit T(0) is lost. The sign bit, T(31), is preserved. The carry bit, T(16), is cleared.

# ST Store with A Register

| Code:         | 15                           |
|---------------|------------------------------|
| Usage         | Short Instruction            |
| Stack Effects | (n)                          |
| Carry         | Restore from parameter stack |

### Function:

Store T into the memory location whose 16-bit address is in the A register. Pop the parameter stack. The address in the A register is not modified.

This store instruction is different from the "!" instruction in FORTH, which uses an address on top of the parameter stack.

# Coding Example:

```
: ! ( n a -- ) sta st ;
: 2! ( d a -- ) sta pushr stp popr st ;
```

# STP Store with A Register, Auto-Incrementing

| Code:         | 13                           |
|---------------|------------------------------|
| Usage         | Short Instruction            |
| Stack Effects | (n; A: a - a+1)              |
| Carry         | Restore from parameter stack |

### Function:

Store T into the memory location whose 16-bit address is in the A register. Pop the parameter stack. The address in the A register is then incremented by 1 to facilitate the next memory access. It is most useful in storing values to an array in memory.

# Coding Example:

See the copying program shown in LDXP.

```
: 2! ( d a -- ) sta pushr stp popr st ;
```

# STA Pop T to A Register

| Code:         | 29                           |
|---------------|------------------------------|
| Usage         | Short Instruction            |
| Stack Effects | ( a )                        |
| Carry         | Restore from parameter stack |

### Function:

Store T in the A register. Pop the parameter stack. The original contents in the T register are copied into the A register. This instruction initializes the A register so that it can be used to fetch data from memory or store data into memory.

# Coding Example:

```
: +! ( n a -- ) sta ld add st;
: 2! ( d a -- ) sta pushr stp popr st;
: 2@ ( a -- d ) sta ldp ld;
```

### **XOR** Bitwise Exclusive OR

| Code:         | 20                             |
|---------------|--------------------------------|
| Usage         | Short Instruction              |
| Stack Effects | ( n1 n2 n3 )                   |
| Carry         | Exclusive OR n1(16) and n2(16) |

### Function:

Pop S from the parameter stack and bitwise exclusive-OR it to the T register. All 33 bits in T are affected.

```
To clear T to zero:

DUP XOR CCCCC CCCCC

To generate a zero in T register:

DUP DUP XOR CCCCC CCCCC

To generate -1 in T::

DUP DUP XOR COM

:: < ( n n -- t )

2DUP XOR 0<

IF DROP 0< EXIT THEN

- 0< ;;
```

# **Appendix B:** eP16 eForth Commands

| ' <name></name>        | xa         | Find <name> and leave its execution address, xa.</name>                    |
|------------------------|------------|----------------------------------------------------------------------------|
| -                      | w1 w2      | Subtract w2 from w1. w1-w2=w3.                                             |
|                        | w3         |                                                                            |
| !                      | w a        | Store w at a.                                                              |
| #                      | u1 – u2    | Extract least significant digit from u1 and leave quotient, u2.            |
| #>                     | w a u      | Discard w, and leave address and length of number held in string           |
|                        |            | buffer.                                                                    |
| #S                     | u 0        | Convert u to a number string below PAD buffer.                             |
| \$" <string>"</string> | a          | Compile a string literal delimited by ". At run time, leave its            |
|                        |            | address on stack.                                                          |
| \$"                    | a          | Run time command of a string literal. Leave string address, a, on          |
|                        |            | stack.                                                                     |
| \$," <char></char>     |            | Compile a character literal.                                               |
| \$,n                   | a          | Compile a name field in header with string at a.                           |
| \$COMPILE              | a          | Compile a word whose name string is at a.                                  |
| \$INTERPRET            | a          | Interpret a word whose name string is at a.                                |
| ( <string>)</string>   |            | Ignore the comment string delimited by ).                                  |
| (CALL)                 | a          | Compile a subroutine call to address a.                                    |
| (parse)                | bucbu      | Parse next string delimited by c in buffer b, length u. Length of          |
|                        | delta      | parsed string is delta.                                                    |
| *                      | n1 n2 n3   | Multiply. n3=n1*n2.                                                        |
| */                     | n1 n2 n3   | Leave quotient of (n1*n2)/n3.                                              |
|                        | nq         |                                                                            |
| */MOD                  | n1 n2 n3   | Leave remainder, nr, and quotient, nq, of (n1*n2)/n3.                      |
|                        | nr nq      |                                                                            |
| ,                      | W          | Add w to parameter field of the most recently defined command.             |
|                        | n          | Display signed number with a trailing blank.                               |
| ." <text>"</text>      |            | Compile a string literal <text>. At run-time display <text>.</text></text> |
| ."                     |            | Run time command of . ".                                                   |
| .( <text> )</text>     |            | Display a string <text>.</text>                                            |
| .ID                    | xa         | Display name of a command at xa.                                           |
| .OK                    |            | Display system OK message.                                                 |
| .R                     | n u        | Display number n right justified in a field of length u.                   |
| .S                     |            | Display the contents of parameter stack.                                   |
| /                      | n1 n2 – nq | Division. Leave signed quotient of n1/n2.                                  |
| /MOD                   | n1 n2 – nr | Division. Leave signed remainder, nr, and quotient, nq, of n1/n2.          |
|                        | nq         |                                                                            |
| : <name></name>        |            | Begin a colon command of <name>.</name>                                    |
| ;                      |            | Terminate a colon command.                                                 |
| ?                      | a          | Display contents of memory at a.                                           |
| ?DUP                   | w w w      | Duplicate w if it is not 0. Else no operation.                             |
|                        | W          |                                                                            |
| ?KEY                   | c true     | Return a false flag if no character is entered from keyboard. Else         |
|                        | false      | leave valid character and true.                                            |
| ?UNIQUE                | a - a      | If string at a is a valid command, display "redef" message.                |
| @                      | a x        | Replace address a by its contents.                                         |
| @EXECUTE               | a          | Execute word whose execution address is in address a.                      |
| ]                      |            | Switch from compilation to interpretation.                                 |
| [COMPILE]              |            | Compile command <name> in input stream. It compiles an</name>              |
| <name></name>          |            | immediate command.                                                         |
| \ <text></text>        |            | Ignore <text> until end of line.</text>                                    |
| ]                      |            | Switch from interpretation to compilation.                                 |
| ^H                     | a1 a2 a3 – | Process backspace. Decrement current character pointer, a3, if it          |

| +! w a Add n1 and n2.  +! w a Add w to number at address a.  In 1 n2 In 1 n2                                                                                                    |                           | a1 a2 a4  | is greater than buffer address a1.                                 |
|----------------------------------------------------------------------------------------------------|---------------------------|-----------|--------------------------------------------------------------------|
| +! w a −                                                                                                    | +                         |           |                                                                    |
| <ul> <li>                                                                                                    &lt;</li></ul>                                                                                                    |                           |           |                                                                    |
| <#                                                                                                    |                           |           |                                                                    |
| <ul> <li>= n1 n2 - frue if n1 equals n2.     Bab ab - a+1 b+4 count count to unpack next word.     &gt;CHAR     c - n     Convert character c to a valid character code.     NAME     xa - na   0     Convert execution address, xa, of a command to its name field address. na. If failed, return 0.     R     w - Push top item to return stack for temporary storage.     Return rue if n is negative.     1- n - n-1     Decrement.     1+ n - n+1     Increment.     2! d a - Store a double integer to address a.     2@ a - d Fetch a double integer.     2DUP d - d Double integer.     4/ n - n/4     Drop a double integer.     4/ n - n/4     Divide by 4.     ABORT - Return to terminal interpreter, no error message.     ABORT - Return to terminal interpreter, no error message.     ABORT - Return to terminal interpreter, no error message.     ABORT - Return to terminal interpreter, no error message.     ABOS n - u Convert n to its absolute value, u.     accept a u1 - a and actual length of text, u2.     AFT al - a2 Start compiling an AFT-THEN structure in a FOR-NEXT loop.     AFT al - a2 Start compiling an AFT-THEN structure in a FOR-NEXT loop.     ALLOT u - Extend u bytes to parameter field of the most recent command.     AND w1 w2 - W3     B&gt; b a - b+1 Pack a byte at b into least significant byte in a. Increment b. a BEGIN - GASIN loop by compiling a branch to BEGIN-AGAIN, BEGIN-UNTIL or BEGIN-WHILE-REPEAT.     BL 32 Get ASCII code of a blank or space.     CHARS c u - Display character c u times on terminal.     CODE cname&gt; - Define a new primitive comand.     First commande executed after CPU powers up.     CODID - Frist command command to parameter field of currently compile dword.     CONSTANT - Get one byte c from address a and increment a.     CREA</li></ul>                                                                                                    | `                         |           | True ii iii less thai ii2. Signed comparison.                      |
| Second Process   Second Process   Sec | <#                        |           | Start number conversion process.                                   |
| SB                                                                                                    |                           | n1 n2     | 1                                                                  |
| ≥B                                                                                                    |                           |           | 1100 II II 040III II-                                              |
| SCHAR   c − n   Convert character c to a valid character code.  >NAME   xa − na   0   Convert execution address, xa, of a command to its name field address, na. If failed, return 0.  >R   w − Push top item to return stack for temporary storage.  >R   v − Push top item to return stack for temporary storage.    n − n-1   Decrement.                                                                                                    | >B                        |           | Unpack word string at a to byte string at b. Return a+1, b+4 and a |
| NAME         xa na   0         Convert execution address, xa, of a command to its name field address. na. If failed, return 0.           >R         w         Push top item to return stack for temporary storage.           0         n flag         Return true if n is negative.           1-         n -n -1         Decrement.           1+         n - n +1         Increment.           2!         d a         Store a double integer to address a.           2@         a - d         Fetch a double integer.           2DROP         d         Drop a double integer.           2DVP         d - d         Duplicate a double integer.           4//         n - n/4         Divide by 4.           ABORT          Return to terminal interpreter, no error message.           ABORT          Return to terminal interpreter, no error message.           ABS         n u         Compile an error message. Execute abort" at run time.           abort" <strips"< th="">         flag         If flag is true, abort and display an error message.           ABS         n u         Convert n to its absolute value, u.           accept         a u1 a         Accept text from keyboard into buffer at a, length u1. Return with a and actual length of text, u2.           AFT         a1 - a2</strips"<>                                                                                                    |                           | b+4 count |                                                                    |
| Address. na. If failed, return 0.   Push top item to return stack for temporary storage.   O<                                                                                                    | >CHAR                     | c – n     | Convert character c to a valid character code.                     |
| >R         w —         Push top item to return stack for temporary storage.           0         n — flag         Return true if n is negative.           1-         n — n-1         Decrement.           1+         n — n+1         Increment.           2!         d a —         Store a double integer to address a.           2@@         a — d         Fetch a double integer.           2DUP         d — d d         Duplicate a double integer.           4/         n — n/4         Divide by 4.           ABORT         —         Return to terminal interpreter, no error message.           ABORT"         —         Compile an error message. Execute abort" at run time.           abort" «string>"         If flag is true, abort and display an error message.           ABS         n — u         Convert n to its absolute value, u.           accept         a u1 — a         Accept text from keyboard into buffer at a, length u1. Return with a and actual length of text, u2.           AFT         a1 – a2         Start compiling an AFT-THEN structure in a FOR-NEXT loop.           AGAIN         a —         Terminate a BEGIN-AGAIN loop by compiling a branch to address a.           AHEAD         — a         Compile a branch instruction. Leave its address on stack to be resolved later by THEN.           ALLOT         u —                                                                                                    | >NAME                     | xa na   0 | Convert execution address, xa, of a command to its name field      |
| 0       nflag       Return true if n is negative.         1-       n - n - 1       Decrement.         1+       n - n + 1       Increment.         2!       d a       Store a double integer to address a.         2@       a - d       Fetch a double integer.         2DROP       d       Drop a double integer.         2DUP       d - d d       Duplicate a double integer.         4/       n - n/4       Divide by 4.         ABORT        Return to terminal interpreter, no error message.         ABORT        Compile an error message. Execute abort" at run time.         abort" <                                                                                                    |                           |           | address. na. If failed, return 0.                                  |
| 1-                                                                                                    | >R                        | w         | Push top item to return stack for temporary storage.               |
| 1+                                                                                                    | 0<                        | n flag    | Return true if n is negative.                                      |
| 2!       d a       Store a double integer to address a.         2@       a - d       Fetch a double integer.         2DROP       d       Drop a double integer.         2DUP       d - d d       Duplicate a double integer.         4/       n - n/4       Divide by 4.         ABORT        Return to terminal interpreter, no error message.         ABORT"        Compile an error message. Execute abort" at run time.         abort" <string>" flag       If flag is true, abort and display an error message.         ABS       n u       Convert n to its absolute value, u.         accept a u1 a u2       Accept text from keyboard into buffer at a, length u1. Return with u2 a and actual length of text, u2.         AFT       a1 - a2       Start compiling an AFT-THEN structure in a FOR-NEXT loop.         AGAIN       a       Terminate a BEGIN-AGAIN loop by compiling a branch to address a.         ALLOT       u       Extend u bytes to parameter field of the most recent command.         AND       w1 w2 w3       Extend u bytes to parameter field of the most recent command.         AND       w1 w2 w3       Extend u bytes to parameter field of the most recent command.         BEGIN       32       Get ASCII code of a blank or space.         CHARS       c u Display character c</string>                                                                                                    | 1-                        | n – n-1   | Decrement.                                                         |
| 2@       a − d       Fetch a double integer from address a.         2DROP       d − d       Drop a double integer.         2DUP       d − d       Duplicate a double integer.         4/       n − n/4       Divide by 4.         ABORT        Return to terminal interpreter, no error message.         ABORT"        Compile an error message. Execute abort" at run time.         abort" <strings"< td="">       flag       If flag is true, abort and display an error message.         ABS       n u       Compile an error message. Execute abort" at run time.         abort" <strings"< td="">       flag       If flag is true, abort and display an error message.         ABS       n u       Compile an error message. Execute abort" at run time.         abort" <strings"< td="">       flag       If flag is true, abort and display an error message.         ABS       n u       Compile an error message. Execute abort" at run time.         abort" <str>       abort" <str>       a u a       Accept text from keyboard into buffer at a, length ul. Return with a and actual length of text, u2.         AFT       al a       Accept text from keyboard into buffer at a, length ul. Return with a and actual length of text, u2.         AFT       al a       Start compiling an AFT-ThEN structure in a FOR-NEXT loop.         AGAIN       a a</str></str></strings"<></strings"<></strings"<>                                                                                                    | 1+                        | n – n+1   | Increment.                                                         |
| DROP d - d d Drop a double integer.  2DUP d - d d Duplicate a double integer.  4/ n - n/4 Divide by 4.  ABORT Return to terminal interpreter, no error message.  ABORT" Compile an error message. Execute abort" at run time.  abort" < string>" flag If flag is true, abort and display an error message.  ABS n u Convert n to its absolute value, u.  accept a u1 a Accept text from keyboard into buffer at a, length u1. Return with u2 a and actual length of text, u2.  AFT a1 - a2 Start compiling an AFT-THEN structure in a FOR-NEXT loop.  AGAIN a Terminate a BEGIN-AGAIN loop by compiling a branch to address a.  AHEAD a Compile a branch instruction. Leave its address on stack to be resolved later by THEN.  ALLOT u Extend u bytes to parameter field of the most recent command.  AND w1 w2 w3  B> b a b+1 Pack a byte at b into least significant byte in a. Increment b.  a BEGIN 32 Get ASCII code of a blank or space.  CHARS c u Display character c u times on terminal.  CMOVE a1 a2 u Move u bytes starting from address a1 to memory starting at a2.  CODE < name> Define a new primitive comand.  CODD First command executed after CPU powers up.  COM Assemble a COM machine instruction.  COMPILE Compile a onestant. At run-time, w is left on the stack.  CONSTANT w Define a constant. At run-time, w is left on the stack.  CR Display a new line.  CREATE Create a new data array with <name> No parameter field space is reserved.</name>                                                                                                    | 2!                        | d a       | Store a double integer to address a.                               |
| DUP d − d d Duplicate a double integer.  4/  n − n/4 Divide by 4.  ABORT                                                                                                    | 2@                        | a – d     | Fetch a double integer from address a.                             |
| ABORT                                                                                                    | 2DROP                     | d         | Drop a double integer.                                             |
| ABORT Return to terminal interpreter, no error message.  ABORT" Compile an error message. Execute abort" at run time.  abort" <string>" flag If flag is true, abort and display an error message.  ABS n u Convert n to its absolute value, u.  accept a u1 a Accept text from keyboard into buffer at a, length u1. Return with u2 and actual length of text, u2.  AFT a1 - a2 Start compiling an AFT-THEN structure in a FOR-NEXT loop.  AGAIN a Terminate a BEGIN-AGAIN loop by compiling a branch to address a.  AHEAD a Compile a branch instruction. Leave its address on stack to be resolved later by THEN.  ALLOT u Extend u bytes to parameter field of the most recent command.  AND w1 w2 W3  B&gt; b a b+1 a  BEGIN Start an indefinite loop like BEGIN-AGAIN, BEGIN-UNTIL or BEGIN-WHILE-REPEAT.  BL 32 Get ASCII code of a blank or space.  CHARS c u Display character c u times on terminal.  CMOVE a1 a2 u Move u bytes starting from address a1 to memory starting at a2.  CODE <name> Define a new primitive comand.  COLD First command executed after CPU powers up.  COM Assemble a COM machine instruction.  COMPILE Compile of lowing command to parameter field of currently compiled word.  CONSTANT w Define a constant. At run-time, w is left on the stack.  CREATE Create a new data array with <name>. No parameter field space is reserved.</name></name></string>                                                                                                    | 2DUP                      | d – d d   | Duplicate a double integer.                                        |
| ABORT"   Compile an error message. Execute abort" at run time.   abort" <string>"   flag   If flag is true, abort and display an error message.     ABS</string>                                                                                                    | 4/                        | n – n/4   | Divide by 4.                                                       |
| ABORT"   Compile an error message. Execute abort" at run time.   abort" <string>"   flag   If flag is true, abort and display an error message.     ABS</string>                                                                                                    | ABORT                     |           | Return to terminal interpreter, no error message.                  |
| ABS n - u Convert n to its absolute value, u.  accept a u1 - a u1 - a u2 Accept text from keyboard into buffer at a, length u1. Return with a and actual length of text, u2.  AFT a1 - a2 Start compiling an AFT-THEN structure in a FOR-NEXT loop.  AGAIN a Terminate a BEGIN-AGAIN loop by compiling a branch to address a.  AHEAD a Compile a branch instruction. Leave its address on stack to be resolved later by THEN.  ALLOT u Extend u bytes to parameter field of the most recent command.  AND w1 w2 W3  B> b a b+1 Pack a byte at b into least significant byte in a. Increment b.  a BEGIN 32 Get ASCII code of a blank or space.  CHARS c u Display character c u times on terminal.  CMOVE a1 a2 u Move u bytes starting from address a1 to memory starting at a2.  CODE <name> Define a new primitive comand.  CODD First command executed after CPU powers up.  COMPILE Compile following command to parameter field of currently compiled word.  CONSTANT compile a constant. At run-time, w is left on the stack.  CR Display a new line.  CREATE Create a new data array with <name>. No parameter field space is reserved.</name></name>                                                                                                    | ABORT"                    |           |                                                                    |
| accept a u1 a u2 Accept text from keyboard into buffer at a, length u1. Return with a and actual length of text, u2.  AFT a1 - a2 Start compiling an AFT-THEN structure in a FOR-NEXT loop.  AGAIN a Terminate a BEGIN-AGAIN loop by compiling a branch to address a.  AHEAD a Compile a branch instruction. Leave its address on stack to be resolved later by THEN.  ALLOT u Extend u bytes to parameter field of the most recent command.  AND w1 w2 Logical bit-wise AND.  B> b a b+1 a  BEGIN Start an indefinite loop like BEGIN-AGAIN, BEGIN-UNTIL or BEGIN-WHILE-REPEAT.  BL 32 Get ASCII code of a blank or space.  CHARS c u Display character c u times on terminal.  CMOVE a1 a2 u Move u bytes starting from address a1 to memory starting at a2.  CODE <name> Define a new primitive comand.  COLD First command executed after CPU powers up.  COM Assemble a COM machine instruction.  COMPILE Compile following command to parameter field of currently compiled word.  CONSTANT Define a constant. At run-time, w is left on the stack.  COUNT a a+1 c Get one byte c from address a and increment a.  CR Display a new line.  CREATE Create a new data array with <name>. No parameter field space is reserved.</name></name>                                                                                                    | abort" <string>"</string> | flag      | If flag is true, abort and display an error message.               |
| accept a u1 a u2 Accept text from keyboard into buffer at a, length u1. Return with a and actual length of text, u2.  AFT a1 - a2 Start compiling an AFT-THEN structure in a FOR-NEXT loop.  AGAIN a Terminate a BEGIN-AGAIN loop by compiling a branch to address a.  AHEAD a Compile a branch instruction. Leave its address on stack to be resolved later by THEN.  ALLOT u Extend u bytes to parameter field of the most recent command.  AND w1 w2 Logical bit-wise AND.  B> b a b+1 a  BEGIN Start an indefinite loop like BEGIN-AGAIN, BEGIN-UNTIL or BEGIN-WHILE-REPEAT.  BL 32 Get ASCII code of a blank or space.  CHARS c u Display character c u times on terminal.  CMOVE a1 a2 u Move u bytes starting from address a1 to memory starting at a2.  CODE < name> Define a new primitive comand.  COLD First command executed after CPU powers up.  COM Assemble a COM machine instruction.  CONSTANT w Define a constant. At run-time, w is left on the stack.  COUNT a a+1 c Get one byte c from address a and increment a.  CR Display a new line.  CREATE Create a new data array with <name>. No parameter field space is reserved.</name>                                                                                                    | ABS                       | n u       | Convert n to its absolute value, u.                                |
| AFT a1 - a2 Start compiling an AFT-THEN structure in a FOR-NEXT loop.  AGAIN a Terminate a BEGIN-AGAIN loop by compiling a branch to address a.  AHEAD a Compile a branch instruction. Leave its address on stack to be resolved later by THEN.  ALLOT u Extend u bytes to parameter field of the most recent command.  AND w1 w2 Logical bit-wise AND.  B> b a b+1 a Pack a byte at b into least significant byte in a. Increment b.  BEGIN Start an indefinite loop like BEGIN-AGAIN, BEGIN-UNTIL or BEGIN-WHILE-REPEAT.  BL 32 Get ASCII code of a blank or space.  CHARS c u Display character c u times on terminal.  CMOVE a1 a2 u Move u bytes starting from address a1 to memory starting at a2.  CODE <name> Define a new primitive command.  COLD First command executed after CPU powers up.  COM Assemble a COM machine instruction.  COMPILE Compile following command to parameter field of currently compiled word.  CONSTANT w Define a constant. At run-time, w is left on the stack.  COUNT a a+1 c Get one byte c from address a and increment a.  CR Display a new line.  CREATE Create a new data array with <name>. No parameter field space is reserved.</name></name>                                                                                                    | accept                    |           | Accept text from keyboard into buffer at a, length u1. Return with |
| AGAIN  a  Terminate a BEGIN-AGAIN loop by compiling a branch to address a.  Compile a branch instruction. Leave its address on stack to be resolved later by THEN.  ALLOT  u  Extend u bytes to parameter field of the most recent command.  AND  w1 w2  w3  B>  b a b+1  a  BEGIN   Start an indefinite loop like BEGIN-AGAIN, BEGIN-UNTIL or BEGIN-WHILE-REPEAT.  BL  32  Get ASCII code of a blank or space.  CHARS  c u  Display character c u times on terminal.  CMOVE  a1 a2 u  Move u bytes starting from address a1 to memory starting at a2.  CODE <name>  COLD   Define a new primitive comand.  COLD   Assemble a COM machine instruction.  COMPILE   COMPILE   COMSTANT  <name>  COUNT  a a+1 c  Get one byte c from address a and increment a.  CR  CR   Display a new line.  Create a new data array with <name>. No parameter field space is reserved.</name></name></name>                                                                                                    |                           | u2        | a and actual length of text, u2.                                   |
| address a.  AHEAD a Compile a branch instruction. Leave its address on stack to be resolved later by THEN.  ALLOT u Extend u bytes to parameter field of the most recent command.  AND w1 w2 W3  B> b a b+1 Pack a byte at b into least significant byte in a. Increment b.  BEGIN Start an indefinite loop like BEGIN-AGAIN, BEGIN-UNTIL or BEGIN-WHILE-REPEAT.  BL 32 Get ASCII code of a blank or space.  CHARS c u Display character c u times on terminal.  CMOVE a1 a2 u Move u bytes starting from address a1 to memory starting at a2.  CODE <name> Define a new primitive comand.  COLD First command executed after CPU powers up.  COM Assemble a COM machine instruction.  COMPILE Compile following command to parameter field of currently compiled word.  CONSTANT w Define a constant. At run-time, w is left on the stack.  COUNT a a+1 c Get one byte c from address a and increment a.  CR Display a new line.  CREATE Create a new data array with <name>. No parameter field space is reserved.</name></name>                                                                                                    | AFT                       | a1 – a2   | Start compiling an AFT-THEN structure in a FOR-NEXT loop.          |
| AHEAD a Compile a branch instruction. Leave its address on stack to be resolved later by THEN.  ALLOT u Extend u bytes to parameter field of the most recent command.  AND w1 w2 w3  B> b a b+1 a Pack a byte at b into least significant byte in a. Increment b.  BEGIN Start an indefinite loop like BEGIN-AGAIN, BEGIN-UNTIL or BEGIN-WHILE-REPEAT.  BL 32 Get ASCII code of a blank or space.  CHARS c u Display character c u times on terminal.  CMOVE a1 a2 u Move u bytes starting from address a1 to memory starting at a2.  CODE <name> Define a new primitive comand.  COLD First command executed after CPU powers up.  COM Assemble a COM machine instruction.  COMPILE Compile following command to parameter field of currently compiled word.  CONSTANT v Define a constant. At run-time, w is left on the stack.  CONSTANT v Display a new line.  CR Display a new line.  CREATE Create a new data array with <name>. No parameter field space is reserved.</name></name>                                                                                                    | AGAIN                     | a         |                                                                    |
| resolved later by THEN.  ALLOT  AND  W1 w2 w3  B>  b a b+1 a  Pack a byte at b into least significant byte in a. Increment b.  BEGIN  BEGIN-WHILE-REPEAT.  BL  32  Get ASCII code of a blank or space.  CHARS  c u Display character c u times on terminal.  CMOVE  a1 a2 u Define a new primitive comand.  CODD  COM  Assemble a COM machine instruction.  COMPILE  CONSTANT  compile following command to parameter field of currently compiled word.  CONSTANT  compile a compile a constant. At run-time, w is left on the stack.  CR  Display a new line.  CR  Create a new data array with <name>. No parameter field space is reserved.</name>                                                                                                    | ALIEAD                    |           |                                                                    |
| ALLOT u Extend u bytes to parameter field of the most recent command.  AND w1 w2 w3  B> b a b+1 a  BEGIN Start an indefinite loop like BEGIN-AGAIN, BEGIN-UNTIL or BEGIN-WHILE-REPEAT.  BL 32 Get ASCII code of a blank or space.  CHARS c u Display character c u times on terminal.  CMOVE a1 a2 u Move u bytes starting from address a1 to memory starting at a2.  CODE <name> Define a new primitive comand.  COLD First command executed after CPU powers up.  COM Assemble a COM machine instruction.  COMPILE Compile following command to parameter field of currently compiled word.  CONSTANT on the stack of the most recent command.  COLD Get one byte c from address a and increment a.  CR Display a new line.  CREATE Create a new data array with <name>. No parameter field space is reserved.</name></name>                                                                                                    | АПЕАD                     | a         | •                                                                  |
| AND w1 w2 w3  B> ba b+1 a  BEGIN Start an indefinite loop like BEGIN-AGAIN, BEGIN-UNTIL or BEGIN-WHILE-REPEAT.  BL 32 Get ASCII code of a blank or space.  CHARS cu Display character cu times on terminal.  CMOVE a1 a2 u Move u bytes starting from address a1 to memory starting at a2.  CODE <name> Define a new primitive comand.  COLD First command executed after CPU powers up.  COM Assemble a COM machine instruction.  COMPILE Compile following command to parameter field of currently compiled word.  CONSTANT w Define a constant. At run-time, w is left on the stack.  COUNT a a+1 c Get one byte c from address a and increment a.  CR Display a new line.  CREATE Create a new data array with <name>. No parameter field space is reserved.</name></name>                                                                                                    | ALLOT                     | 11        |                                                                    |
| B> ba b+1 a Pack a byte at b into least significant byte in a. Increment b.  BEGIN Start an indefinite loop like BEGIN-AGAIN, BEGIN-UNTIL or BEGIN-WHILE-REPEAT.  BL 32 Get ASCII code of a blank or space.  CHARS cu Display character c u times on terminal.  CMOVE a1 a2 u Move u bytes starting from address a1 to memory starting at a2.  CODE <name> Define a new primitive comand.  COLD First command executed after CPU powers up.  COM Assemble a COM machine instruction.  COMPILE Compile following command to parameter field of currently compiled word.  CONSTANT voname&gt; COUNT a a+1 c Get one byte c from address a and increment a.  CR Display a new line.  CREATE Create a new data array with <name>. No parameter field space is reserved.</name></name>                                                                                                    |                           |           |                                                                    |
| B> b a b+1 a  BEGIN Start an indefinite loop like BEGIN-AGAIN, BEGIN-UNTIL or BEGIN-WHILE-REPEAT.  BL 32 Get ASCII code of a blank or space.  CHARS c u Display character c u times on terminal.  CMOVE a1 a2 u Move u bytes starting from address a1 to memory starting at a2.  CODE <name> Define a new primitive comand.  COLD First command executed after CPU powers up.  COM Assemble a COM machine instruction.  COMPILE Compile following command to parameter field of currently compiled word.  CONSTANT von Define a constant. At run-time, w is left on the stack.  COUNT a a+1 c Get one byte c from address a and increment a.  CR Display a new line.  CREATE Create a new data array with <name>. No parameter field space is reserved.</name></name>                                                                                                    | AND                       |           | Logical oit-wise AND.                                              |
| BEGIN Start an indefinite loop like BEGIN-AGAIN, BEGIN-UNTIL or BEGIN-WHILE-REPEAT.  BL 32 Get ASCII code of a blank or space.  CHARS c u Display character c u times on terminal.  CMOVE a1 a2 u Move u bytes starting from address a1 to memory starting at a2.  CODE <name> Define a new primitive comand.  COLD First command executed after CPU powers up.  COM Assemble a COM machine instruction.  COMPILE Compile following command to parameter field of currently compiled word.  CONSTANT w Define a constant. At run-time, w is left on the stack.  COUNT a a+1 c Get one byte c from address a and increment a.  CR Display a new line.  CREATE Create a new data array with <name>. No parameter field space is reserved.</name></name>                                                                                                    | R\                        |           | Pack a byte at h into least significant byte in a Increment b      |
| BEGIN Start an indefinite loop like BEGIN-AGAIN, BEGIN-UNTIL or BEGIN-WHILE-REPEAT.  BL 32 Get ASCII code of a blank or space.  CHARS c u Display character c u times on terminal.  CMOVE a1 a2 u Move u bytes starting from address a1 to memory starting at a2.  CODE <name> Define a new primitive comand.  COLD First command executed after CPU powers up.  COM Assemble a COM machine instruction.  COMPILE Compile following command to parameter field of currently compiled word.  CONSTANT w Define a constant. At run-time, w is left on the stack.  COUNT a a+1 c Get one byte c from address a and increment a.  CR Display a new line.  CREATE Create a new data array with <name>. No parameter field space is reserved.</name></name>                                                                                                    | D>                        |           | Tack a byte at b into least significant byte in a. increment b.    |
| BEGIN-WHILE-REPEAT.  BL 32 Get ASCII code of a blank or space.  CHARS c u Display character c u times on terminal.  CMOVE a1 a2 u Move u bytes starting from address a1 to memory starting at a2.  CODE <name> Define a new primitive comand.  COLD First command executed after CPU powers up.  COM Assemble a COM machine instruction.  COMPILE Compile following command to parameter field of currently compiled word.  CONSTANT w Define a constant. At run-time, w is left on the stack.  COUNT a a+1 c Get one byte c from address a and increment a.  CR Display a new line.  CREATE Create a new data array with <name>. No parameter field space is reserved.</name></name>                                                                                                    | REGIN                     |           | Start an indefinite loop like REGIN-AGAIN REGIN-UNTIL or           |
| BL 32 Get ASCII code of a blank or space.  CHARS c u Display character c u times on terminal.  CMOVE a1 a2 u Move u bytes starting from address a1 to memory starting at a2.  CODE <name> Define a new primitive comand.  COLD First command executed after CPU powers up.  COM Assemble a COM machine instruction.  COMPILE Compile following command to parameter field of currently compiled word.  CONSTANT w Define a constant. At run-time, w is left on the stack.  COUNT a a+1 c Get one byte c from address a and increment a.  CR Display a new line.  CREATE Create a new data array with <name>. No parameter field space is reserved.</name></name>                                                                                                    | DEGIN                     |           |                                                                    |
| CHARS c u Display character c u times on terminal.  CMOVE a1 a2 u Move u bytes starting from address a1 to memory starting at a2.  CODE <name> Define a new primitive comand.  COLD First command executed after CPU powers up.  COM Assemble a COM machine instruction.  COMPILE Compile following command to parameter field of currently compiled word.  CONSTANT volume&gt; Define a constant. At run-time, w is left on the stack.  COUNT a a+1 c Get one byte c from address a and increment a.  CR Display a new line.  CREATE Create a new data array with <name>. No parameter field space is reserved.</name></name>                                                                                                    | BL                        | 32        |                                                                    |
| CMOVE a1 a2 u Move u bytes starting from address a1 to memory starting at a2.  CODE <name> Define a new primitive comand.  COLD First command executed after CPU powers up.  COM Assemble a COM machine instruction.  COMPILE Compile following command to parameter field of currently compiled word.  CONSTANT w Define a constant. At run-time, w is left on the stack.  COUNT a a+1 c Get one byte c from address a and increment a. CREATE Display a new line.  Create a new data array with <name>. No parameter field space is reserved.</name></name>                                                                                                    |                           |           | 1                                                                  |
| CODE <name> Define a new primitive comand.  COLD First command executed after CPU powers up.  COM Assemble a COM machine instruction.  COMPILE Compile following command to parameter field of currently compiled word.  CONSTANT w Define a constant. At run-time, w is left on the stack.  <name> COUNT a a+1 c Get one byte c from address a and increment a.  CR Display a new line.  CREATE Create a new data array with <name>. No parameter field space is reserved.</name></name></name>                                                                                                    |                           |           | 1 0                                                                |
| COLD First command executed after CPU powers up.  COM Assemble a COM machine instruction.  COMPILE Compile following command to parameter field of currently compiled word.  CONSTANT w Define a constant. At run-time, w is left on the stack. <name>  COUNT a a+1 c Get one byte c from address a and increment a.  CR Display a new line.  CREATE Create a new data array with <name>. No parameter field space is reserved.</name></name>                                                                                                    |                           |           |                                                                    |
| COMPILE Assemble a COM machine instruction.  COMPILE Compile following command to parameter field of currently compiled word.  CONSTANT w Define a constant. At run-time, w is left on the stack.  COUNT a a+1 c Get one byte c from address a and increment a.  CR Display a new line.  CREATE Create a new data array with <name>. No parameter field space is reserved.</name>                                                                                                    |                           |           |                                                                    |
| COMPILE Compile following command to parameter field of currently compiled word.  CONSTANT w Define a constant. At run-time, w is left on the stack.  COUNT a a+1 c Get one byte c from address a and increment a.  CR Display a new line.  CREATE Create a new data array with <name>. No parameter field space is reserved.</name>                                                                                                    |                           |           |                                                                    |
| compiled word.  CONSTANT w Define a constant. At run-time, w is left on the stack.  COUNT a a+1 c Get one byte c from address a and increment a.  CR Display a new line.  CREATE Create a new data array with <name>. No parameter field space is reserved.</name>                                                                                                    |                           |           |                                                                    |
| CONSTANT w Define a constant. At run-time, w is left on the stack.  COUNT a a+1 c Get one byte c from address a and increment a.  CR Display a new line.  CREATE Create a new data array with <name>. No parameter field space is reserved.</name>                                                                                                    |                           |           |                                                                    |
| <name> COUNT a a+1 c Get one byte c from address a and increment a. CR Display a new line. CREATE &lt; Create a new data array with <name>. No parameter field space is reserved.</name></name>                                                                                                    | CONSTANT                  | w         | *                                                                  |
| CR Display a new line. CREATE Create a new data array with <name>. No parameter field space is reserved.</name>                                                                                                    |                           |           | ·                                                                  |
| CR Display a new line. CREATE Create a new data array with <name>. No parameter field space is reserved.</name>                                                                                                    | COUNT                     | a a+1 c   | Get one byte c from address a and increment a.                     |
| CREATE Create a new data array with <name>. No parameter field space is reserved.</name>                                                                                                    |                           |           | ·                                                                  |
| <name> reserved.</name>                                                                                                    | CREATE                    |           |                                                                    |
| DECIMAL Set number base to decimal.                                                                                                    | <name></name>             |           |                                                                    |
|                                                                                                    | DECIMAL                   |           | Set number base to decimal.                                        |

| DIAGNOSE      | 12 chars    | Produce a string of "eForthMlSemi" to verify primitive                  |
|---------------|-------------|-------------------------------------------------------------------------|
| DIAGNOSE      | 12 chars    | commands.                                                               |
| DIGIT         | u c         | Convert number u to corresponding ASCII code.                           |
| DIGIT?        | c base u    | Convert ASCII code c to its corresponding number, u. If                 |
| DIGIT.        | flag        | successful, return u and true. If unsuccessful, return c and false.     |
| dm+           | a u – a+u   | Dump u bytes of memory starting at address a.                           |
| DNEGATE       | dd          | Negate a double integer.                                                |
| do\$          | a           | Run time routine of \$. Leave address of the following string           |
| αοφ           | α           | literal.                                                                |
| DOES          |             | Start compiling an interpreter for a new class of defining              |
| DOES          |             | commands.                                                               |
| DOVAR         |             | Run time routine for variables.                                         |
| DROP          | w           | Discard top of stack.                                                   |
| DUMP          | a u         | Dump u bytes of memory starting at address a.                           |
| DUP           | W – W W     | Duplicate top of stack.                                                 |
| ELSE          |             | Terminate a <true> clause, and start a <false> clause in</false></true> |
| ELSE          |             | IF-ELSE-THEN branch structure.                                          |
| EMIT          | c           | Display character c on terminal.                                        |
| ERROR         | a           | Display an error message at address a and abort.                        |
| EVAL          |             | Evaluate (interpret or compile) input stream accepted into              |
| EVIL          |             | terminal input buffer.                                                  |
| EXECUTE       | a           | Execute a command whose execution address is a.                         |
| EXIT          |             | Terminate execution of a colon command.                                 |
| EXPECT        | a u         | Accept input stream into buffer at address a, length u.                 |
| EXTRACT       | u1 base –   | Extract least significant digit in u1, with radix base. Return          |
| Extract       | u2 c        | quotient u2 and extracted character c.                                  |
| FILL          | auc         | Fill an array at address a, length u, with byte c.                      |
| find          | a va xa     | Search vocabulary beginning at va for a word whose name is at           |
| inia          | na   a 0    | address a. If success, return execution address, xa, and name field     |
|               | na i a o    | address of command found. Else return a and false flag.                 |
| FOR           |             | Start a FOR-NEXT loop.                                                  |
| FORGET        |             | Search dictionary for <name> and delete it and all subsequent</name>    |
| <name></name> |             | commands from dictionary.                                               |
| HERE          | a           | Get address of next available dictionary location.                      |
| HEX           |             | Set number base to hexadecimal.                                         |
| HOLD          | c           | Add character c to number conversion buffer.                            |
| IF            |             | Start an IF-ELSE-THEN branch structure. At run time, branch to          |
| 1             |             | ELSE or THEN if top of stack is 0.                                      |
| IMMEDIATE     |             | Add immediate bit to name of the command currently under                |
|               |             | compilation. An immediate command is executed by compiler.              |
| KEY           | c           | Wait for an ASCII character c from the keyboard. KEY does not           |
|               |             | echo the character.                                                     |
| kTAP          | bot eot cur | Add a character, c, received from keyboard to string in terminal        |
|               | c bot eot   | input buffer. bot is bottom of buffer, eot is end of buffer, and cur    |
|               | cur         | is pointer to current character in buffer. Process backspace.           |
| LITERAL       | w           | Compile number w as an in-line literal. At run-time, w is pushed        |
|               |             | onto stack.                                                             |
| M*            | n1 n2 – d   | Double precision multiply, d=n1*n2.                                     |
| M/MOD         | d n nr      | Floored division. Return both remainder, nr, and quotient, nq.          |
|               | nq          |                                                                         |
| MAX           | n1 n2 n3    | Return n3, the larger of n1 and n2.                                     |
| MIN           | n1 n2 n3    | Return n3, the smaller of n1 and n2.                                    |
| MOD           | n1 n2 nr    | Modulus, signed remainder of n1/n2.                                     |
| NAME?         | a xa na     | Search dictionary for a command at address a. If successful,            |
|               | a 0         | return its execution address, xa, and name field address, na. Else      |
|               |             | return a with a false flag.                                             |
|               |             |                                                                         |

|                   | 1           |                                                                        |
|-------------------|-------------|------------------------------------------------------------------------|
| NAME>             | a – xa      | Convert name field address, a, to execution address, xa.               |
| NEGATE            |             | Assembler machine instructions to negate top of stack.                 |
| NEXT              |             | Terminate a FOR-NEXT loop. At run time, decrement index and            |
| 110               |             | repeat loop until index is 0.                                          |
| NOT               | w1 w2       | Bit-wise one's complement.                                             |
| NUMBER?           | a n 1   a   | Convert a number string at address a to its value. If successful,      |
|                   | 0           | return value n and true; else return a and false.                      |
| OK                |             | Compile source text downloaded from terminal to file buffer,           |
|                   |             | READBUF.                                                               |
| OR                |             | Assembler OR machine instruction.                                      |
| OVER              |             | Assembler OVER machine instruction.                                    |
| OVERT             |             | Make the command last defined visible to interpreter and               |
|                   |             | compiler.                                                              |
| PACK\$            | a1 u a2 –   | Pack a counted string in address a1, length u to byte buffer a2.       |
|                   | a2          | , , ,                                                                  |
| PAD               | a           | Get address of a scratch pad area above dictionary of at least 84      |
| 1112              | -           | bytes.                                                                 |
| PARSE             | c a u       | Parse out the next string in terminal input buffer, delimited by       |
| 111101            |             | character c. Return address a and length of parsed string u.           |
| QUERY             |             | Wait for a line of text from keyboard and place it in input            |
| QUEKI             |             | terminal buffer. A line is terminated by carriage return or up to 80   |
|                   |             | characters.                                                            |
| QUIT              |             | Return to terminal interpreter, no stack change, no message.           |
|                   |             |                                                                        |
| R@                | n           | Duplicate R register to top.                                           |
| R>                | n           | Pop return stack to top.                                               |
| READ              |             | Read text file from terminal into file buffer, READBUF.                |
| REPEAT            |             | Terminate a BEGIN-WHILE-REPEAT loop.                                   |
| ROT               | w1 w2 w3    | Rotate third item to top.                                              |
|                   | w2 w3       |                                                                        |
|                   | w1          |                                                                        |
| SAME?             | a1 a2 u –   | Compare two name strings at a1 and a2. Return 0 if identical.          |
|                   | a1 a2 f     | Return positive value if string1>string2. Return negative value if     |
|                   | (-0+)       | string1 <string2.< td=""></string2.<>                                  |
| SEE <name></name> |             | Decompile the command <name>.</name>                                   |
| SEND              | a n         | Upload memory array at address a, length u, to host in Intel Hex       |
|                   |             | format.                                                                |
| SIGN              | n           | If n is negative, add minus sign to number conversion buffer.          |
| SPACE             |             | Display a space.                                                       |
| SPACES            | u           | Display u spaces.                                                      |
| str               | n – a u     | Convert number n to a number string at address a, length u.            |
| SWAP              |             | Assembler machine instruction to swap top of stack.                    |
| TAP               | bot eot cur | Add a character c received from keyboard to string in terminal         |
|                   | c bot eot   | input buffer. botis bottom of buffer, eot is end of buffer, and cur is |
|                   | cur         | pointer to current character in buffer.                                |
| THEN              |             | Terminate IF-ELSE-THEN branch structure.                               |
| TIB               | a           | Get address of terminal input buffer.                                  |
| TOKEN             | a           | Get the address of next string parsed out of terminal input buffer.    |
| TYPE              |             |                                                                        |
|                   | a u         | Display a string of u characters starting at address a.                |
| U.                | u           | Display unsigned number u with a trailing blank.                       |
| U.R               | n1 u2       | Display unsigned number u1 in a field of u2 characters.                |
| U<                | u1 u2 - f   | Unsigned compare. Return true if u1 <u2.< td=""></u2.<>                |
| UM*               | u1 u2 – ud  | Unsigned double precision multiply. ud=u1*u2                           |
| UM/MOD            | ud u ur     | Unsigned double precision divide. Leave both remainder, ur, and        |
|                   | uq          | quotient, uq.                                                          |
| UM+               | u1 u2 – u3  | Double precision add. u3=u1+u2. Return carry also.                     |
|                   | carry       |                                                                        |
|                   |             |                                                                        |

| UNPACK        | a b b     | Unpack a packed string at a to b. String length is up to 255 characters. |
|---------------|-----------|--------------------------------------------------------------------------|
| UNPACK\$      | a b b     | Unpack a packed string at a to b. String length is up to 31              |
|               |           | characters.                                                              |
| UNTIL         |           | Terminate a BEGIN-UNTIL loop structure.                                  |
| VARIABLE      |           | Define a new variable. At run-time, variable <name> leaves its</name>    |
| <name></name> |           | address on stack.                                                        |
| WHILE         |           | Start a true clause in BEGIN-WHILE-REPEAT loop structure. At             |
|               |           | run time, repeat true clause while top of stack is non-zero.             |
| WITHIN        | u ul uh – | Leave true if ul <= u < uh. Else leave false.                            |
|               | flag      |                                                                          |
| WORD          | c a       | Get a string delimited by character c from the input stream and          |
|               |           | leave it as a counted string at address a.                               |
| WORDS         |           | Display all words in dictionary.                                         |
| XOR           |           | Assembler XOR machine instruction.                                       |